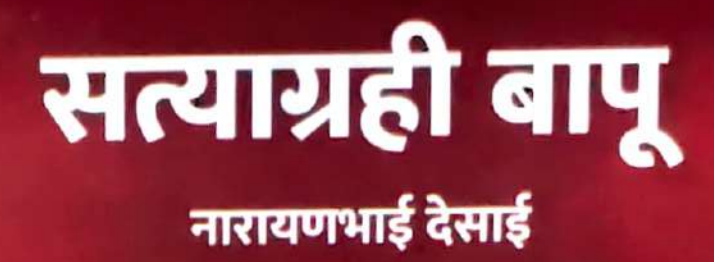

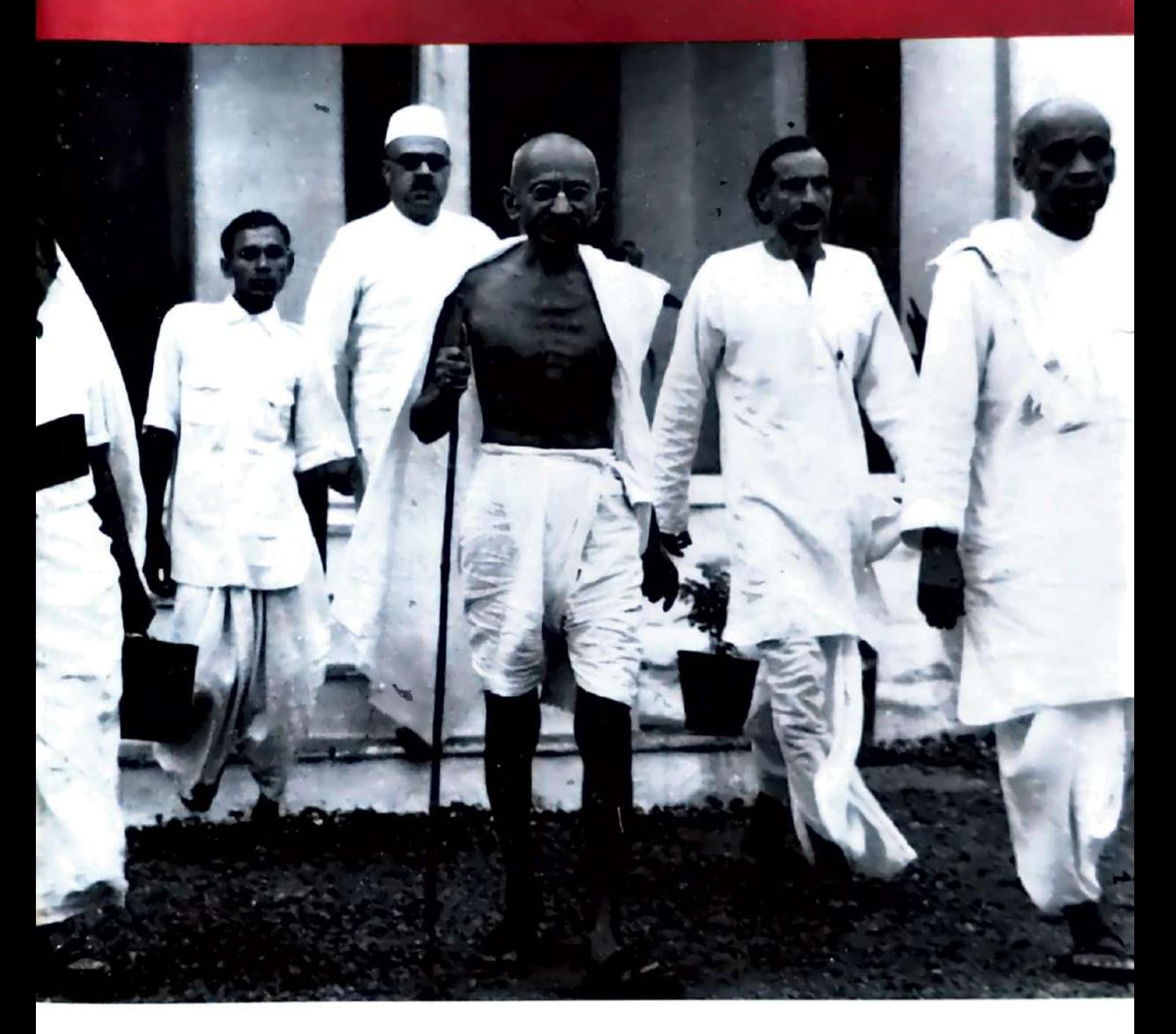

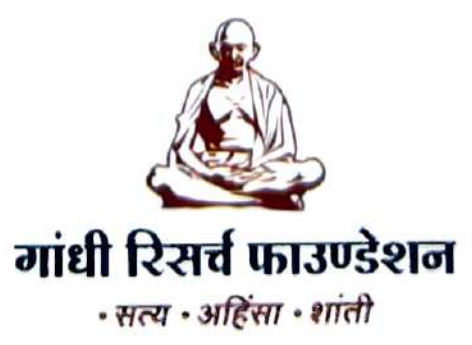

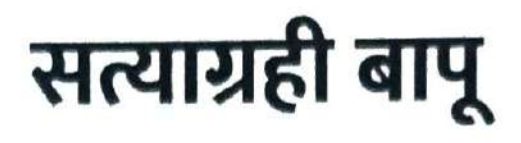

K

नारायणभाई देसाई

संकलन

z

रिसर्च टीम, गांधी रिसर्च फाउण्डेशन

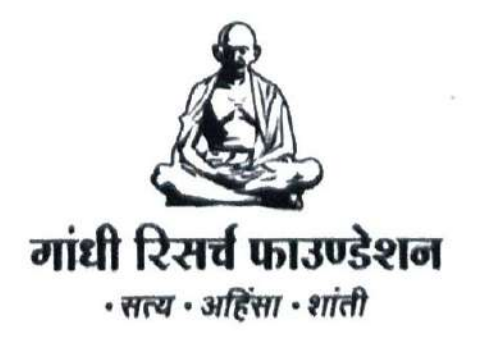

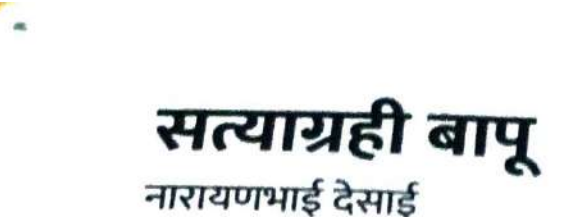

संकलन

रिसर्च टीम, गांधी रिसर्च फाउण्डेशन, जळगाव

© प्रकाशकाधीन आवृत्ती - २: २०२२ आवृत्ती - १: २०२१

छायाचित्रे

अभिलेखागार, गांधी रिसर्च फाउण्डेशन

प्रकाशक - मुद्रक गांधी रिसर्च फाउण्डेशन, जळगाव गांधी तीर्थ, जैन हिल्स, जळगाव - ४२५००१. दूरध्वनी क्र. : ०२५७-२२६४८०३. ई-मेल: info@gandhifoundation.net ISBN: 978-93-85510-12-0

मूल्य : रु. ५०/-

## प्रास्ताविक

''संपूर्ण विश्वात हिंसा, हुकूमशाही, लालसा आणि भौतिकतेमुळे ताणतणाव ज्या प्रमाणात वाढत राहतील, त्याच वेगाने; किंबहुना अधिकाधिक गतिमानपणे विश्वभरात महात्मा गांधीजींचे विचार, कार्य आणि जीवनसंदेश विशेषत: युवापिढीत संस्कारित व्हावेत, हीच आंतरिक सद्भावना आहे."

हे विचार आहेत गांधी रिसर्च फाउंडेशनचे संस्थापक डॉ. भवरलालजी जैन तथा श्रद्धेय मोठेभाऊ यांचे. आपणा सर्वांना कल्पना आहेच, गांधी रिसर्च फाउंडेशनचे 'खोज गांधीजी की' हे जगभरातील एकमेव ऑडिओ गाइडेड म्युझियम असून, संस्थेच्या अभ्यास केंद्रात हजारो अभ्यासक, संशोधक नियमितपणे येत असतात. संस्थेच्या मुख्य ग्रंथालयात आणि अभिलेखागारात महत्त्वपूर्ण ग्रंथसंपदा व ऐतिहासिक कागदपत्रे उपलब्ध आहेत.

'गांधी विचार संस्कार परीक्षे'चे २००७ पासून दरवर्षी आयोजन-नियोजन केले जाते. गांधीजींच्या जीवनमूल्यांचे संस्कार-सिंचन योग्यवेळी होण्यासाठी या परीक्षा घेतल्या जातात. प्रज्ञा-प्रतिभेच्या विकासाच्या टप्प्यात हृदयावर अंकित होणारे हे विचार निश्चितच पथदर्शक आहेत. महात्मा गांधीजींच्या कृतिशील धारणांची ज्योत तेवत राहावी, हाच पवित्र सद्भाव.

3

आपल्या हाती सादर होणारे प्रस्तुत पुस्तक ऊर्जाशील तत्त्व आणि आचरणशील सत्त्वदर्शन आहे. भक्तीला कृतीचे अधिष्ठान असले, तरच प्रार्थनेतील शब्दांना संजीवनी लाभते. 'सत्याग्रही बापू' या पुस्तकात पानोपानी हीच प्रचीती वाचकांना येईल.

मोहनदास करमचंद गांधी नावाच्या सामान्य माणसाच्या जगण्याची परिवर्तनशील स्थिती-गती, कृती, तसेच प्रयोग-सिद्धांत, सिद्धता, भावना आणि विचारांची समतोलता, 'माणूस' यादृष्टीने जडणघडण, स्वातंत्र्य आणि संयमशीलतेकडे पाहण्याची दृष्टी, त्यातील सूक्ष्मातिसूक्ष्म नेमकेपणा, साधना-तपस्या, वृत्तीचा कणखरपणा, वृत्तीची निर्भयता या पुस्तकात दृष्टांतासह तुम्हाला जगण्याचा मार्ग समजावून सांगेल. एकूणच मानसिक-शारीरिक सुदृढतेबाबत आज संपूर्ण जगभर जागरूकता निर्माण झाली आहे. संवेदनांकडे जीवनमूल्यांच्या जाणिवांसह पाहण्याचा-अभ्यासण्याचा हा एक विनम्र प्रयत्न आहे. महात्मा गांधीजींचा सहवास प्राप्त झालेले नारायणभाई देसाई यांनी मूळ गुजरातीत लिहिलेल्या पुस्तकाचा भावानुवाद डॉ. विश्वास पाटील यांनी केला आहे.

केवळ शारीरिकच नव्हे; तर मानसिक हिंसाही पूर्णपणे त्याज्य मानलेल्या महात्मा गांधीजींच्या अहिंसा या जीवनमूल्यासह जगाला दिलेली नवीन देणगी सत्याग्रह, चंपारण्य, दांडी यात्रा, वायकोम सत्याग्रह या कृतिशील प्रयोगशीलतेची, त्यातील अनुभवांची नित्य प्रचीती येथे येईल. 'सत्याग्रही बापू' हे वाचकांसाठी असलेले पुस्तकरूपी पुष्प सादर करताना होणारा आनंद खरोखरच शब्दांच्या पलीकडचा आहे..!

χ

- प्रकाशक

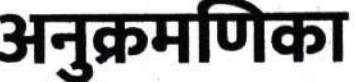

पृष्ठ क्र.

 $\bullet$ 

 $\frac{1}{2}$ 

ЗC

ξŞ

 $\mathcal{L}$ o

९९

अनुक्रमणिका

सत्याग्रह-१

सत्याग्रह-२

चंपारण्य

वायकोम सत्याग्रह

दांडी यात्रा-१

दांडी यात्रा-२

क्र

१

२

३

R

 $\mathbf{\dot{y}}$ 

ξ

## १. सत्याग्रह - १

सत्याग्रह हे मानवजातीला मानवतेच्या सर्वोच्च शिखरावर पोहोचविणाऱ्या श्रेणीतील एक महत्त्वाचे सोपान आहे. यामुळे मुक्तीच्या एका नव्या मार्गाचा शोध लागला आहे. जगभरातील वंचितांना प्राणदायक आशा अर्पिली आहे. डोंगराएवढ्या ओझ्याने पिचलेल्या माणसाला ताठ कण्याने उभे ठाकण्याचे बळ दिले आहे आणि कुशासन, शोषण वा दंभ आचरणाऱ्या, आपल्याच पापाने पिडल्या गेलेल्या, दयेला पात्र अशा माणसाला स्वत:च तयार केलेल्या जाळ्याच्या बंधनात न अडकता मुक्त होण्याची संधी दिली गेली आहे. सत्याग्रहाने कुणाला पराभूत न करता मनुष्य जातीला जिंकण्याची युक्ती शिकवली आहे. कुणाला हीन न बनवता उच्च स्थानावर आरूढ होण्याची किमया शिकवली आहे. दुखावल्याविना घाव भरून निघण्याचे औषध दिले आहे.

आत्मशुद्धी आणि समाजशुद्धीचे कार्य हातात हात घालून चालेल, अशी रीत सत्याग्रहाने शिकवली आहे. शुद्ध साधन आणि पवित्र सिद्धीला गुंफून टाकले आहे. अजून जेमतेम एका शतकापूर्वी शोधलेल्या समाजशास्त्राच्या या साधनाने भावी सहस्त्राद्वींच्या इतिहासाला प्रभावित करण्याच्या शक्यता उजळून दाखवल्या आहेत.

दक्षिण आफ्रिकेतील हिंदवासी जनांना विविध प्रकारच्या संकटांना झेलावे लागत होते. त्यापासून मुक्ती मिळवण्यासाठी गांधीजींच्या नेतृत्वाखाली नाताळवासी जनांनी प्रदीर्घ काळापासून संविधान संमत विविध मार्ग आजमावून बघितले होते. वर्तमानपत्रातून प्रतिक्रिया स्वरूप पत्रलेखन करणे, एकाधिक भाषांतून प्रकाशित होणाऱ्या 'इंडियन ओपिनियन' या साप्ताहिकात प्रकाशित लेखांमधून फिर्यादी नोंदवणे, मागण्या करणे, वेगवेगळ्या मुद्यांकडे लक्ष आकृष्ट करून घेणारी पत्रके काढणे, इंग्लंडमध्ये आणि भारतात मोठ्या प्रमाणात प्रचार करणे, लहान-मोठ्या अगणित सभा भरवणे, चळवळी करणे. आमदार, खासदार, मंत्री वा सरकारी अधिकाऱ्यांना भेटून आपले म्हणणे मांडणे. तिथल्या विधानसभा वा लोकसभेतून निर्गमित कायद्यांना सुधारण्यासाठी प्रयत्न करणे वा त्यांनां विरोध करणे वगैरे वगैरे उपाय आजमावून बघितले होते. यामुळे अधूनमधून तिथल्या गोऱ्या प्रजेचे वा सरकारचे लक्ष वेधले जायचे; पण परिणामांचा विचार केला तर त्या बहिऱ्या कानांपर्यंत काहीच पोहोचत नाहीये, असेच तर वाटत होते. अर्थात, या प्रकारच्या प्रयत्नांमुळे लोकशिक्षण तर साधले जायचे. एकीकडे दक्षिण आफ्रिकेत राहणाऱ्या हिंदी प्रजेला आपल्या त्रासाबाबत खरे आणि तर्कशुद्ध ज्ञान व्हायचे आणि दुसऱ्या बाजूला काही प्रमाणात तिथल्या युरोपियन प्रजेचे डोळेही उघडत आणि कित्येक गौरवर्णियांना हिंदजनांच्या मागण्यांची न्यायसंगतता ध्यानात येत असायची. मात्र, वर्षानुवर्षांपासून मजबूत बनलेल्या स्थापित हितांमुळे जड बनलेल्या ग्रंथी यत्किंचितही उकलायला तयार नव्हत्या. एकतर समस्याग्रस्त जनांसोबत हिंसा मार्ग पत्करायचे किंवा मंग सारे अन्याय शांत चित्ताने सहन करत गुपचूप बसून राहायचे हे दोन्ही पर्याय गांधीजींना मान्य नव्हते आणि खुद्द त्यांच्याच शब्दात सांगायचे झाल्यास ईश्वराने मार्ग सुचवला होता की, अन्याय सहन करायचा नाही आणि यासाठी पडेल ती शिक्षा स्वीकारायची किंवा वाटेल ते कष्ट उपसायची तयारी ठेवायची. अशाप्रकारे एकीकडे अन्याय आणि दुसरीकडे हिंसा या दोघांच्या अस्वीकारातून सत्याग्रहाची विधायक शक्ती अवतरली. हिंदजनांनी अन्यायी कायद्यांचा खुलेआम भंग करून धरपकड पत्करली आणि कारावासाची शिक्षा स्वीकारली.

कारावासात असो वा कारावासाबाहेर, फिनिक्स आश्रमात असो वा रेल्वे प्रवासात; गांधीजींचे चिंतन रात्रंदिवस अखंडपणे सत्याग्रहाविषयीच सक्रिय असायचे. काय म्हणजे सत्याग्रह नाही, याविषयीचे चिंतन गांधीजींच्या मनात खूप आधीपासूनच ठाम होते. त्याच्या स्वरूपाविषयीचे चित्र त्यांच्या मनात हळूहळू स्पष्ट होत चालले होते. दैनंदिन अनुभवांमधून या चित्रात नवनवे रंग भरले जात होते. परिस्थितीच्या प्रत्येक वाटा-वळणांसोबत नव-नवी व्यूहरचना स्फुरत राहिली. परिणामी दक्षिण आफ्रिका आणि हिंदुस्थानात झालेल्या प्रत्येक सत्याग्रहासोबत सत्याग्रहाच्या नव्या रीती सापडत गेल्या आणि नव्या तंत्राची रचना होत गेली. सत्याग्रहाच्या मूळ तत्त्वांना धक्का न लागू देता त्यांना प्रयत्नपूर्वक जोपासून त्याच्या तंत्रात नित्य नवा विकास होत राहिला. गांधीजी दक्षिण आफ्रिकेत असेपर्यंत 'इंडियन ओपिनियन'च्या पृष्ठांमधून आणि भारतात परतल्यानंतर प्रथम 'यंग इंडिया' वा 'नवजीवन' आणि मग 'हरिजन', 'हरिजनबंधू' वा 'हरिजन सेवक' या वृत्तपत्रांमधून दर आठवड्याला नवनवे चिंतन प्रकट होत राहायचे आणि यातून जन्माला आले सत्याग्रहाचे शास्त्र. यात वेळोवेळी बदल वा सुधारणा करायला अवकाश होता. सत्याग्रही कलावंताच्या अंत:करणातून ही कला विकसली. याच्या नवनव्या आविर्भावाला जग विस्मय आणि अहोभावाने न्याहाळत राहिले आणि याचा कलावंत प्रत्येक टप्प्यावर निरीक्षण, परीक्षण आणि मूल्यांकन करत राहिला.

दक्षिण आफ्रिकेत नव्यानेच सुरू झालेल्या या चळवळीला पत्रकार मंडळी 'पॅसिव्ह रेझिसस्टन्स' (निष्क्रिय प्रतिकार) म्हणायचे आणि दुसऱ्या कुठल्या नावाच्या अभावी गांधीजीसुद्धा याच नावाने याचा उल्लेख करायचे. हिंदजनांच्या प्रश्नांसंबंधी गांधीजी दोनदा इंग्लंडला गेले असता; तिथल्या महिलांनी आपल्या मतदानाच्या अधिकारासाठी चालवलेल्या 'सफ्रेजेट' चळवळीचे त्यांनी बारकाईने अवलोकन केले होते. या चळवळीला 'पॅसिव्ह रेझिसस्टंस' या नावानेच ओळखले जायचे. गांधीजींच्या मनात या चळवळीच्या उद्दिष्टांबाबत आणि महिलांच्या मागण्यांबाबत पूर्णपणे सहानुभूती होती; पणं त्यांच्या कार्यशैलीविषयी मुळीच समाधान नव्हते. यामुळे आपल्या चळवळीला 'पॅसिव्ह रेझिसस्टंस' नावाने परिचित करून द्यायला ते तयार

नव्हते. या संज्ञेत आणि इंग्लंडच्या महिलांच्या चळवळीत मुख्यत: दोन-तीन गोष्टी त्यांना आवडत नव्हत्या. त्यांच्या मनी ही धारणा स्पष्ट होती की, अहिंसा ही काही दुबळ्या माणसाची लाचारी नव्हे; ती तर शूरवीर माणसाच्या प्रेमाची सक्रिय शक्ती आहे. यामुळे त्यांना 'पॅसिव्ह' म्हणजे 'निष्क्रिय' हा शब्द आवडत नव्हता. याशिवाय गांधीजींनी इंग्लंडमधील महिलांच्या 'सफ्रेजेट' चळवळीचे जवळून जे निरीक्षण केले होते, त्यात त्यांना तिरस्कार, क्रोध आणि हिंसेचे दर्शन घडले होते. मंत्र्यांच्या घरांवर दगडांचा मारा करून त्यांच्या काचेच्या खिडक्यादारांना फोडणाऱ्या भगिनींना त्यांनी बघितले होते. हे तर गांधीजी मुळीच सहन करून घेऊ शकत नव्हते. परिणामी त्यांनी आपल्या 'इंडियन ओपिनियन' मधून याविरोधात लेखनही केले होते. आपल्या चळवळीला योग्य नाव सुचवण्यासाठी त्यांनी पुरस्काराची घोषणा करून आपल्या 'इंडियन ओपिनियन' मधून वाचकांना आव्हान केले होते. अनेक वाचकांनी नावे सूचवली होती. यापैकी फिनिक्सवासी साथी मगनलाल गांधी यांनी सुचवलेले 'सदाग्रह' हे नाव त्यांच्या पसंतीला उतरले होते. मात्र, याला अधिक संक्षिप्त आणि अर्थपूर्ण करण्यासाठी त्यांनी 'सद आग्रह' ऐवजी 'सत्य आग्रह' असे शब्द योजले आणि मग सत्याग्रहाचे स्वरूप समजावून सांगण्यासाठी अधून-मधून नाना लेख लिहित राहिले. दक्षिण आफ्रिकेतील हिंदजनांच्या चळवळीतील जनतेने या शब्दाला सहर्ष झेलून घेतले आणि देश व जगात हा शब्द इतका स्वीकृत झाला की, आज तर हा शब्द अनेक भाषांच्या शब्दकोशांमधूनही प्रविष्ट झाला आहे.

सत्याग्रहाच्या स्वरूपाला समग्रतेने प्रकट करू शकतील असे तीन पर्यायी शब्द गांधीजींनी आरंभिक काळातच वापरले होते. काही काळानंतर विविध क्षेत्रांतल्या सत्याग्रहांच्या प्रत्यक्ष अनुभवांमधून याचा अर्थ अधिकाधिक स्पष्ट होत गेला आणि गांधीजींच्या अंतर्बाह्य प्रतिभेचे तेज त्यात सम्मिलित होत गेले. हे तीन पर्यायी शब्द होते. सत्यशक्ती, प्रेमशक्ती आणि आत्मशक्ती. विशेष असे की, या तिन्ही शब्दांत 'शक्ती' हा शब्द सर्वत्र समान होता. सत्याग्रहाचे दर्शन काही निष्प्राण, निर्बळ वा निष्क्रिय स्वरूपाचे नव्हते. ते एका सक्रिय परिवर्तनकारी ताकदीला अभिव्यक्त करणारे तत्त्वज्ञान होते. सत्यशक्ती समग्र

All Group of the Congress of the Congress of the Congress of the Congress of the Congress of the Congress of the Congress of the Congress of the Congress of the Congress of the Congress of the Congress of the Congress of t

अस्तित्वाच्या शक्तीला सूचित करते. सत्यावर आधारित न्याय, स्वातंत्र्य, समता, विशुद्ध आचरण यांसारखी मूल्ये या चळवळीला शक्ती पुरवतात, असे हा शब्द व्यक्त करत होता. या जगात जी काही आधिभौतिक वा आध्यात्मिक शक्ती आहे; ती सारी सत् म्हणजे अस्तित्वाच्या ठायीच निहित आहे, असत् वा मिथ्याच्या ठायी नाही, असाही भाव हा शब्द सुचवत होता.

सत्याग्रह चळवळीचे साधन सुचवणारा शब्द आहे 'प्रेमशक्ती'. सत्याग्रह कुठल्या प्रकारे आणि कुठल्या ताकदीच्या जोरावर काम करू इच्छितो, ते या शब्दातून स्पष्टपणे व्यक्त होते. मातेच्या वात्सल्यात आणि कृष्णार्जुनाच्या सख्यभावनेत असणारी शक्तीच प्रकारांतराने 'प्रेमशक्ती' या शब्दाने सूचित होते. प्रेमाची ही शक्ती जळासारखी आहे. 'जळ' डोळ्यासारख्या नाजूक-कोमल अवयवाला स्वच्छ करतानाही त्रास होऊ देत नाही आणि महाकाय शिलाखंडांना वा प्रचंड खडकांनाही चुर्ण करू शकेल, अशा जबरदस्त ताकदीचे असते. एकाच वेळी ते कोमल आणि प्रबळ बनू शकते.

सत्याग्रहाचा तिसरा पर्यायी शब्द आहे 'आत्मशक्ती'. यातून सत्याग्रहामागचे तत्त्वज्ञान सूचित होते. आत्म्याच्या एकतेत व अखंडतेत अतुट विश्वास असे हे तत्त्वज्ञान आहे. मी जर स्वेच्छेने आणि प्रेमाने कष्ट झेलू शकत असेन तर त्याचा प्रभाव वाटेल तशा कठोर अशा प्रतिपक्षियावर पडल्याशिवाय राहणार नाही. कारण की, दोघांच्या ठायी समान आत्मतत्त्व नांदते. ते माझ्या वेदनेचे वहन समोरच्याच्या मनापर्यंत अवश्यमेव पोहोचवेल, असा दृढविश्वास या शब्दातून व्यक्त होतो. आत्मैक्याचा हा भाव कधी सहानुभूतीतून, समवेदनेतून तर कधी करूणेतून प्रकट होतो. सत्याग्रहाची विविध रूपे, या रूपांचे नाना विचार, विविध तत्त्वज्ञाने, या पर्यायी शब्दांच्या माध्यमातून बीजरूपाने यांच्या समग्र रूपाला प्रकट केले जात होते. १९०६ ते १९४८ या काळात प्रचलित असणारे विविध सत्याग्रह सत्य, प्रेम आणि आत्म्याच्या शक्तीची प्रकट रूपेच होती.

या विविध सत्याग्रहांदरम्यान गांधीजींनी वेगवेगळ्या परिस्थितीनुरूप विविध कार्यशैलींचा अवलंब केला. यातून त्यांची सत्याग्रहाचे सेनापती म्हणून असलेली प्रतिभा प्रकटली. यातून सत्याग्रही तंत्राचाही विकास झाला आणि

सत्याग्रहाच्या प्रभावात्मकतेसोबतच त्यांच्या शक्यताही प्रकट झाल्या. या तिन्ही प्रकारच्या शक्ती त्यांच्या अनेक सत्याग्रहांच्या माध्यमातून प्रकटल्या. यातही चंपारण्याच्या सत्याग्रहात सत्यशक्ती विशेषत्वाने प्रकटली. यात हजारो शेतकऱ्यांच्या अनतिशयोक्त अशा तक्रारींच्या नोंदींनी शतकाहून अधिक काळापासून चालत आलेल्या 'तीनकठिया'सारखी कुप्रथा संपुष्टात आणली.

अहमदाबादच्या धर्मयुद्धात विशेषत्वाने प्रेमशक्ती व्यक्त झाली. इथे गांधीजींच्या उपवासाने हजारो मजुरांमधील शिथिल होत जाणाऱ्या हरताळात प्राणशक्ती फुंकून तिला नवी प्रेरणा मिळवून दिली गेली होती. आष्टी चिमुर सत्याग्रहाच्या वेळी आचार्य भन्साळी यांच्या उपवासाच्या माध्यमातून आत्मशक्तीचे भव्य दर्शन घडले. या ठिकाणी आसपासच्या कुठल्याही राजकीय आधाराशिवाय केवळ उपवासाच्या प्रभावाद्वारेच मदोन्मत्त शासनाला आपल्या लष्करी लोकांच्या विरुद्ध तपास पंच नेमावे लागले होते. ही उदाहरणे तर केवळ विचार स्पष्ट व्हावा यासाठीच दिलेली आहेत. एव्हाना प्रत्येक सत्याग्रहात कमी-अधिक रूपात सत्य, प्रेम आणि आत्मशक्ती सामावलेली होतीच.

गांधीजींच्या नेतृत्वाखाली चार दशकांहूनही अधिक काळपर्यंत चाललेल्या विविध सत्याग्रहांच्या माध्यमातून सत्याग्रही तत्त्वज्ञानाच्या विविध रूपांना प्रकट केले जात होते. प्रत्येक सत्याग्रहाची वेगवेगळी नोंद करू गेलो तर एक भलामोठा दळदार ग्रंथ तयार होईल आणि तरीसुद्धा अनेक सत्याग्रहांची तर त्यात नोंद सुद्धा घेतली गेली नसेल, असे होण्याची दाट शक्यता आहे. त्यामुळे तसा प्रयत्न करण्याऐवजी आपण इथे सत्याग्रहाचे अनेक प्रकार, उपकरणे आणि कार्यपद्धती जाणून घेण्यातच समाधान मानू या. असे केल्यास उर्वरीत अनेक सत्याग्रहांचा संक्षिप्त उल्लेखही येऊ शकेल. अन्यायाच्या प्रतिकारासाठी गांधीजींनी दक्षिण आफ्रिका आणि भारतात प्रत्यक्षपणे केलेल्या वा लांब राहून मार्गदर्शन करून चालवलेल्या सत्याग्रहांमधून सामान्यपणे खालील प्रक्रियांपैकी अनेक वा साऱ्या प्रक्रिया पार पडत असत. या प्रक्रियांसाठी आजमावलेल्या विविध कार्यपद्धती किंवा वेगवेगळ्या साधनांमुळे या सत्याग्रहांचे प्रकार ठरवंता येणे शक्य होऊ शकेल.

१२

परिस्थितीतल्या अन्यायाचे नेमके भान जागणे सत्याग्रहाची पहिली प्रक्रिया मानता येईल. हा अन्याय एक तर कुणा व्यक्तीच्या अत्याचार वा दुराचाररूपाने होऊ शकतो किंवा मग एखाद्या रूढी, प्रणाली वा परंपरेमुळे निर्माण झालेल्या अन्यायाच्या रूपाने वा एखाद्या संस्था, कारभार वा सरकारद्वारे होणाऱ्या अन्यायाच्या रूपाने असू शकेल. यातून आर्थिक शोषण होत असेल, सामाजिक दमन होत असेल वा राजकीय उत्पीडन होत असेल; परिस्थितीत असणाऱ्या अन्यायाच्या भानातून सत्याग्रही प्रक्रियेचा आरंभ होतो. हा अन्याय कुणाच्या व्यक्तिगत स्वार्थाच्या आड येणारा नसेल. मात्र, एखाद्या व्यक्ती वा समूहाला उपसाव्या लागणाऱ्या कष्टाच्या रूपाने दिसून येत असेल, तर या मुद्यामुळे केला गेलेला सत्याग्रह नैतिक स्वरूप धारण करेल. एखाद्या भूमी वा घराचा ताबा मिळवण्यासाठी समजावणी, लवाद वा कोर्टाचा आसरा घ्यावा लागत असेल आणि या तमाम गोष्टी जर सत्याच्या आग्रहात चालत असतील. मात्र, कुणी गरीब, निःसहाय वा निर्बळ व्यक्ती वा व्यक्तिसमूहाची जमीन वा संपत्ती बळकावून घेतली जात असेल आणि त्याबाबतीत सत्याग्रह केला जात असेल तर तो सत्याग्रह नैतिक स्वरूपाचा ठरतो.

सत्याग्रहाचे दुसरे पाऊल अन्यायाचे प्रकटीकरण असू शकते. मनात असंतोष दाटून आला असता लाचारी जागू शकते. या अन्यायाला मूकपणे सहन करून घेतल्यामुळे दीनताही येऊ शकते. असंतोषाला अभिव्यक्ती तर मिळायलाच हवी. अर्थात, त्याच्या व्यक्त होण्याच्या प्रकारामुळे तो सत्याग्रह की दुराग्रह हे ठरवता येते. सत्याग्रहात असंतोषाच्या अभिव्यक्तीत यत्किंचितही अतिशयोक्ती असायला नको. अतिशयोक्ती आपल्याला सत्यापासून लांब घेऊन जात असते आणि जी पद्धती सत्यापासून दूर नेत असेल, ती सत्याग्रह कशी बरे म्हणता येईल? गांधीजींच्या प्रत्येक निवेदनात आपल्याला शब्द न शब्द सत्याच्या पारड्यात तोललेला दिसून येईल.

असंतोष व्यक्त करण्यात वाणी जेवढ्या प्रमाणात संयत असेल तेवढ्या प्रमाणात सत्याग्रहाची शक्ती वाढेल. चांगली गोष्ट जर शिवी देऊन सांगितली जात असेल तर ती काही अंशी कलंकितच होते; पण एखादा प्रबळ तर्क देखील जर संयमपूर्वक सांगितला गेला, तर त्या वचनापाठीमागे संयमाची

शक्ती उभी ठाकत असते. वाफ नियंत्रणात राखली तर इंजिन चालवू शकते. <mark>खुली वाफ मात्र जाळण्याचेच काम करी</mark>ल. इंग्रजांना भारत सोडून जाण्याची गोष्टसुद्धा गांधीजींनी खूपच संयमित भाषेत सांगितली होती.

तिसरे पाऊल अन्यायीजनांपाशी जाऊन, त्यांना पत्र लिहून वा दूरभाषद्वारा, कुणामार्फत संदेश पाठवून वा अन्य सचार माध्यमांद्वारे हे कळवणे आवश्यक आहे. सत्याग्रही पुरुष वा स्त्री समोरच्या पक्षाला अचानक धक्का द्यायला जात नाही.प्रतिपक्षाकडे जाऊन त्याला आपला विचार कळवून परिस्थितीत विद्यमान असलेल्या अन्यायाला दूर करण्याचा त्यांचा प्रयत्न असतो. अशाप्रकारे जाणारा सत्याग्रही प्रतिपक्षियाकडे आत्मविश्वासाने जाईल. आपल्या म्हणण्याला सत्याचा आधार असल्याचा विश्वास त्याच्या मनी असतो. अर्थात, आपण मांडत असलेले सत्य पूर्ण सत्य असू शकणार नसण्याबाबतही तो जागृत असेल. यामुळे तो खुल्या मनाने नम्रतापूर्वक सत्याग्रह करण्याचा आणि आपल्याला सत्यरूप वाटणाऱ्या वस्तूला समोरच्या पक्षाच्या गळी उतरवण्याच्या वृत्तीने जाईल. गांधीजींना प्रतिपक्षाप्रत पोहोचायला कदापि नामुष्की नाही वाटली. महमदअली जीना यांना भेटायला जाताना त्यांचे अनेक राजकीय सहकारी त्यांना कशाला भेटायला जाताहेत? त्यांनी तुमच्या भेटीला यायला हवे, असा सल्ला देत असत; पण गांधीजींनी कधीही या मुद्याला मानापमानाचा मुद्दा बनवला नाही.

सत्याग्रहाचे चौथे पाऊल आहे - आपल्या मुद्याला विविध प्रकारे समजावून सांगणे. प्रत्यक्ष भेटीतून वा पत्र व्यवहारांद्वारेही वेगवेगळ्या दृष्टिकोनांनी सत्याला समजावून सांगण्याचा मुद्दा तर यात येतोच. अनेकदा प्रतिपक्षियासमोर आपले म्हणणे स्पष्टपणे मांडण्याऐवजी वर्तमानपत्र वा आपल्या मासिकाच्या माध्यमातून मांडणेदेखील शक्य होते. सत्याग्रही जेवढा प्रभावशाली असेल. तेवढ्या प्रमाणात त्याचे म्हणणे जाणून घ्यायला प्रतिपक्षीदेखील उत्सुक असतो. दक्षिण आफ्रिकेत 'इंडियन ओपिनियन'चा प्रत्येक अंक आफ्रिकन सरकारच्या कार्यालयात काळजीपूर्वक वाचला जात असायचा. भारतात 'यंग इंडिया' वा 'हरिजन'मथले गांधीजींचे लेख तांबडया शाईने अधोरेखित करून

बड़ा लाट साहेब (व्हाइसरॉय) यांच्या मेजावर ठेवले जात असत. सत्याला विविध प्रकारे मांडण्यातून ते अधिकाधिक स्पष्ट होत असते.

त्यानंतरचे आणि कधी-कधी त्याच्या सोबतचे पाचवे पाऊल प्रतिपक्षाच्या विवेकाला अपील करण्याचे असते. सत्याग्रही मुळातच ही श्रद्धा घेऊन चालत असतो की, प्रत्येक व्यक्तीच्या ठायी कुठल्या ना कुठल्या प्रमाणात विवेकबुद्धी ही असतेच असते. वैयक्तीक स्वार्थ, अहंकार वा महत्त्वाकांक्षेमुळे त्याच्या बुद्धीत असलेला विवेक अनेकदा झाकोळला जातो. समोरच्या पक्षाच्या ठायी असलेला विवेक जागवण्यासाठी सत्याग्रही आपल्या बुद्धीचा तर सर्वांगीण उपयोग करतोच. पण, या कामी अपयश आले तर मग तो आपल्या हृदयाचा उपयोग करतो. आपल्या प्रेमाच्या माध्यमातून तो प्रतिपक्षियाच्या विवेकाला जागवण्याचा प्रयत्न करतो. दुसऱ्या गोलमेज परिषदेदरम्यान गांधीजींनी इंग्लंडमध्ये साडे तीन चार महिने केलेल्या प्रयत्नांना कदाचित आपण असे प्रयत्न म्हणू शकतो. या काळात गांधीजी एका बाजूने परिषदेच्या वेगवेगळ्या समित्यांच्या बैठकांमधूनहिंदुस्थानच्या स्वराज्याच्या मागणीसंबंधी विविध प्रकारे तर्क देत होते आणि दुसऱ्या बाजूने संपूर्ण ब्रिटिश प्रजेला आपल्या प्रेमाने जिंकून घेण्याचे प्रयत्न करत होते. परिणामी ते ब्रिटिश मुत्सद्यांच्या डोक्यात दृढमूल असलेल्या गोष्टींना तर बदलू शकत नव्हते; पण संपूर्ण ब्रिटिश प्रजेतल्या फार मोठ्या वर्गाचे हृदय जिंकू शकले होते. या घटनेच्या सोळा वर्षांनंतर जेव्हा ब्रिटिश सरकारने भारतातून निघून जाण्याविषयी आपल्या पार्लमेंटमध्ये ठराव संमत केला, तेव्हा या ठरावाला ब्रिटिश प्रजेचे व्यापक समर्थन लाभले होते आणि कट्टर विरोधी विन्स्टल चर्चिल यांच्यासोबत पार्लमेंटच्या सदस्यांनी हिंदुस्थानच्या स्वराज्यविषयक ठरावाला एकमताने मान्य केले होते. अर्थात, या निर्णयाच्या मागे त्या काळची परिस्थितीही कारणीभूत होती. मात्र, गांधीजींनी गोलमेज परिषदेदरम्यान दाखवलेल्या मैत्री, करुणा आणि मुदिता या मूल्यांचेही या निर्णयाच्या मागे मोल होते, ही गोष्ट कुणीही जाणकार अभ्यासू नाकारू शकत नाही.

सत्याग्रहीचे फार मोठे कार्य आपल्या वतीने जनतेचे व्यापक शिक्षण करणे असते. हे त्याचे सहावे पाऊल असते. खरे बघितल्यास हे त्याच्या

पहिल्या पावलापासूनच सुरू होते. जागृत जनतेचे समर्थन हे सत्याग्रहीची शक्ती वृद्धिंगत करणारे तत्त्व असते. कुठल्याही संघर्षात जर सर्वसामान्य जनता त्यासोबत असेल तर संघर्ष करणाऱ्यांना नैतिक समर्थन लाभत असते. ही बाब अहिंसक संघर्षाला अधिक लागू पडते. संघर्ष काळादरम्यान जर लोकशिक्षण सुरू असेल, तर अनेकदा यातून नवीन स्वयंसेवकदेखील मिळू शकतात. 'इंडियन ओपिनियन' वा 'नवजीवन'च्या स्तंभलेखनाच्या नियमित वाचकांमधून गांधीजींना, अनेकदा चांगले सत्याग्रही लाभले होते. बरे, व्यापक लोकशिक्षणातून विरोधकांचा अपप्रचारही निष्फळ ठरतो, हा विशेष लाभ.

सामान्यपणे अन्यायी परिस्थितीविषयी लोक जागृत झाले आणि स्त्याग्रहींचे मुद्दे त्यांना योग्य प्रकारे समजले तर मग विरोध प्रदर्शन हे सातवे • पाऊल येते. विरोध प्रदर्शन करायच्या अगणित पद्धती असू शकतात. यात चळवळी, ठराव, निवेदनांपासून तर जाहीरपणे प्रतिपक्षाच्या कार्यालयासमोर निदर्शने करून निषेध नोंदवण्यापर्यंतचे विविध उँपाय योजता येतात. अनेकदा सविनय कायदेभंगाची संपूर्ण प्रक्रियाच विरोध प्रदर्शनाची परिणामकारक पद्धत बनून जाते. गिरमिट्यांनी कूच करून सीमेपर्यंत पोहोचून सरकारला आगाऊं सूचना देऊन सीमा ओलांडून कायदा भंग करण्याचा कार्यक्रम हाती घेतला, तेव्हा गिरमिट्यांची कूच हाच मुळी विरोध प्रदर्शक एक मोठा कार्यक्रम बनून गेला होता. जगप्रसिद्ध दांडी यात्रेदरम्यानही प्रत्यक्षपणे मीठ तयार करून कायदाभंग करण्याचे काम तर कूच संपल्यानंतर झाले होते. पण, गांधीजी आणि त्यांच्या ७९ साथीदारांची कूच हेच मुळी विरोध प्रदर्शनाचे फार प्रभावी साधन बनून गेले होते. गुजरातच्या नवनिर्माण चळवळीदरम्यान वा बिहारच्या जे. पी. आंदोलनादरम्यान भारतीय युवकांनी शांततामय मार्गाने विरोध प्रदर्शित करण्याचे शेकडो कार्यक्रम आयोजित केले होते. अमेरिकेत व्हिएतनाम युद्धाच्या विरोधातले लक्षावधी लोकांचे निदर्शनही याच प्रक्रियेचे उदाहरण म्हणता येईल. विराट जनसमर्थनामुळे हे विरोध प्रदर्शनच जणूकाही त्या समग्र संघर्षाचे रूप असेल, असे वाटत होते. खरे पाहू जाता, विरोध प्रदर्शन हा संपूर्ण सत्याग्रहाचा एक भागच असतो.

१६

प्रतिपक्षाला समजावून सांगण्याचे प्रयत्न जेव्हा निष्फळ ठरताहेत. असे वाटू लागते, तेव्हा सत्याग्रही स्वतः कष्ट झेलून आपली वेदना प्रतिपक्षियांपर्यंत आणि उर्वरित जगापर्यंत पोहोचवण्यासाठी प्रयत्न करतात. ऐच्छिक कष्ट सहन हे सत्याग्रहाच्या समग्र प्रक्रियेतले आठवे पाऊल म्हणता येईल. गांधीजींनी आजमावून बघितलेल्या प्रक्रियेत सर्वांत प्रचलित पद्धत ही अन्यायी कायद्याचा भंग करून कारावास, जप्ती वा दंड पत्करण्याची होती. धरासणा, वडाला वा अन्य शेकडो ठिकाणी १९३०-१९३१ च्या सत्याग्रह काळात सविनय कायदेभंग चळवळीदरम्यान मीठाचा अन्यायी कायदेभंग करताना झालेल्या सत्याग्रहात लोकांनी स्वेच्छेने लाठीमार झेलला होता.

याच पावलाच्या पुढील पावलासारखे कदाचित स्वेच्छेने स्वसंपत्तीचा नाश हे पाऊलही येऊ शकते. स्वेच्छेने आपल्या मालकीच्या विदेशी वस्त्रांची होळी हा उपक्रम यातल्या नवव्या पावलाचे एक उदाहरण मानता येईल. विरोध प्रदर्शनासाठी या व यासारख्या अन्य अनेक पद्धतींचा उपयोग बिनसत्याग्रही लोकसुद्धा करत असतात. यामुळे सत्याग्रहाच्या स्वरूपाला जाणून घेण्यात गफलत होण्याची शक्यताही होऊ शकते. ते टाळण्यासाठी आपण सत्याग्रहाच्या काही लक्षणांचा आता विचार करणार आहोत. सत्याग्रही व्यक्तीचा विरोध करत नसून व्यवस्थेच्या विरोधात असतो. यामुळे या विरोधादरम्यान अन्यायी व्यक्ती वा त्या समूहाबाबत क्रोध वा बदला घेण्याची वृत्ती वा वैरभाव प्रकट होता कामा नये. गांधीजींचे आचरण या बाबतीत आदर्शवत म्हणायला हवे. दक्षिण आफ्रिकेच्या कारागृहात बंदी असताना त्यांनी जनरल स्मट्स यांच्यासाठी सॅंडल्सचा जोड प्रेमाने शिवला होता. भारतातील ज्या कारावासात ते गेले, तिथल्या अधिकाऱ्यांशी त्यांनी मधुर संबंध जोपासले होते.

सत्याग्रह वाट्टेल तेवढ्या तीव्र संघर्षाच्या अवस्थेत का असेना, तरीही प्रतिपक्षियाशी वाटाघाटीचे द्वार ते नेहमीसाठी खुले राखेल. सत्याग्रही माणसाचा अंतिम हेतू तर आपला उद्देश प्रतिपक्षियाला समजावून सांगून त्याच्या सत्याला जाणून घेणे असतो. यामुळे कुठल्याही क्षणी आणि कोणत्याही परिस्थितीत एकत्र येऊन वाटाघाटी करायची संधी मिळत असेल तर सत्याग्रही याबाबत

मागे राहणार नाही. गांधीजींना अशाप्रकारे वाटाघाटींसाठी तयार होताना बघून कथी-कथी सत्याग्रहाचे पूर्ण मर्म न जाणणारे त्यांचे साथीदार असहमती व्यक्त करत असत. यातून तर आपल्या पक्षाबाबत दुबळेपणा प्रकट होईल, असे त्यांना वाटायचे. वाटाघाटी करण्यात कधीही नुकसान होत नाही, असे गांधीजी त्यांना समजावून सांगत असत. या वाटाघाटी जर फिस्कटल्या तर सत्याग्रहाचे सरळ पाऊल उचलण्यापासून आपल्याला रोखतो कोण? असे ते म्हणत. अर्थात कुठल्या क्षणी कुठल्या मुद्याविषयी किती दीर्घकालीन चर्चा करावी, हा विवेकाचा विषय आहे. गांधी-इर्विन वाटाघाटींच्या वेळी ती किती काळ चालेल, याविषयी प्रश्न उठत होते अथवा कुण्या मुद्याला किती ताणून धरावे, हा प्रश्न उठायचा. याबाबतीत गांधीजींपाशी दोन प्रकारचे प्रखर मुद्दे होते. एकतर त्यांना सत्याग्रह-साधनाच्या यशस्वितेविषयी संपूर्ण विश्वास होता, समज होती. दुसरीकडे प्रतिपक्षियांचे म्हणणे खोटे आहे, असे सिद्ध झाल्याशिवाय त्यावर संपूर्ण विश्वास ठेवून चालणे, हीच सत्याग्रहीची खरी रीत असल्याचे त्यांचे मत होते. १९४४ मध्ये महंमद अली जीना यांच्याशी चाललेली दीर्घ चर्चा अखेर भंग पावली होती. तेव्हा राजकीय परिस्थितींचे पृथक्करण करणाऱ्या कित्येक लोकांना असे वाटायचे की, गांधीजींच्या सोबत बरोबरीच्या मुद्यावर वाटाघाटी लांबवून जीना साहेब विशेषत्वाने मुस्लीम समाजात प्रतिष्ठा मिळवताहेत आणि आपल्या आग्रहांच्या बाबतीत तर थोडीही सवलत द्यायला तयार नाही: पण गांधीजी याबाबतीत शक्य ते सारे प्रयत्न करायच्या तयारीत होते. त्यांना जीनांच्या प्रामाणिकपणाविषयी शंका नव्हती. सामान्यत: सत्याग्रही दुसऱ्याला फसवण्याऐवजी स्वतः फसवले जायला अधिक योग्य मानतो. वाटाघाटींची तयारी आणि प्रत्यक्षत: वाटाघाटी सत्याग्रहाचे दहावे पाऊल मानता येईल.

संपूर्ण चळवळीला नैतिक रसद पुरवण्याचे काम रचनात्मक कार्य करत असतात. सत्याग्रहाच्या संपूर्ण आरोहणाचे याला आपण अकरावे पाऊल मानू शकतो. रचनात्मक कार्याचे महात्म्य समजावून सांगताना गांधीजी कधीही थकत नसत. दुर्दैवाने त्यांच्या काँग्रेसी साथीदारांनी याचे संपूर्ण रहस्य कधी समजून घेतले असेल, असे काही जाणवत नाही. गांधीजींनी भारतात तीन दशकांपर्यंत स्वातंत्र्य चळवळीचे नेतृत्व केले. या व्यूहरचनेत रचनात्मक

कार्याचे मोल विशेषत्वाने जाणून घ्यायला हवे. तीस कोटींहून अधिक लोकसंख्या असलेल्या देशाचे नीतिधैर्य तीन-तीन दशकांपर्यंत टिकवून ठेवणे, हे अत्यंत कुशल नेतृत्वाचे काम होते. या समग्र व्यूहरचनेत रचनात्मक कार्याचे स्थान महत्त्वाचे होते. आपंल्या शरीराला ज्याप्रमाणे मज्जारज्जू तत्पर राखतात, त्याप्रमाणेच रचनात्मक कार्य चळवळीला तत्पर राखतात. रचनात्मक कार्य चळवळीला ग्रामीण जनांपर्यंत मोठ्या प्रमाणात पोहोचवतात. समाजातल्या सर्वांत गरीब वर्गाला आपल्या पायावर उभे राहायला शिकवतात. या सोबतच स्वातंत्र्यसंग्रामाच्या संपर्कात आल्यामुळे एवढा मोठा वर्ग जागृतही बनतो. अधूनमधून कारावासात गेल्यामुळे काहीशा थकलेल्या, काहीशा कंटाळलेल्या कार्यकर्त्या वर्गाला रचनात्मक कार्ये कार्यपरिवर्तनाद्वारे विश्रांतीसोबत नवा उत्साहही अर्पितात. ही रचनात्मक कार्ये गांधीजींप्रमाणे दीर्घ दृष्टीने जर सुरू राहिली असती, तर आपल्या समाजजीवनात अधिक सामंजस्य निर्माण करणारी ठरली असती. आपण रचनात्मक कार्यांना सत्याग्रहाचे अकरावे पाऊल मानू शकतो.

आपण वर बघितलेल्या वाटाघाटी जेव्हा यशस्वी होतात, तेव्हा उभय पक्षांना संमत अशा करार रूपाने लोकांसमोर येतात. असे करार करण्यात सत्याग्रहींचे मुख्य लक्ष्य सत्याचे हार्द्र प्रकट करण्याचे असते. अन्य वाटाघाटींत मात्र दोन्ही पक्षांनी एकमेकांना किती ताणून धरले आणि अखेरीस कुणाला काय मिळाले आणि काय गमवावे लागले, हेच प्रामुख्याने बघितले जाते. सत्याग्रही सत्याच्या प्रकटीकरणाच्या मुद्याच्या हार्द्रला चिकटून राहून ते प्रकट होईल, यासाठी आग्रह धरून बाकी तपशिलासंबंधी हवे तेवढे कमी-जास्त स्वीकारायला तयार असतो. दक्षिण आफ्रिकेच्या सत्याग्रहाच्या दरम्यान प्रत्येक भारतवासीचा आपले नाव स्वेच्छेने सरकारी चोपडयात रजिस्टर करण्याबाबत विरोध होता. आरंभापासूनच गांधीजींनी सरकारशी चालवलेल्या पत्रव्यवहारातून आणि आपल्या लेखांमधूनही याबाबतीत स्पष्टीकरण दिले होते की, हिंदजनांचा विरोध नाव रजिस्टर करण्याबाबतचा नसून त्याला सक्तीचे करण्याबाबतचा आहे. दक्षिण आफ्रिकेत हिंदजनांनी वा अन्य कुणीही बेकायदेशीररीत्या घुसखोरी करावी, असे नाताळ इंडियन कॉॅंग्रेसला वाटत

नव्हते. पण, तमाम हिंदजनांनी स्वेच्छेने आपल्या दहा बोटांचे ठसे उठवून नावे नोंदवून घ्यायचे आणि मग सरकारी अधिकाऱ्यांनी नोंदणीबाबत काही शंका-कुशंका घ्यायची आणि वाटेल तेव्हा शिक्षा करायची वा देशातून हद्दपार करायचे, हे हिंदजनांना खपणार नव्हते. बरे, भविष्यात येणाऱ्या हिंदजनांपैकी सरकार आपल्या मर्जीप्रमाणे हवी त्यांचीच फक्त नोंदणी करतील, इतरांना प्रवेशच देणार नाहीत, असेही घडू शकते आणि हळूहळू दक्षिण आफ्रिकेत हिंदजनांची वस्ती उरणारच नाही, असा कायदा केला गेला होता. गांधीजींनी या कायद्याला विरोध केला होता. मात्र, आंदोलनाअंती जेव्हा वाटाघाटी चालल्या, तेव्हा असे मानून समाधान झाले की, हिंदजन जर स्वेच्छेने आपली नावे नोंदवून घेणार असतील तर सरकार कायदा मागे घेईल. अशाप्रकारे वाटाघाटींच्या वेळी गांधीजी समोरच्या पक्षाशी शक्य तेवढा सुमेळ साधण्यासाठी तत्पर असायचे. करारांना आपण सत्याग्रही प्रक्रियेचे बारावे पाऊल मानू शकतो.

अनेक सत्याग्रहांमधून दीर्घकालीन उद्देश श्रेष्ठ असतो. पण, तात्कालिक मागणी खूप विशिष्ट मुद्याला धरून संपूर्णपणे व्यावहारिक स्वरूपाची असते. यामुळे प्रतिपक्षियासोबत अन्य जनतेलाही सत्याग्रहाचा तात्कालिक उद्देश स्पष्टपणे कळून चुकतो. चंपारण्याच्या वेळी अंतिम उद्देश तर तीनकठियाची अन्याय्य व्यवस्था दूर करण्याचा होता; पण तात्कालिक हेतू शेतकऱ्यांच्या फिर्यादींचा तपास करण्याचाच होता. या मागणीचा इन्कार करणे एरवीसुद्धा अवघड असेच होते आणि हजारो शेतकऱ्यांनी जेव्हा गांधीजींच्या साथीदारांसमोर आपल्या फिर्यादी नोंदवायला सुरुवात केली, तेव्हा या मागणीचा इन्कार करणे अशक्य होऊन बसले. अखेरीस सरकारने तपास पंच नेमले आणि या पंचांनी सर्वानुमते तीनकठिया व्यवस्थेला नेस्तनाबूत करण्याचा निर्णय घेतला. अशाच प्रकारे बार्डोली सत्याग्रहा दरम्यान वल्लभभाई पटेल यांची मागणी एवढीच होती की, तपास समितीची स्थापना केली जाऊन शेतकऱ्यांची परिस्थिती तपासली जावी आणि मग त्यांच्यापासून किती कर आकारणी करणे योग्य होईल, हे ठरवले जावे. बार्डोली सत्याग्रहाच्या अखेरीस मुंबई इलाख्याच्या सरकारने या मागणीचा स्वीकार केला. अखेर या पंचांच्या शिफारशी सत्याग्रहींच्या मूळ मागण्यांच्या अनुसारच ठरल्या होत्या.

बार्डोलीप्रमाणे चंपारण्यात चळवळ खूप तापली आणि त्यानंतर संपूर्ण प्रश्नाचा तपास करण्यासाठी सरकारने तपास समिती नेमली होती. सत्याग्रही आपल्याला दर्शन झालेल्या सत्याशी एकनिष्ठ राहतो: पण तो कधीही आपल्या मनाचे दरवाजे बंद करून बसून राहत नाही. खुल्या मनाने तो कुणा तिऱ्हाईत व्यक्तीचे मत वा आपल्या प्रतिपक्षियाचे विचारही ऐकून घेतो आणि त्याच्या म्हणण्यात जे आणि जेवढे म्हणून काही सत्य असेल ते ग्रहण करायला तत्पर असतो. तपास समितीची मागणी या वृत्तीचा परिणाम आहे. यातून सत्य आपल्या विशाल रुपात प्रकट होण्याची शक्यता वाढती असते. तपास समितीचा निर्णय दोन्ही पक्षांना बंधनकारक असल्यामुळे ज्या प्रश्नामुळे सत्याग्रह उभा ठाकलेला असतो, त्याचे समाधानही होऊन जाते, हा याचा व्यावहारिक फायदा ठरतो. अनेकदा तर असेही घडते की, समिती वा लवादाच्या निर्णयाला कुणी एक वा उभय पक्ष मान्य करत नाहीत. तपास समितीपाशी सामान्यत: आपल्या निर्णयांना अमलात आणण्याचे तंत्र वा अधिकार नसतो. परिणामी तपास समितीचे काम वाया गेले, असे वाटते. अगदी असेच मात्र नसते. सत्याची सर्वांगीण तपासणी करून याबाबतीत जनमत जागृत करण्याचे काम तर यातून घडतेच घडते.

सत्याग्रहामुळे सत्य प्रकटते, अन्याय उघडा पडतो आणि त्यात सुधारणा करणारे अनेक उपायही समाजापुढे येतात.

स्वाभाविकपणे यशस्वी सत्याग्रहांमुळे सत्याग्रही आणि सत्याग्रहाबाबत सहानुभूती बाळगणाऱ्यांच्या मनात उत्साहाची भावना पसरते. सत्याग्रह जर सत्याला दृढपणे धरून झालेला असेल आणि सत्याग्रहींच्या अंत:करणात प्रतिपक्षियांबाबत जर द्वेष वा क्रोधाची भावना जागली नसेल तर सत्याग्रहाचे विशेष चांगले परिणाम प्रकट होतात. खऱ्या सत्याग्रहात एका पक्षाचा विजय आणि दुसऱ्या पक्षाचा पराभव असे होत नसून दोन्ही पक्षांचा विजय व्हायला हवा. याबाबतीतली विशेष नोंद विश्वख्यातकीर्त इतिहासतज्ज्ञ आर्नोल्ड टॉयनबी यांनीही घेतली आहे. आपल्या 'वन वर्ल्ड एंड इंडिया' ग्रंथात ते म्हणतात -

राजकीय स्वातंत्र्यासाठीच्या चळवळीत यशस्वी झालेल्या कुण्या नेत्याने केवळ आपल्याच लोकांचा नव्हे; तर ज्या देशाकडून त्यांनी आपल्या देशवासियांना मुक्त करवून घेतले असेल त्यांचाही फायदा घडवून आणला असेल, अशी इतिहासात अन्य कुठली बरे घटना घडलीय? गांधींनी माझ्या देशाच्या लोकांसाठी हिंदुस्थानवर आपले साम्राज्य चालवणे अशक्य करून ठेवले आणि यासोबतच त्यांनी हे कार्य अशा काही शैलीत संपन्न केले, की यामुळे ब्रिटिशजन कायमसाठी बदनामी वा अपकीर्ती पत्करल्याशिवाय परतीची पावले उचलू शकले. गांधीजींनी माझ्या देशाची केलेली ही सेवा त्यांनी आपल्या देशाच्या केलेल्या सेवेच्या तुलनेने मुळीच कमी नव्हती.

तसे तर टॉयनबी यांनी हे निवेदन हिंदच्या स्वातंत्र्य चळवळीच्या समग्र संग्रामाबाबत केलेले आहे. मात्र, सत्याग्रहाच्या शैलीत विजय हा एका पक्षाचा होत नसून उभय पक्षाचा होतो, हा मुद्दा ते स्पष्ट करतात.

 $\overline{O}O$ 

## २. सत्याग्रह - २

दक्षिण आफ्रिकेहून भारतात परत येण्यापूर्वी गांधीजींनी तिथल्या हिंदजनांसाठी तीन-तीन सत्याग्रह केले होते. भारतात आल्यानंतर लगेच (अगदी पाच वर्षांच्या आत) संपूर्ण देशाच्या स्वातंत्र्ययुद्धाचे नेतृत्व करायची जबाबदारी त्यांच्या खांद्यावर येऊन पडली होती. तीन दशके चाललेल्या या युद्धादरम्यान त्यांनी कुशल व्यूहरचना केली होती. स्थळ-काळाच्या बदलत्या परिस्थितीनुसार वेगवेगळ्या प्रसंगी त्यांनी विविध सत्याग्रही प्रकारांचा अवलंब केला होता. ज्या सत्याग्रहांमध्ये त्यांचा प्रत्यक्ष सहभाग नव्हता, अशा सत्याग्रहांबाबतही त्यांनी सूत्रसंचालकाच्या भूमिकेतून मार्गदर्शकाची भूमिका पार पाडली होती. 'नवजीवन' आणि 'हरिजन' वृत्तपत्रांच्या माध्यमातून त्यांनी दर आठवड्याला सूक्ष्म आणि तपशीलवार मार्ग दर्शवला होता. अशा प्रकारे सत्याग्रहाच्या शास्त्राचा विकास होत गेला होता आणि एक नेता म्हणून सत्याग्रहाच्या प्रयोगाविषयी असाधारण स्वरूपाचे कलाकौशल्य त्यांनी प्रदर्शित केले होते.

राष्ट्रीय स्तरावर त्यांनी 'रौलॅट ॲक्ट'विरोधात एक कार्यक्रम दिला. यातून त्यांनी एकीकडे संपूर्ण देशाचे लक्ष या प्रश्नाकडे आकृष्ट केले, तर दुसरीकडे या कार्यक्रमामार्फत सरकारपुढे राष्ट्राने आपला विरोधही दर्शवला.

सत्याग्रहाचा एक प्रकार आहे - 'बहिष्कार'. गांधीजींच्या पूर्वी स्वदेशी चळवळीनिमित्त विशेषत्वाने बंगालमध्ये या साधनाचा उपयोग केला गेला होता. गांधीजींनीही विदेशी मालाच्या बहिष्काराचा खास करून विदेशी वस्त्रांच्या बहिष्काराचा मार्ग सुचवला होता. याबाबतीत गांधीजी आणि रवींद्रनाथ टागोर यांच्यात जाहीर वादविवादही झडला होता. टागोर यांचे म्हणणे होते की, विदेशी वस्त्रांच्या होळी करण्यातून आपला क्रोध प्रकट होतो आणि बहिष्कार आंदोलनात सहभागी न होणाऱ्यांवर दबावही पडतो. रवींद्रनाथांचा अनुभव विशेषत्वाने बंगालच्या स्वदेशी चळवळीचा होता. या आधारामुळे त्यांच्या निवेदनाला सत्याचे पाळबळही होते. गांधीजींचे म्हणणे असे होते की, चळवळीत सहभाग न घेणाऱ्यांवर कुठल्याही प्रकारे दबाव आणणे हे तर स्पष्टपणे सत्याग्रही सिद्धांताच्या विरोधातच आहे. यामुळे याच्या निषेधाच्या बाबतीत ते कवींशी पूर्णपणे संमत होते. मात्र, क्रोधाच्या मूळ मुद्याच्या संदर्भात गांधीजींचे म्हणणे होते की, देशात बऱ्यापैकी क्रोधाचे वातावरण आहेच. या क्रोधाला एखाद्या व्यक्ती वा इंग्रजाकडे वळवण्याऐवजी ते विदेशी वस्त्रांकडै वळवत आहेत. जगभरातही चळवळीचा एक भाग म्हणून 'बहिष्कार' या साधनाचा उपयोग झालेला आहे. गांधीजी याबाबतची सूट केवळ प्रेमपूर्वक उपयोग करणाऱ्यालाच देत असत. त्यांनी बहिष्काराला खादी आणि ग्रामोद्योगाच्या रचनात्मक प्रवृत्तींशी जोडले होते, हा याबाबतीतला दुसरा एक महत्त्वाचा मुद्दा होता. ते केवळ विदेशी वस्त्रांची होळी करूनच थांबणार नव्हते तर घरोघरी चरखा चालवून खादी उत्पन्न करायला आणि वापरायला सांगत होते.

सत्याग्रहाची दुसरी एक रीत असहकाराची होती. यामागे गांधीजींचा राजकीय सिद्धांत होता. लोक स्वेच्छेने वा अनिच्छेने, आनंदाने वा लाचारीने आपल्यावर लादलेल्या व्यवस्थेला मान्य करून घेत असतात, म्हणूनच एखादी अन्यायी व्यवस्था वा तंत्र चालत राहते, असे गांधीजी म्हणत असत. प्रजेने जर या अन्यायी व्यवस्थेला मान्य करायलाच नाकारले आणि यासाठी अन्यायी त्यांच्यावर जी काही शिक्षा लादतील ती स्वेच्छेने स्वीकारूनही अन्यायी व्यवस्थेचा अस्वीकारच केला तर अन्यायाचा डोलारा कोसळून

पडेल. याबाबतीत गांधीजींनी मागाहून हेही स्पष्ट केले होते की, संपूर्ण व्यवस्थेचे जे काही न्यायी कायदेकानून असतील त्यांचे पालन तर असहकारी जनता स्वेच्छेने करते. मात्र, अन्यायी कायदे, परंपरा वा मूल्यांशी त्यांचा असहकार असेल, तर तो सत्याग्रहाचे अंग बनतो. १९१९ ते १९२२ पर्यंत देशभरात असहकाराचे जे व्यापक आंदोलन चालले, त्यात गांधीजींनी समाजव्यवस्थेतल्या काही एक विशेष अंगांचाच बहिष्कार करायला सुचवले होते. हा इंग्रज सरकारद्वारे प्रदत्त अनेक पदे आणि पदकांचा बहिष्कार होता. या पदे आणि पदकांचा स्वीकार केल्यामुळे इंग्रज सरकारच्या प्रतिष्ठेला स्वीकृती प्रदान केली जात होती. गांधीजींनी या प्रतिष्ठेच्या मान्यतेलाच सुरुंग. लावला. इंग्रजी सत्तेला आव्हान देण्यानिमित्त गांधीजींनी त्यांच्या विधानसभा आणि पार्लमेंटशी असहकार करण्याची सूचना दिली. ही सूचना देशाने मोठ्या प्रमाणावर मान्य केली. विधानसभा आणि पार्लमेंटचे सदस्यगणच जर या संस्थांवर बहिष्कार टाकतील, तर हे सरकारपुढील आव्हान ठरते. शाळा आणि महाविद्यालये इंग्रज सरकारला प्रतिष्ठित करणाऱ्या संस्था होत्या. गांधीजींनी याविरुद्ध असहकार करण्याचे आवाहन केले. हजारो विद्यार्थी आणि अगणित अध्यापक आपापल्या शाळा आणि महाविद्यालयांना रामराम ठोकून असहकाराच्या चळवळीत सामील झाले. वकिलांनी कोर्टावर बहिष्कार घालावा, असे आवाहन गांधीजींनी केले आणि देशभरातील भलभल्या लब्धप्रतिष्ठित विधिज्ञांनी आपापल्या वकिलीवर पाणी सोडले. अशा प्रकारे सरकारला प्रतिष्ठा मिळवून देणाऱ्या विविध क्षेत्रांतील संस्थांशी असहकार घोषित झाला. परिणामी सरकारची अवश्य कोंडी झाली. सरकारने असहकारी सत्याग्रहींच्या धरपकडीला सुरुवात केली. देशाच्या इतिहासात प्रथमच एवढ्या मोठ्या प्रमाणात शिकल्या-सवरल्या पुढाऱ्यांनी सरकारशी असहकाराचे थोरण अवलंबिले.

सत्याग्रहाचा तिसरा प्रकार होता सविनय कायदेभंगाचा. अन्यायी वा अनैतिक कायद्याचा सरकारला पूर्वसूचना देऊन उघड-उघड भंग करावा आणि यासाठी मिळणाऱ्या शिक्षेचा स्वेच्छेने स्वीकार करावा. सविनय कायदेभंगाचे सर्वांत मोठे उदाहरण होते मीठाच्या सत्याग्रहाचे. सगळ्या जनतेच्या उपयोगात

येणाऱ्या वस्तूवर कर लादणे अनैतिक कृत्य आहे, अशी गांधीजींची मान्यता होती आणि त्यांच्यांपूर्वी अनेक इंग्रज अधिकाऱ्यांनीही ही गोष्ट स्वीकृारली होती. जी वस्तू संपूर्ण देशात निरपवादपणे आबालवृद्ध स्त्री-पुरुष सारेच वापरत असतील त्या मीठावरील कराच्या कायद्याला विनयपूर्वक भंग करण्याचे आवाहन गांधीजींनी केले आणि स्वतः या कामासाठी साबरमती आश्रमापासून दांडीपर्यंत पदयात्रेचे आयोजन केले. संपूर्ण देशाने या कार्यक्रमाचे मन:पूर्वक स्वागत केले आणि यासाठी होणाऱ्या शिक्षेचा हसतमुखाने स्वीकार केला. अशाप्रकारे बघता-बघता सविनय कायदेभंगाचा कार्यक्रम देशाच्या स्वातंत्र्यासाठीचा सर्वांत मोठा अहिंसक कार्यक्रम बनून गेला.

चळवळ दडपून टाकण्यासाठी सरकार वेळोवेळी नवनवे कायदे करायचे वा वटहुकूम काढायचे. मिरवणुका काढणे, झेंडे फडकवणे, पत्रके काढणे, प्रकाशित करणे वा वितरित करणे, राष्ट्रीय घोषणा देणे यांसारख्या गोष्टीही जेव्हा गुन्हा मानण्यात आल्या, तेव्हा सत्याग्रहींना सविनय कायदेभंगासाठी अन्यायी कायद्यांचा शोध घ्यायला जायची गरज उरली नव्हती. याउलट असे 'कायदे त्यांच्यासमोर येऊन उभे ठाकत असते. केवळ १९३० च्या विराट सविनय कायदेभंग या कार्यक्रमातच नव्हे; तर स्वातंत्र्यलढ्याच्या संपूर्ण इतिहासात वेगवेगळ्या प्रसंगी सविनय कायदेभंग जणू काही सर्वसुलभ असा कार्यक्रम बनून गेला होता. नागपूरच्या झेंडा सत्याग्रहप्रसंगी शहरातल्या सिव्हिल लाइन्स भागात झेंडा घेऊन जायच्या मनाईचा भंग करणे, हे दैनंदिन सत्याग्रहाचे साधन बनून गेले होते. १९३२ ते १९३४ दरम्यान सरकारने चालवलेल्या वटहुकूमशाही राज्यात सरकारने जनतेसाठी सविनय कायदेभंग करण्याच्या शेकडो संधी उपलब्ध करून दिल्या होत्या.

जमीन महसूल न भरणे एक अत्यंत प्रभावी साधन होते. असहयोग आंदोलनाचाच एक विस्तारित कार्यक्रम शोभावा असा हा कार्यक्रम होता. हा कार्यक्रम 'ना-कर' आंदोलन या नावाने प्रचलित झाला. हे एक नवीन साधन होते. याचा प्रयोग केवळ शेतकरीच करू शकत होते. खेडा आणि बार्डोली सत्याग्रहादरम्यान याचा मोठ्या प्रमाणात उपयोगही झाला. कायदेभंगाची शिक्षा भोगत असताना शेतकऱ्यांना मोठ्यात मोठे बलिदान करावे लागण्याची

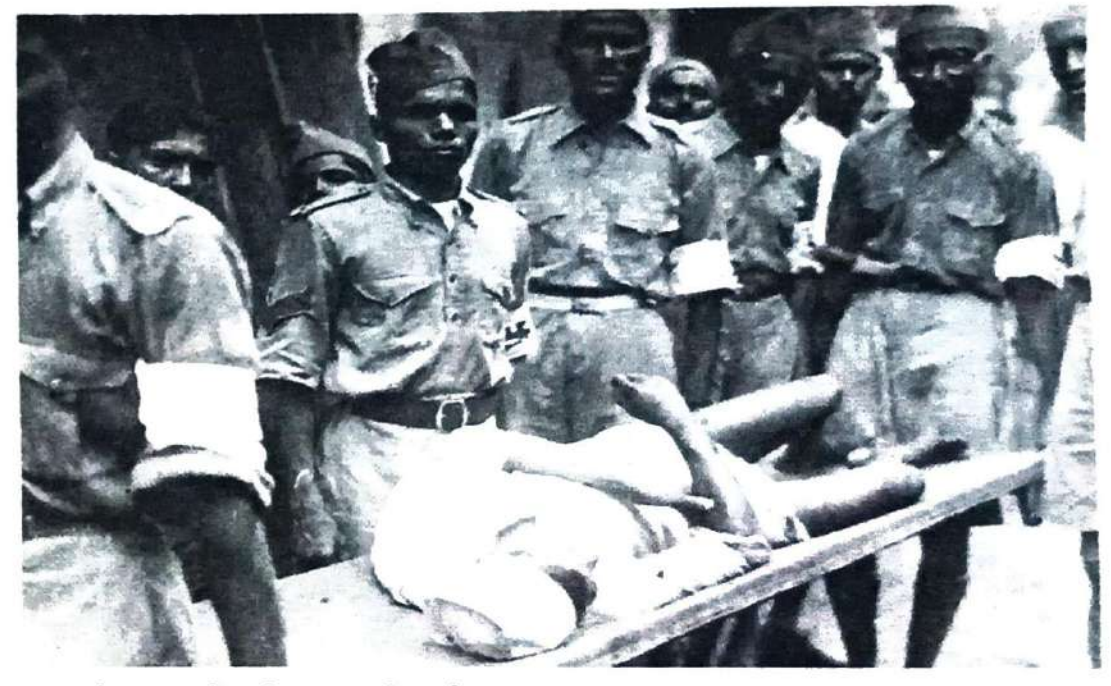

जखमी सत्याग्रहीला नेताना, दांडी मार्च, १९३०.

शक्यता होती. मात्र, संपूर्ण देशात हजारो शेतकऱ्यांनी असा सत्याग्रह करून कारावास, मारझोड, घरादारांचे लिलाव, फर्निचर वा गुरा-ढोरांची जप्ती, जमिनीचे खालसाकरण आदी अनेक प्रकारचे अत्याचार स्वेच्छेने स्वीकारले होते आणि जवळपास प्रत्येक प्रसंगी कमी-अधिक वेळेत अखेरीस विजय हा शेतकऱ्यांचाच झाला होता.

ध्यानाकर्षण, प्रबोधन, असहयोग, बहिष्कार वा सविनय कायदेभंगाचे विविध प्रकार आपल्या देशात आजमावून बघण्यात आले. प्रतिकाराचे साधन म्हणून सत्याग्रहाची ही वा यांसारखी साधने जगभरातही विविध देशांमध्ये वापरण्यात आली आणि त्यांना आश्चर्यकारक असे यशही मिळाले. इथे अशा तमाम प्रयोगांचे वर्णन करायची तर ना गरज ना अवकाश. आपण एवढे खात्रीने सांगू शकतो की, गांधीजींच्या सत्याग्रहाने मानवजातीला चिरपरिचित अशा दोन प्रेरक तत्त्वांऐवजी तिसरे तत्त्व दिले. यापूर्वी लोभ व भय ही तत्त्वे कार्यप्रवण होती. यांच्याऐवजी प्रेम आणि ऐच्छिक कष्टसहन, त्याग आणि तपस्या ही तत्त्वे गांधीजींनी प्रतिपादित केली. गांधीजी याबाबत कुठल्याही प्रकारे मौलिकतेचा दावा करत नव्हते. ते तर सांगून गेले आहेत, 'मला जगाला काहीही नवीन शिकवायचे नाहीये. सत्य आणि अहिंसा तर अनादी काळापासून

चालत आलेले आहेत.' मात्र, गांधीजींच्या मौलिक चिंतनामुळे सत्य आणि अहिंसा तत्त्वांचा समाजपरिवर्तन, अर्थकारण आणि राजकारणाच्या क्षेत्रात प्रयोग करण्यात आला होता.

सत्याग्रहाच्या विविध प्रयोगांत गांधीजींद्वारे वा त्यांच्या नेतृत्वाखाली जनतेद्वारे विविध उपकरणांचा उपयोग केला गेला. यातली कित्येक उपकरणे जुनी आणि परिचित अशी होती. उदाहरणार्थ - अन्यायाची माहिती करून देण्यासाठी वैयक्तिक पत्रलेखन करणे वा वृत्तपत्रांमधून पत्र लिहिणे. प्रबोधनासाठी सभांचे आयोजन करणे वा मिरवणुका काढणे. या परिचित साधनांनाच गांधी सत्याग्रहात गांधी रंग लागून जायचा. हे पत्रलेखन असो 'वा लेखन, निवेदन असो वा भाषण असो; यात शब्द तोलून-मापून वापरले जायचे, कुठेही अतिशयोक्ती होणार नाही, याची काळजी घेतली जायची आणि विरोधाचे लक्ष्य कुणी व्यक्तिविशेष नसून खोटे कायदे, व्यवस्था वा परंपरा असायच्या. अन्याय-अत्याचाराची म्हणून जी काही उदाहरणे उद्धृत केली जायची, त्यातूनही वैयक्तीक दुर्गुण टाळून मुख्यतः अन्यायी व्यवस्थेलाच लक्ष्य केले जायचे आणि गांधीजींच्या स्वत:च्या लेखन वा भाषणात कुठल्याही तीव्र प्रतिकार प्रसंगीसुद्धा द्वेष वा कटुतेचा स्पर्शही न जाणवता तटस्थरीत्या बघणाऱ्या-ऐकणाऱ्याला अन्यायी विरोधासोबतच करुणा, विनय आणि प्रीत उसळताना दिसायची.

सत्याग्रही गांधीजींचे विश्वख्यात झालेले उपकरण उपवास होते. इंग्रजांना याची मुळातच सवय नसल्यामुळे अनेकदा ते अडचणीत येत; पण गांधीजींच्या उपवासाचा हेतू प्रतिपक्षियाला अडचणीत आणायचा नसायचा. सामान्यतः प्रतिकाराची अन्य साधने हाताशी न उरल्यावरच ते उपवासाचा आश्रय घेत. बरे, अत्यंत व्याकूळ चित्त, सखील प्रार्थना व आत्ममंथनाच्या प्रक्रियेतून पसार झाल्यावरच लाभणाऱ्या आतल्या आवाजाच्या उत्तरादाखल त्यांचे उपवास असत. प्रत्येक उपवासापूर्वी ते एक निवेदन प्रसृत करत असत. यातून उपवासाच्या कारणांची चर्चा स्पष्टपणे असायची. या निवेदनातून ते उपवासाचा प्रकार आणि कालावधीविषयक माहितीही जनतेला अवगत करून देत असत. यातून उपवासापूर्वीच जी चर्चा केली जायची, त्याचा तपशील असायचा.

उपवास निश्चित कालावधीसाठी असेल वा अनिश्चित कालावधीसाठी असेल की मग आमरण असेल, उपवासप्रसंगी पाणी घेतले जाईल की नाही, पाणी घशाखाली उतरत नसेल तर मग त्यात सोडाबायकार्ब वा लिंबू या संत्र्याचे थेंब मिसळण्याची सूट असेल किंवा नाही यांसारख्या बाबी असत. त्यांच्या जाहीर कार्यक्रमांतर्गत संपन्न झालेल्या तीस एक उपवासांपैकी एकही उपवास कुण्या व्यक्तीच्या विरोधात नव्हताच मुळी. अनेक उपवास प्रायश्चित्तरूप, कित्येक चित्तशुद्धी वा वातावरण शुद्धीसाठी तर कित्येक उपवास आपल्या वेदनेच्या अभिव्यक्तीसाठी असत. मात्र, या साऱ्या उपवासात एक गोष्ट मात्र निश्चित होती, की प्रचंड त्रासातसुद्धा एकदा उपवास सुरू झाल्यानंतर ते स्वत:ला ईश्वरचरणी सोपवून देत असत आणि यामुळे उपवास काळादरम्यान शारीरिक त्रास तर त्यांना बऱ्यापैकी व्हायचाच; पण आंतरिक अपार शांतता आणि अनेकदा आनंदाचा अनुभव त्यांना लाभायचा. ऐच्छिकरीत्या त्रास सहन करून घेणे तर अनेक सत्याग्रहांचे अनिवार्य उपकरण बनून गेले होते. एखाद्या अन्यायी कायद्याचा भंग करून स्वतः शिक्षा भोगावी, कारावासात जावे किंवा मारझोड सहन करावी हे तर जणूकाही सत्याग्रहाचे सर्वाधिक प्रचलित अंग बनून गेले होते. आपण एखादा विचार समजावून सांगण्याचा प्रयत्न करावा. पण, प्रतिपक्ष त्याकडे लक्ष देत नसेल, तर मानवमात्राच्या ठायी वसणाऱ्या आत्मतत्त्वाचा एक गुण सहानुभूतीही आहे. या सहानुभूतीचा उपयोग करून सत्याग्रही प्रतिपक्षियाला मुळीच त्रास न देता स्वतःच त्रास सहन करून त्याला भोगण्याचा प्रयत्न करत असतो. याचे कदाचित सर्वांत प्रमुख उदाहरण धरासणा येथील सत्याग्रहाचे देता येईल. सरकारला आधी नोटीस बजावून सत्याग्रही पथके मीठागरांकडे सरकत होती. पोलीस तुकड्या सत्याग्रहींवर लाठ्याकाठ्या घेऊन तुटून पडताहेत. सत्याग्रही घायाळ वा मूर्च्छित होऊन निपचित पडल्यानंतर आजूबाजूच्या गावकऱ्यांची स्वेच्छिक सेवा पथके येऊन त्यांना घटनास्थळावरून ओढत नेऊन तात्पुरत्या बांबूंनी बनवलेल्या, गवताने शाकारलेल्या इस्पितळात घेऊन जाताहेत. धरासणाच्या सत्याग्रहाचे हे जवळपास दैनंदिन दृश्य होते.

मुंबईच्या अशाच एका घटनेत पंजाबचे शीख बंधू हसतमुखाने पोलिसी मार झेलत उभे होते. त्यांचा नायक जेव्हा लाठीमारामुळे जमिनीवर आडवा पडला तेव्हा पोलिस थंडावले; पण लगेचच तो शीख सरदार उठून उभा राहिला आणि मार झेलायला तयार होऊन गेला. ही घटना बघून गोऱ्या सार्जंटचे हात गळून गेले आणि 'आता मी अधिक मार मारू शकत नाही.' असे म्हणत तो निघून गेला. या घटनेचा चक्षुर्वेसत्यं अहवाल एका विदेशी पत्रकाराने खूप तपशीलवारपणे नोंदवून ठेवला आहे. पेशावर येथे निःशस्त्र लोकांच्या समूहावर गोळीबार करण्याचा हुकूम जेव्हा सैन्यातील अमलदाराने दिला, तेव्हा गढवालच्या सैनिकी तुकडीने हा आदेश पाळायला नकार दिला. या आदेशाची अवमानना झाली तर तुमच्या विरोधात सैनिकी कायद्यानुसार कारवाई केली जाईल, असे त्यांना सांगितले गेले होते. उत्तरादाखल त्या तुकडीने सांगितले होते, 'शांत आणि निःशस्त्र समूहावर आम्ही हात उचलणार नाही.' परिणामी संपूर्ण गढवाली पलटणीच्या विरोधात सैनिकी कायद्यानुसार कामकाज चालले आणि त्यांना प्रदीर्घ काळ कारावास झेलावा लागला होता; पण निशस्त्र लोकांवर गोळीबार करण्याचे पातक गढवाली सैन्यदलाने केले नाही ते नाहीच.

आपल्या ध्येयसिद्धीसाठी सत्याग्रही आपल्या मिळकतीची वा धनदौलतीची पर्वा करत नाही आणि सत्याग्रहींचा सामना करणारे अनेकदा त्यांना देहदंड देण्याऐवजी आर्थिक कोंडी करण्याचे प्रयत्न करतात. प्राणाहून प्रिय अशी जमीन, गायी-म्हशी जप्त झाल्या, तरीही सत्याग्रही आपली प्रतिज्ञा सोडायला तयार नसल्याच्या अनेक घटना नाना प्रसंगी घडल्याचे सांगता येईल. दक्षिण आफ्रिकेत अहमद काछलिया यांनी सत्याग्रही लढ्याला पाठ न दाखवता आपले सर्वस्व पणाला लावण्याची तयारी दर्शवली होती. गुजरातमध्ये रास आणि बार्डोलीचे अगणित शेतकरी आपली जमीन वा गुरे-

ढोरे अनेक वर्षांपर्यंत गमावून बसले होते, तरी आपला पण सोडला नव्हता. सत्याग्रहामुळे सत्य विजयी होत असते, या सत्याग्रहींच्या श्रद्धेला सिद्ध करणारी ही आणि यांसारखी अनेक उदाहरणे देता येतील. अहिंसा आणि प्रेम उपयोगी ठरते. या माध्यमातून सत्याग्रही कुणाला भय न दाखवता वा

जोखमीत न टाकता वा कुठल्याही प्रकारचा लोभ वा लालूच नसताना सत्य, अहिंसा आणि तपश्चर्येच्या मार्गाने परिस्थिती पालटवू शकतो.

सत्याग्रहाच्या या सिद्धांतांचा विचार झाला. आता आपण सत्याग्रहाच्या अनेक प्रसंगांचा तपशिलात विचार न करता; अधिक जवळून त्या प्रसंगांची तपासणी करून घेऊया

१९१३-१४ मध्ये दक्षिण आफ्रिकेत झालेल्या तिसऱ्या सत्याग्रहाला जगाच्या इतिहासातील सर्वांत यशस्वी सत्याग्रह म्हणता येईल. तसे तर दक्षिण आफ्रिकेतल्या हिंदजनांबाबतचे तिथल्या गौरवर्णीय सरकारचे वर्तन द्वेषयुक्त आणि अन्यायी स्वरूपाचे होते; पण सत्याग्रहाचे निमित्त बनली दोन कारणे. श्री. गोपाळ कृष्ण गोखलेंच्या दक्षिण आफ्रिकेच्या मुलाखतीदरम्यान सरकारने त्यांना असे आश्वासन दिले होते की, तिथे वसणाऱ्या अमुक वयाहून मोठ्या प्रत्येक नागरिकावर तीन पौंडांचा लादलेला कराचा कायदा सरकार मागे घेणार आहे. मात्र, याबाबतीत जनरल स्मट्स यांनी शब्द फिरवला आणि आपण असे कुठलेही आश्वासन दिले नसल्याचे सांगितले होते. हे वचनभंग हे एक निमित्त झाले. दुसरे निमित्त जरी तात्कालिक कारणांमधून उभे राहिले होते, तरी त्याचे परिणाम मात्र संपूर्ण भविष्यकाळावर प्रभाव टाकणारे ठरणार होते. ते असे होते की, मूळ हिंदुस्थानी, पण दक्षिण आफ्रिकेतील एक कायमचे निवासी नागरिक भारताला जाऊन शादी करून आपल्या बिबीसोबत केपटाउनला आले होते. तेव्हा त्यांना असे सांगण्यात आले होते. 'तुम्हाला या देशात प्रवेश देण्यात येत आहे; पण तुमच्यासोबत असणाऱ्या या बाई तुमच्या पत्नीच आहेत, याचा पुरावा द्या.' याबाबतीत तिथल्या सर्ल नामक न्यायाधीशाने असा निर्णय दिला की, सरकारी दप्तरी लग्न नोंदवलेले असेल वा ख्रिस्ती देवालयात जाऊन लग्न झाले असेल, तरच तो विवाह काबदेशीर मानला जाईल; अन्य प्रकारचा विवाह कायदेशीर मानला जाणार नाही. या निर्णयामुळे दक्षिण आफ्रिकेत निवास करणाऱ्या प्रत्येक मुसलमान वा हिंदूने केलेला विवाह अमान्य ठरणार होता. गांधीजी आणि त्यांच्या साथीदारांनी असे ठरवले की, हा मुद्दा न्यायालयात जाऊन दाद मागण्यासारखा नसून यासाठी सत्याग्रहच करावां लागेल. भारतीय विवाहांना निरर्थक ठरवणाऱ्या

या कायद्याबाबत कळताच कस्तुरबा चवताळून उठल्या होत्या. त्यांनी या सत्याग्रहात भाग घ्यायचा निर्णय घेतला होता आणि फिनिक्स वसाहतीतल्या अन्य पंथरा बंधू-भगिनींसमवेत नाताळ ते ट्रान्सवालच्या सरहद्दीत सरकारी अनुज्ञेविना, पण सरकारला पूर्वसूचना देऊन प्रवेश करून कायद्याचे उघड-उघड उल्लंघन केले होते. त्यांना याप्रकरणी तीन महिन्यांची शिक्षा सुनावण्यात आली होती.

ă.

कस्तुरबांच्या धरपकडीच्या बातमीनंतर जोहान्सबर्ग येथे निवास करणाऱ्या अनेक भारतीय महिलांनाही या युद्धात सहभागी होण्याची प्रेरणा मिळाली होती. त्यांनी ट्रान्सवालहून निघून नाताळमध्ये प्रविष्ट होऊन कायदेभंग केला होता; पण नाताळ सरकारने त्यांना अटक केली नव्हती. या भगिनींनी नाताळच्या खाणीत जाऊन तिथे राबणाऱ्या मजुरांपर्यंत सत्याग्रहाची बातमी पोहोचवली होती. या मजुरांनी चळवळीला पाठिंबा देण्यासाठी बंद पुकारला. तिथल्या मालकांनी त्यांची वीजपाण्याची रसद खंडित केली होती आणि यासोबत खाणमालकांनी त्यांना दिलेल्या खोल्यांमधून त्यांचे सामान-सुमान घराबाहेर फेकून दिले होते. खाण कामगार आपापले सामान माथ्यावर वा खांद्यावर घेऊन गांधीजी जिथे सत्याग्रहाची तयारी करत होते, त्या न्यू कॅसलकडे निघून गेले होते. त्यानंतर खाणीतल्या, उसाच्या शेतातल्या वा चहा-कॉफीच्या मळ्यांमधल्या गिरमिट्या मजुरांच्या टोळ्या एकामागून एक इकडे येण्याच्या बातम्या झळकू लागल्या. गांधीजींनी विचार केला की, इतकी प्रचंड गर्दी जर एके ठिकाणी येऊन मुक्काम करील तर पहिला प्रश्न तर स्वच्छतेचाच येईल. यापेक्षा ही सेना कूच करील तर किती सुंदर होईल आणि असे ठरले की, आजारी वा अपंग वगळता बाकी सारे जण नाताळ ते ट्रान्सवालच्या सीमेपर्यंत कूच करतील, तिथे सरकारला नोटीस देतील आणि सरकारची परवानगी न मिळवताच सीमा ओलांडतील. त्याप्रसंगी तर कूच करणाऱ्यांना दरडोई एखाद रत्तलाची अदमासे १२ औंस पाव रोटी आणि एखाद औंस घनरूप वंजन २८.३४९५ एम.जी. द्रवरूप २९.५७३ एम.जी. साखर दिली जाईल. हिंदी व्यापाऱ्यांकडून आपल्याला अन्य प्रकारची रसद मिळेल, अशी

आशा गांधीजींना होती. त्यांची ही आशा खरी ठरली होती. हिंदी व्यापारी कूचमध्ये तर सामील होऊ शकत नव्हते. मात्र, कूच करणाऱ्यांसाठी त्यांनी डाळ, तांदूळ किंवा पालेभाजी यांसारख्या वस्तूंची कदापि उणीव भासू दिली नकती.

कूच करताना सर्वप्रथम रस्त्यावरून चालताना शिस्तीचा पाठ शिकवला गेला होता. या शिस्तीत मिळेल ते खाऊन समाधान मानणे, रात्र झाली की मुक्काम करणे, रस्त्याच्या एका कडेने चालणे, वाटेत येणाऱ्या शेतीवाडीत फूल-फळ तर राहोच, पण तिथल्या पानालासुद्धा स्पर्श न करणे, कुणी शिवीगाळ करत येईल वा मारायला हात उगारील तरी आपण 'ब्र'सुद्धा उच्चारायचा नाही वा हात उगारायचा नाही. गांधीजींना अटक करण्यात आली, तरीसुद्धा कूच जारी ठेवावी, कुणीही कुठलेही व्यसन करायचे नाही, यांसारख्या प्रमुख शर्ती होत्या. मुख्यत्वेकरून निरक्षर अशा गिरमिट्यांच्या या कूचने ही शिस्त शंभर टक्के पाळली. आपल्या देशातली जनता स्वत: अर्थपोटी असेल, तरीसुद्धा आपल्या पाठीमागे असणाऱ्या माणसासाठी स्वतःच्या पोटाला पाटा बांधूनही आपल्या जवळचे काही ना काही द्यायला सदैव तत्पर असते, हा गांधीजींचा विश्वास दृढ झाला. कूच करताना गवताच्या झोपडीतच रात्री विश्रांती घ्यायचे ठरले. पहाडी ओढे पार करताना दोन-एक महिलांच्या कमरेवरील दूध पिती बाळं निसटून जाऊन वाहत्या ओढ्यात खेचली गेली, तरीही त्या भगिनी दृढपणे मार्ग आक्रमत राहिल्या. याच काळात दक्षिण आफ्रिकेतल्या रेल्वे कर्मचाऱ्यांनी काही कारणांसाठी बंद पुकारला. बंद पाळणाऱ्या युद्धग्रस्त नेतृत्वाने गांधीजींना निरोप धाडला की, तुम्ही तुमची कूच जोरदार करा. आम्ही बंद प्रखर करत जाऊ. यातून 'शत्रू' सरकार कोंडीत सापडेल. गांधीजी कुणालाच शत्रू मानत नसत आणि कुणाला कोंडीत पकडणे तर त्यांना कसे सुचू जाणे? यामुळे त्यांनी सांगितले होते की, प्रतिपक्ष अडचणीत असेल तर त्याला अधिक हलाखीत ठेवणे, हे काही आपल्या सत्याग्रह शैलीत बसत नाही. जोवर रेल्वे बंद चालला तोवर गांधीजींनी आपला सत्याग्रह स्थगित राखला. या घटनेचा दक्षिण आफ्रिकन सरकारवर खूप प्रभाव पडला होता. अखेर समेटच्या वेळी जनरल स्मट्स यांच्या एका साथीदाराने गांधीजींना

सांगितलेही होते, आमची इच्छा तर तुम्हाला चिरडून टाकायची होत होती. पण, आम्ही तसे कसे बरे करू शकत होतो? आमच्या अडचणीच्या वेळी तर तुम्ही आपली चळवळ स्थगित राखली होती.' या काळात चळवळीतल्या तमाम नेत्यांना कारावासात डांबून ठेवण्यात आले, तेव्हा गांधीजींच्या सोन्या श्लेशिन नामक सत्तरेक वर्षे वयाच्या एका सेक्रेटरीने ही संपूर्ण कूच व्यवस्थित चालवली होती.

या सत्याग्रहाच्या बातम्या नियमितपणे भारतात पोहोचत राहतील, अशी व्यवस्था गांधीजींनी करून ठेवली होती. इथे आपल्या देशाच्या अंगणातही या लढतीविषयी खूपच जागृती आली होती. गोखलेंनी देशभरात याबाबत भरपूर प्रचार केला होता. शिवाय, व्हाइसरॉय हॉर्डिंग्ज यांनाही या प्रश्नात रस होता. त्यांनी आपल्या अनेक भाषणांमधून दक्षिण आफ्रिकन सरकारवर टीका केली होती आणि तिथल्या हिंदच्या जनतेत लॉर्ड हॉर्डिंग्ज खूपच लोकप्रिय झाले होते. दक्षिण आफ्रिकी सरकार त्यांच्यावर खूपच क्रुद्ध झाले होते. या लोकांनी या व्हाइसरॉयना परत बोलावून घेण्यासाठी इंग्लंडच्या शासकांवर दबाव आणण्याचाही प्रयत्न केला होता. मात्र, आपल्या कर्तृत्वाने ख्यातीच्या शिखरावर पोहोचलेल्या व्हाइसरॉयना शासन काळाच्या निम्म्याशिम्म्या कारकिर्दीत परत बोलावून घेणे ब्रिटिश सरकारला योग्य वाटले नाही; पण लॉर्ड हॉर्डिंग्ज यांनी आपल्या वक्तव्यातून एक असा मुद्दा सूचित केला, ज्यामुळे जनरल स्मट्स यांना या प्रसंगातून सटकायची संधी लाभली. त्यांनी असे सूचित केले होते की, दक्षिण आफ्रिकन हिंदजनांची परिस्थिती आणि त्यांच्या मागणीच्या संदर्भात विचार करण्यासाठी तिथल्या सरकारने एका तपास समितीची स्थापना करावी. जनरल स्मट्स यांनी याकामी त्रिसदस्यीय समितीची स्थापना केली. याचे प्रमुख तर न्यायाधीश होते. त्यांच्या तटस्थतेबाबत कुणाला विशेष अशी शंका नव्हती. मात्र, यातले जे दोन सदस्य होते, ते आपल्या हिंदविरोधी दृष्टिकोनासाठी अगदी प्रसिद्ध होते. सत्याग्रहींनी या समितीवर बहिष्कार घोषित केला. हा निर्णय नामदार गोखले यांना अजिबात पसंत पडला नाही. त्यांनी गांधीजींना तपास समितीला संपूर्ण सहकार्य करायचे अपील तारेने केले. अशा समितीला तर सहकार्य देता येणे शक्यच नाही, असे गांधीजींचा

अंतरात्मा सांगत होता. त्यांनी गोखलेंना पत्र लिहून नम्रतापूर्वक या सूचनेचा इन्कार केला, तरी त्यांचा मान राखून तपास समितीपुढे जाणाऱ्यांना सत्याग्रही रोखणार नाहीत, एवढे मात्र केले. या समितीने तपास करून ज्या सूचना केल्या, त्यात तीन पौंडांचा कर आणि विवाह गैरकायदेशीर ठरवण्याबाबतचा कायदा दोन्ही मागे घेण्याबाबत सूचना केली होती आणि या दोन्ही सूचना दक्षिण आफ्रिकन सरकारने स्वीकारल्या होत्या.

अनेक सत्याग्रहांमधून पाळल्या जाणाऱ्या सिद्धांतांपैकी पुढील सिद्धांत या सत्याग्रहांमधून मोठ्या प्रमाणात पाळले जात होते.

१) बाहेरून मिळणाऱ्या मदतीवर या सत्याग्रहाची सुरुवात केली गेली नव्हती. आरंभिक काळात तर संपूर्ण खर्चाचा भारसुद्धा स्थानिक हिंदजनांनीच उचलला होता. नंतर भारतातून मदत आली हे खरे असले, तरी त्यावर चळवळ विसंबून रहावी असे मात्र कथीही नव्हते. गोखलेंनी दोन पाद्री धाडले होते. ॲन्ड्र्यूज आणि पियर्सन. अंतिम वाटाघाटीत त्यांची उपस्थिती खचितच उपयोगी ठरली असेल.

२) सत्याग्रहाचा लगाम सातत्याने सत्याग्रहींच्याच हाती होता. दक्षिण आफ्रिकेत सरकारने सर्व नेतेमंडळींची एकसाथ धरपकड करून चळवळीला दडपून टाकण्याचा प्रयत्न केला होता; पण, नेतृत्वविहीन कूचसुद्धा अगदी शिस्तीने चालत राहिली होती.

३) वाटाघाटीसाठी सत्याग्रहींनी हेलपाटे खाल्ले नव्हते. सरकारने स्वत:हून जेव्हा नेतेमंडळींना चर्चेसाठी पाचारण केले, तेव्हा नेते आपल्या शर्तीवर बातचीत करू शकले होते आणि कारावासात खितपत पडून असलेल्या त्यांच्या साथीदारांनी त्यांच्यावर संपूर्ण विश्वास दर्शवला होता.

४) तपास समितीवर जेव्हा बहिष्कार टाकण्यात आला, तेव्हा गोखलें सारख्या गुरुजनांनी बहिष्कार न टाकण्याचा सल्ला दिला होता. इतरांना सहकार करायला न थांबवण्याइतकी तडजोड सत्याग्रहींनी केली होती; पण संपूर्ण चळवळीने बहिष्कार तर कायम राखलाच होता.

५) कूचदरम्यान कुठल्याही प्रशिक्षणाशिवायची शिस्त तर आश्चर्यकारक वाटावी अशी काळजीपूर्वक पाळण्यात येत होती.

६) दक्षिण आफ्रिकेत वसणाऱ्या हिंदजनांचे दोन वर्ग, एक गिरमिटे आणि दुसरे व्यापारी-व्यावसायिक. या चळवळीने या उभय वर्गाला स्पर्श केला होता. आणि दोघांनी परस्परपूरक बनून चळवळीला पुष्टी दिली होती.

नंबुद्री ब्राह्मणांची धैर्यपूर्वक समजूत घालण्याचे कामही नियमितपणे सुरू होते. अखेरीस सवर्ण ब्राह्मणांनी असे घोषित केले होते, की त्यांना करण्यात आलेल्या विनंती आणि प्रार्थनांचा ते इन्कार करत नाहीत, हे मार्ग यापुढे अस्पृश्यांसाठी खुले करण्यात<sup>'</sup>येत आहेत. या सत्याग्रहातील वैशिष्ट्यपूर्ण बाबी अशा -

१) आरंभापासून अखेरपर्यंत सारे वातावरण प्रार्थनामय राखले गेले होते.

२) यादरम्यान सातत्याने सत्याग्रही, प्रेक्षक जनता व विरोधकांचे प्रशिक्षण सुरू होते.

३) विशाल समुदायाची गहिरी सहानुभूती सत्याग्रहाचा अनुकूल परिणाम घडवण्यात खूप परिणामकारक ठरली असावी, असे अनुमान करता येऊ शकेल.

४) या सत्याग्रहाचा अप्रत्यक्ष परिणाम म्हणून हिंदुस्थानातल्या अन्य अनेक ठिकाणी देवळे अस्पृश्यांसाठी खुली करण्यात आली होती.

बार्डोलीचा सत्याग्रह तसे तर सहा-सात महिनेच सुरू होता; पण यामुळे संपूर्ण देशभरातल्या शेतकऱ्यांमध्ये एक अपूर्व जागृती आली होती. १९२२ मध्ये असहकारातल्या 'ना-कर'चे विशिष्ट प्रयोगक्षेत्र म्हणून बार्डोली तालुक्यावर शिक्कामोर्तब करण्यात आले होते; पण, चौरीचौरा इथल्या हिंसक घटनेमुळे गांधीजींनी संपूर्ण लढा स्थगित ठेवला. त्यावेळी बार्डोली येथील शेतकरी हात चोळत बसून राहिले होते. मात्र, त्या काळी आरंभिलेले रचनात्मक कार्यक्रम तालुक्यात सतत सुरू राहिल्यामुळे तिथल्या प्रजेत बन्यापैकी जागृती आली होती. १९२६ मध्ये सरकारने जमीन महसुलाची पुनर्मांडणी करून टाकली होती. हे काम सरकारी अधिकाऱ्यांनी यथाशक्य आपल्या कार्यालयात
बसल्या-बसल्याच पार पाडले होते. बार्डोली तालुक्यात समृद्धी वाढली आहे किंवा नव्या रेल्वेमार्गामुळे वाढेल असे कारण पुढे करून महसूल वाढवल्याचे घोषित केले गेले. मागील काही वर्षांपासून तिथे अर्धदुष्काळी परिस्थिती होती यामुळे महसूल घटेल, असे शेतकऱ्यांना वाटत होते. यामुळे या मुद्यावर 'ना-कर'चा लढा लढता येईल, असे त्यांना वाटत होते. शेतकऱ्यांनी सत्याग्रहाचे निमंत्रण देण्यासाठी आपल्या काही प्रतिनिर्धीना गांधीजींकडे पाठवले. ही मंडळी साबरमतीला पोहोचली. त्यावेळी गांधीजींसोबत बसलेल्या वल्लभभाई पटेल यांनी सांगितले की, आपण बार्डोलीच्या परिस्थितीबाबत अभ्यास केला असून, या शेतकऱ्यांचे म्हणणे उचित आहे. गांधीजींनी या लढतीचे नेतृत्व वल्लभभाईंनी स्वीकारावे, असे सांगितले असता; वल्लभभाईंनी गांधीजींची आज्ञा शिरसावंद्य मानून अशा कुशलतेने हा लढा चालवला की, शेतकऱ्यांची सुप्त शक्ती प्रकट झाली आणि प्रचंड त्याग व बलिदानानंतर 'आंग्ल राजवटीत इतर कुणी आपल्या मुन्सफीनुसार तंत्र चालवेल, हे साहणे कसे शक्य आहे', असा तोरा बाळगणाऱ्या सत्तेला या तपास समितीच्या निर्णयानुसार सर्व सत्याग्रहींची मुक्तता करून द्यावी लागली. जप्त केलेली मिळकत परत करावी लागली, खालसा केलेली जमीन मूळ शेतकऱ्यांना परत मिळाली आणि जमीन महसुलीचा बराच मोठा वाढीव भाग मागे घेण्यात आला.

COO

## ३. चंपारण्य

शेकडो वर्षांहून अधिक काळापासून गुलाम असा भारत देश मूर्च्छितावस्थेत होता. गांधीजींच्या सत्याग्रहाने जणूकाही त्याला संजीवनी अर्पिली. देशातील कोट्यावधी जनता मरण येत नाही म्हणून जगत होती. आपल्या या अवस्थेसाठी नशीब वा मागील जन्माच्या कर्मांना जबाबदार मानत होती, देशातील मूठभर शिकले-सवरले लोक 'हिंदुस्थानचा विजय असो' असे गाऊन समाधान मानत होते, जी उरलीसुरली अपवादरूप नेतेमंडळी होती ती 'मवाळ' आणि 'जहाल' दलात विभागली गेली होती. अशा देशाला गांधीजींनी या गोष्टीचे भान करवून दिले, की खराहिंदुस्थान तर सात लाख खेड्यांमध्ये वसलेला आहे. सत्याग्रहाने देशातल्या नेतृत्वाला जनतेप्रत पोहोचते केले आणि जनतेला सजीव करून आत्मशक्तीचे भान करवले. 'स्वराज्य' मागून मिळवायचा विषय नसून तो स्वप्रयत्नाने मिळवावा लागेल, या गोष्टीची गांधीजींनी जाण करून दिली.

या नवचैतन्यशाली युगाचा आरंभ राजाराममोहन रॉय आणि स्वामी रामकृष्ण परमहंस यांच्या काळापासून झाला होता. काहीँ शिक्षित जनतेच्या ठायी स्वाधिकाराचे भान जागले होते. १८५७ मध्ये प्रदीप्त केलेला अग्नी १८८५ मध्ये काँग्रेसच्या स्थापनेनंतर काहीसा प्रकटत होता. दादाभाई नौरोजी यांनी देशाला 'स्वराज्य' शब्दाची देणगी दिली होती. लोकमान्य टिळकांनी स्वराज्य हा माझा जन्मसिद्ध अधिकार आहे,' असा मंत्र दिला होता. या स्वराज्यप्राप्तीचा स्पष्ट मार्ग गांधीजींनी दाखवला. ज्यावर देशभरातील शिक्षित-अशिक्षित, गरीब-श्रीमंत, आबालवृद्ध स्त्री-पुरुष चालू शकतील असा हा मार्ग होता. गांधीजींनी दर्शवलेल्या सत्याग्रहाने अर्धमृत देशाला संजीवनी अर्पिली.

दक्षिण आफ्रिकेहून जेव्हा कायम निवासासाठी गांधीजी भारतात परतले, तेव्हा त्यांच्याहून ज्येष्ठ नेते अधिक जाणते होते. त्यांच्यापैकी अनेक जण तर गांधीजींपेक्षा विद्वान होते. अनेक त्यांच्यापेक्षा प्रभावी वक्तृत्वाचे धनी होते. पण, अनेकांपाशी स्वराज्याची स्पष्ट अशी कल्पना नव्हती आणि त्यांच्या मनी जी काही कल्पना होती, त्याचा अर्थ केवळ इंग्रजांच्या गुलामगिरीतून मुक्त होणे एवढाच होता. अर्थात, मुक्तीचा स्पष्ट मार्ग त्यांना सांगता येत नव्हता. सत्याग्रहाने हा मार्ग दाखवला. एवढेच नव्हे; तर याच्या अनेक लहान-मोठ्या प्रत्येक प्रयोगाने देशाला थोड्या फार प्रमाणात सिद्धी नजरेसमोर येऊन उभी राहिलेली दाखवली.

सत्याग्रहाचे हे साधन दक्षिण आफ्रिकेत छोट्याशा पायावर उभारलेले सिद्ध झाले होते. तिथल्या आठ वर्षांत संपन्न तीन सत्याग्रहांदरम्यान याच्या शास्त्राचा बऱ्यापैकी विकास झाला होता. भारतातल्या अनेक सत्याग्रहांच्या समयी याच्या शास्त्राचा अधिक विकास झाला आणि हे शास्त्र विकसित झाले; पण सत्याग्रहाचे केवळ शास्त्रच नव्हते. सत्याग्रह ही कलासुद्धा होती. वेगवेगळ्या परिस्थितीत आणि विभिन्न प्रश्नांच्या वेळी याचे प्रकार बदलते असत. कुठलेही दोन सत्याग्रह समान स्वरूपाचे नव्हते. प्रत्येकाच्या ठायी आपापले आगळे कलाकौशल्य होते. प्रत्येक प्रसंगी सत्याग्रहाचे नवनवे शास्त्र विकसित व्हायचे आणि प्रत्येक प्रसंगी अभिनव कला विकसायची

भारतात आल्यानंतर गांधीजींनी केलेला पहिला सत्याग्रह चंपारण्याचा होता. या सत्याग्रहाने गांधीजींना शेतकऱ्यांच्या अंत:करणात प्रविष्ट करवले होते. भारतातील सुशिक्षित-अशिक्षित जनतेला सत्याग्रहाचा पहिला परिचय करून दिला होता.

हा सामान्यपणे आपल्याला वाटते तसा हा सत्याग्रह काही चंपारण्यात झाला नव्हता. यात ना कारावास होता ना लाठीमार. यात जमिनीची जप्ती नव्हती. असे म्हणतात की, अर्जुनाच्या गांडीव धनुष्याच्या टणत्कारानेच शत्रूच्या देहात थरकाप व्हायचा, तसेच सत्याग्रहाच्या केवळ टणत्काराने अतिशय गुंतागुंतीच्या प्रश्नांची उकल होऊन जायची; पण याचे तपशील आपण यथास्थानी बघू. आधी हे कोडे काय होते त्याचा विचार करू.

उत्तर बिहारमधला चंपारण्य जिल्हा हिमालयाच्या सपाटीपासून खूप लांब नाही. आजकाल आपण कपडे स्वच्छ करण्यासाठी जी नीळ वापरतो ती रासायनिक प्रक्रियेने तयार केलेली असते. पण, विसाव्या शतकाच्या पहिल्या दशकापर्यंत जगभर निळीच्या रोपापासून तयार केलेल्या निळीचाच वापर केला जायचा. कपड्यांच्या स्वच्छतेसोबतच एक रंग म्हणूनही तिचा वापर केला जायचा. सर्वप्रथम व्यवस्थित शेती करून रासायनिक प्रक्रियांच्या आधारे नीळ तयार करायची सुरुवात तर १७७८ मध्ये झाली होती. यात आवक चांगली होती आणि मालाची मागणी विदेशातही वाढली होती. त्यावेळी ईस्ट इंडिया कंपनीने निळीचा व्यापार कब्जात घेतला होता. व्यापाराच्या वृद्धीसोबतच निळीचे कारखाने वाढत गेले. त्या कारखान्यांची बव्हंशी मालकी इंग्रजांच्या हातीच होती. यातली मोठ्या प्रमाणावरची शेती कारखान्यांच्या मालकीच्या जमिनीवरच होती. याला 'जिरायती शेती' म्हटले जात असे. मात्र, मुख्यत: आम शेतकरी आपल्या शेतात नीळ पिकवत आणि कारखाने ती खरेदी करत असत. या पद्धतीला 'आसामीवार' संबोधित असत. भाव चांगला असेल तर निळीची शैती अधिक करायची, भाव पडून असेल तर शेती कमी करायची, अशी शेतकऱ्यांची भावना असायची; पण आपले कारखाने नियमितपणे सुरू राहावेत, असे कारखानदारांना वाटायचे. यामुळे शेतकऱ्यांकडून नियमित निळीची रोपे मिळावीत म्हणून या गौरवर्णीय कारखाने मालकांनी सरकारशी मिळून अशी योजना आखली की, प्रत्येक शेतकऱ्याला आपल्या बिघाभर शेतात किमान तीन गुठे जमिनीवर निळीची शेती करणे बंधनकारक राहील. या कारखानदारांना 'नीलवर' असे म्हणत असत. गुंठ्याला हिंदी भाषेत 'कट्ठा' असे म्हणतात. यामुळे या पद्धतीचे नाव 'तीनकठिया' असे पडून गेले होते. निळीचा बाजारभाव तर युरोपियन व्यापारी ठरवत असत. मात्र, अनिश्चित

खरेदी-विक्रीचे ओझे मात्र कारखानदारांवर न पडता बिघ्यात तीन गुंठे जमिनीवर शेती करणे बंधनकारक असणाऱ्या शेतकऱ्यांच्या मानेवर पडायचे.

रासायनिक नीळ तयार होण्यापूर्वीची परिस्थिती अशी होती की, जगभरात वापरल्या जाणाऱ्या निळीपैकी साधारणपणे तीन चतुर्थांश नीळ एकट्या बिहार प्रांतात व्हायची. कोलकत्याच्या बाजाराच्या माध्यमातून ती देश-देशांतरी वितरीत केली जायची.

पीक आणि बाजारभाव यांच्या अनियमित आणि अनिश्चित कारणांमुळे शेतकऱ्यांना निळीची शेती करणे आवडतं नव्हते. कारखानदार मुख्यत्वेकरून गौरवर्णीय होते आणि सरकारी अमलदारांचा व्यापारात सहभाग होता. परिणामी कारखानदारांच्या बळजबरीकडे अमलदार दुर्लक्ष करत असत. या सक्तीच्या शेतीच्या संदर्भात शेतकरी सातत्याने विरोध करत असत; पण अंमलदारांच्या संयुक्त शक्तीनिशी नीलवर या विरोधांना मोडून काढत असत. शंभरेक वर्षांत याविरोधात किमान तीनदा हिंसक उद्रेक झाले. मात्र, दर खेपेला हे उद्रेक दडपून टाकले जात आणि असा काही सज्जड त्रास दिला जायचा, की शेतकरी वर्गात दहशतीचे वातावरण जागायचे.

डिसेंबर १९१६ मध्ये लखनौला काँग्रेसचे अधिवेशन भरले होते. त्यावेळी देशाचे लक्ष या तीनकठिया प्रश्नाकडे आकृष्ट करण्यासाठी चंपारण्याच्या राजकुमार शुक्ल नावाच्या शेतकन्याने ठराव मांडला. हे गृहस्थ असामान्य साहसी असले पाहिजेत. कारण की, त्या काळात चंपारण्यात परिस्थिती अशी होती की, नीलवरांच्या विरोधात जेव्हा कुणी शेतकरी मान वर करत नसायचा, अशा वेळी राजकुमार शुक्ल यांनी लखनौ काँग्रेस अधिवेशनात हजर राहून नेतेमंडळींच्या तंबू-राहुट्यात जाऊन आपली कर्मकहाणी सांगायचे प्रयत्न केले होते; पण त्यांना दाद द्यायला कुणालाच फुरसत नव्हती. लखनौ काँग्रेस ऐतिहासिक होती. इथे लोकमान्य टिळक आणि महंमद अली जीना यांच्या नेतृत्वाखाली हिंदू-मुस्लीम ऐक्याचा ठराव व्हायचा होता. यामुळे संपूर्ण नेतृत्वाचे लक्ष याकडे लागून राहिले होते. याच काँग्रेसमध्ये दक्षिण आफ्रिकेतील हिंदजनांविषयीचा एक ठराव रुजू करण्यात आला होता. ठराव मंजूर तर झाला होता; पण याकडे क्वचितच कुणाचे लक्ष गेले होते; पण राजकुमार शुक्ल निराश होऊन परतणाऱ्यांपैकी नव्हते. ते अपेक्षित जोखीम पत्करून हे साहस करायला पुढे सरसावले होते. शिवाय, त्यांना ब्रजकिशोर बाबू नामक एका वकिलाची साथ होती. हे वकील उत्तर बिहारचेच होते. त्यांनी शेतक यांचे अनेक खटले लढवले होते. त्यांना राजकुमार शुक्ल यांच्या म्हणण्याच्या सत्यतेविषयी खात्री होती. बऱ्याच नेत्यांनी जेव्हा विशेष लक्ष दिले नाही, तेव्हा राजकुमार शुक्ल गांधीजींना जाऊन भेटले. त्यांच्या मनी आशा होती की, दक्षिण आफ्रिकेहून सत्याग्रहात विजयश्रीला वरून परतलेले शेतकऱ्यांच्या सारख्याच वेशात अधिवेशनस्थळी आलेले हे नेते शेतकऱ्यांची फिर्याद ऐकतील. याबाबतीत श्री. शुक्ल यांना निराश व्हावे लागले नाही. गांधीजींना गरिबांच्या फिर्यादी ऐकण्याची सवय होती आणि माणसाला बघितल्यानंतर पहिल्याच भेटीत त्याला ते बऱ्यांपैकी पारखूनही घेत असत.

पण गांधीजींनी राजकुमार शुक्ल यांच्यासाठी काँग्रेसमध्ये ठराव रुजू करून घ्यायला स्वीकृती दिली नाही. कारण, ज्याबाबतीत स्वत: तपास केला नसेल, अशा विषयाबाबत अभिप्राय दर्शवायला त्यांची तयारी नव्हती. असे करण्यात सूक्ष्म असत्य होत असल्याचेही त्यांना वाटायचे. पण, राजकुमार शुक्ल ठाम राहिलेत. आपण प्रस्ताव मांडणार नसाल तर हरकत नाही. मात्र, 'आमच्या परिस्थितीची पाहणी करायला तर याल ना?' असे त्यांनी गांधीजींना विचारले. गांधीजी या प्रस्तावाचा अस्वीकार कसा बरे करतील? ते म्हणाले, तुमच्या परिस्थितीची पाहणी करायला मी नक्की येईन; पण माझे पूर्वनियोजित कार्यक्रम तर मला रद्द करता येणार नाहीत. मी परत पूर्वेकडे आलो तर मला चंपारण्यात घेऊन जाल. राजकुमार शुक्ल यांना हे पटले. स्वत: ब्रजकिशोरबाबू यांनीच हा ठराव मांडला होता.

एप्रिल १९१७ मध्ये गांधीजी काँग्रेस महासमितीच्या बैठकीच्या निमित्ताने कोलकत्याला गेले, तेव्हा आपण दिलेले वचन स्मरून त्यांनी राजकुमार शुक्ल यांना कोलकत्याला बोलावून घेतले. चंपारण्याकडे प्रयाण करण्यापूर्वी गांधीजींनी तिथल्या शेतकऱ्यांची कायदेशीर स्थिती जाणून घेण्याची इच्छा प्रदर्शित केली होती. तीनकठियाच्या व्यवस्थेबाबत कायदेशीर बाबी अधिक विस्तारपूर्वक शुक्ल समजावून सांगू शकत नव्हते, म्हणून एखाद्या जाणत्या वकिलाशी आपली भेट घालून द्यावी, असे गांधीजींनी त्यांना सुचवले. शुक्ल गांधीजींना पाटण्याच्या एका नामांकित वकिलांकडे घेऊन गेले. वकील परगावी गेले असल्यामुळे त्यांच्या नोकराने शेतकऱ्यासारख्या दिसणाऱ्या या दोघांच्या मुक्कामाची सोय मालकाने भाड्याने दिलेल्या घराच्या व्हरांड्यात करून दिली. सकाळी घराबाहेर असलेल्या शौचालयाकडे अंगुलीनिर्देश केला. त्यातही परदा प्रथेमुळे घराच्या दिवाणखान्याच्या आत कमी लोकांना प्रवेश मिळायचा आणि या अनोळखी असामींच्या तर जातपातीचीही कुणाला कल्पना नव्हती.

हाती घेतलेले काम त्वरीत हातावेगळे करायचे असल्यामुळे गांधीजींना लंडन येथे बॅरिस्टरीचा अभ्यास करण्यासाठी गेले असतानाच्या आपल्या मित्राचे स्मरण झाले. मजरूल हक त्यांचे सहाध्यायी होते. १९१५ मध्ये ते गांधीजींना परत मुंबई येथे भेटले असता, 'कधी पाटण्याला आलात तर अवश्य या', असे सांगून त्यांनी आपला पत्ताही दिला होता.

गांधीजींची चिठ्ठी त्यांना पोहोचताच मजरूल हक धावत आले आणि आपल्या घोडागाडीत बसवून गांधीजींना आपल्या निवासस्थानी घेऊन गेले. त्यांना विचारले असता, शेतकऱ्यांच्या त्रासाविषयी माहिती यदाकदा पाटण्यापर्यंत पोहोचायची, असे त्यांना कळले. मात्र, जमीनविषयक शेतकरी आणि नीलवरांच्या अधिकाराविषयीची माहिती तर मुजफ्फरपूर येथेच मिळण्याची शक्यता होती. तिथे नीलवरांच्या संघाचे मुख्य कार्यालय होते आणि तिथल्या वकिलांनाच याबाबतची कायदेशीर माहिती असण्याची शक्यता होती. मुजफ्फरपूर येथील प्रा. जीवतराम कृपलानी यांची गांधीजींशी शांतिनिकेतन येथे भेट झाली होती. त्यावेळी दोघांनी एकमेकांना पारखून बघितले होते, एकमेकांना जाणून घेतले होते. राजकीय विचारसरणीत मतभेद असले, तरी परस्परांच्या प्रामाणिकपणाबद्दल दोघांच्या मनी आदरभाव होता. गांधीजींनी पहिल्या ट्रेनने मुजफ्फरपूरकडे निघायचे ठरवले. प्राध्यापक महोदयांना याविषयी तारेने माहिती दिली. प्राध्यापक महोदय एकटेच राहत

 $X3$ 

होते. आपल्या मलकानी नामक प्राध्यापक मित्राकडून गांधीजींसाठी भोजनाचे ताट मागवायची सोय त्यांनी करून ठेवली होती; पण महाविद्यालयाचे आंग्ल प्राचार्य गांधीजींचे नाव ऐकून भयभीत झाले. त्यांनी कृपलानींची समजूत घालण्याचा प्रयत्न केला की, महाविद्यालयीन स्टाफसोबत राहण्याऐवजी गांधीजींसारख्या माणसाने हॉटेलमध्ये मुक्कामी राहिलेले बरे. कारण, मग त्यांना आपल्या कामकाजाच्या दृष्टीने ते सोयीचे होईल. चर्चेदरम्यान प्राचार्यांनी जेव्हा गांधीजींसाठी कुप्रसिद्ध असे विशेषण वापरले, तेव्हा तुम्ही त्यांना कुप्रसिद्ध असे का म्हणता?' असे कृपलानी यांनी विचारले होते. नुकताच त्यांच्या सेवेचा गौरव करून इंग्रज सरकारने त्यांना 'कैसरे हिंद' या बिरुदाने सन्मानित केले होते. कृपलानी जहाल मतवादी होते. प्राचार्यांच्या मनाईला ते जुमानणारे नव्हते. प्राचार्यांनी जेव्हा गांधीजींना हॉटेलमध्ये उतरवण्याबाबतीत सांगितले, तेव्हा भारतात पाहुण्यांना हॉटेलमध्ये उतरवण्याची पद्धत नाही, असे म्हणत मुजफ्फरपूरमध्ये त्यांच्या मुक्कामासाठी चांगले हॉटेलही नसल्याचे कृपलानी यांनी प्राचार्यांना सांगितले होते.

प्रा. कृपलानी प्राचार्यांना जेवढे नापसंत होते, तेवढेच विद्यार्थ्यांना प्रिय होते. आपल्या प्राध्यापक महोदयांकडे गांधीजी पाहुणे म्हणून येताहेत, हे कळल्यानंतर, विद्यार्थ्यांनीही स्वागताची जय्यत तयारी करून दिली होती. आरतीचा सारा सरंजाम सजला; पण श्रीफळाची दुकाने बंद झाली होती. यामुळे स्वागतासाठी श्रीफळ कसे मिळवावे, हा पेच कायम होता. हा पेच या विद्यार्थीप्रिय प्राध्यापकाने सोडवला. त्यांनी सांगितले, 'तुम्ही याची चिंता करू नका. माझ्या शेजारच्या अंगणात नारळाचे झाड आहे. थोडा अंधार होऊ द्या. मला नारळाच्या झाडावर चढता येते.'

रात्री साडेबारा वाजता गांधीजी स्टेशनवर उतरले. गांधीजींच्या स्वागताची जबाबदारी मुलांवर सोपवून देऊन प्रा. कृपलानी कुणा परिचिताकडून घोडागाडी मिळवण्यासाठी निघून गेले. इकडे फर्स्ट क्लासचे डबे धुंडाळणारे विद्यार्थी थर्ड क्लासमधून उतरून प्रा. कृपलानींची वाट बघणाऱ्या गांधीजींना ओळखू शकले नाहीत; पण कृपलानी यांनी परिचय करून देताच घोडागाडीचे अश्व मोकळे करून स्वत:च गाडी ओढून न्यायला विद्यार्थी तयार झाले. गांधीजी

म्हणाले, 'मीही तुमच्या समवेत चालत येईन.' हे ऐकल्यानंतर विद्यार्थ्यांनी पुनश्च घोडे गाडीला जुंपले. मात्र, गाडी जशी थोडी पुढे निघाली तोच अंधाराचा लाभ उठवत घोड्यांना मोकळे करून स्वत: त्यांचे स्थान घेतले. चहूबाजूंनी परद्यांनी सजवलेल्या घोडागाडीत कृपलानींशी चर्चेत मश्गुल गांधीजींना अगदी गाडीतून खाली उतरल्यानंतरच विद्यार्थ्यांच्या युक्तीची कल्पना आली. ते हसून म्हणाले, 'वा, तुम्ही तर मला चांगलेच चकवले.'

वकिलांशी चर्चा करून कायदेशीर माहिती मिळवल्यानंतर गांधीजी म्हणाले की चंपारण्यात तपास सुरू करण्यापूर्वी ज्यांच्याविषयी फिर्यादी आहेत, त्यांचे काय. म्हणणे आहे, हेही जाणून घ्यायला हवे. हे जाणून घेतल्याशिवाय सत्य एकपक्षीयच राहील; पण नीलवरांच्या संघाच्या सचिवाने गांधीजींना दाद लागू दिली नाही. त्यांनी तर सुनावूनच दिले तुम्ही बाहेरून आलेले आहात. या प्रश्नाला कसे बरे समजून घ्याल? तीनकठियाचा प्रश्न आमचा अंतर्गत आहे. नीलवरांची सहकार्य करायची तयारी नसल्याचे बघून गांधीजी म्हणाले की, या प्रश्नाबाबत आपण सरकारी दृष्टिकोन समजून घेऊया. तिरहुतच्या कमिशनरनेही जवळपास हीच भूमिका थोड्या विनयाने मांडली बाहेरून आलेल्या आपल्यासारख्याने याबाबतीत कालापव्यय करणे उचित ठरणार नाही. आपण मुंबईला परतून आपल्या नियोजित कार्यक्रमात लक्ष घालावे, हे योग्य ठरेल. बरे, सरकारही तीनकठिया प्रश्नाबाबत तपास करत आहेच. यामुळे सध्याच्या परिस्थितीत काही बदल करायची गरज असेल तर सरकार करेल. आपण चिंता करू नये. नीलवर आणि सरकार यांच्या सारख्याच उत्तरामुळे तपास सुरू करण्यापूर्वी एक गोष्ट गांधीजींच्या ध्यानात आली की दोघांचे याबाबतीत संगनमत आहे.

आपल्या परिस्थितीची पाहणी करण्यासाठी गांधीजी आले आहेत, हे कळल्यानंतर अनेक शेतकरी थेट मुजफ्फरपूरला येऊन पोहोचले होते. गांधीजींनी तिथल्या वकिलांमार्फत कायदेशीर माहिती मिळवून घेतली होती. कमिशनर साहेबांनी गांधीजींना असेही सांगितले होते. की सध्या नीलवर युद्धामुळे बाहेर गेले आहेत, अशा परिस्थितीत त्यांच्या अनुपस्थितीत असा तपास करून चळवळ करू इच्छिणे योग्य दिसणार नाही. समुद्र ओलांडून आलेले गौरवर्णीय गांधीजींना जसजसे बाहेरचे' म्हणून तपासविषयक उपक्रम पुढे न्यायला थांबवू पाहत होते, तसतशी यात जरूर काही तरी घोटाळा आहे, अशी शंका गांधीजींना येत गेली.

स्थानिक वकिलांनी गांधीजींना योग्य ती माहिती दिली. यातल्या श्री. गयाप्रसाद यांनी गांधीजींना आपल्या निवासस्थानी मुक्कामासाठी बोलावून घेतले. तिथे राज्यातील दोन प्रमुख वकिलांनाही बोलावून घेण्यात आले होते. यांच्यापैकी एक श्री. ब्रजकिशोरबाबू यांना गांधीजींनी कोलकत्ता काँग्रेसमध्ये बघितले होते आणि दुसरे वकील होते राजेंद्र प्रसाद. यांच्याच भेटीसाठी राजकुमार शुक्ल हे गांधीजींना कोलकत्याहून पाटण्याला घेऊन आले होते. दोघा वकिलांचा विनयभाव आणि नम्रता बघून गांधीजी प्रसन्न झाले. तेव्हापासून त्यांच्याशी त्यांच्याच शब्दात 'आजन्म गाठ' बांधली गेली. तीनकठिया संदर्भात चाललेल्या कित्येक खटल्यांच्या फायली बघून याबाबत कोर्टकचेरी करायची निरर्थकता गांधीजींच्या लक्षात आली. जनता एवढी त्रस्त असेल तेव्हा कोर्टकचेरीमार्फत निर्णय होऊ शकणार नसल्याचे त्यांच्या ध्यानी आले. सर्वांत प्रथम जनतेच्या मनातले भय गेले पाहिजे.

गांधीजी तसे तर चार-दोन दिवसांत तपास पूर्ण करून साबरमतीला परतण्याच्या इराद्याने आले होते; पण मुजफ्फरपूरमध्येच त्यांना प्रश्नाची बिकटता ध्यानी आली होती. यामुळे येथे अधिक काळ थांबावे लागेल तर थांबून घेण्याची मानसिक तयारी त्यांनी करून ठेवली होती. संपूर्ण रात्रभर ते या वकिलांशी चर्चा करत बसले होते. आपल्या तपासकार्यात वकिलांची त्यांनी मदत मागितली. थेट साबरमतीहून गांधीजी इथपर्यंत आपल्या शेतकऱ्यांच्या परिस्थितीची पाहणी करायला आले आहेत, तर आपणही त्यांना यथाशक्य मदत करायला हवी, असा विचार ते करू लागले होते. मात्र, पक्क्या स्वभावाच्या ब्रजकिशोर बाबूंनी 'आमच्याकडून आपल्याला कुठल्या प्रकारची मदत हवी?' असे विचारले असता गांधीजी म्हणाले की, मुख्य मदत तर लेखनिक सहाय्यकाची असेल. शेतकऱ्यांच्या फिर्यादी त्यांची उलटतपासणी करून नेमक्या शब्दांत नोंदवून घ्यायला मदत लागेल. कित्येकांनी याकामी मदत करण्याचे वचन दिले.

सहकारी वकील आणि प्रा. कृपलानी यांच्या समवेत गांधीजी चंपारण्य जिल्ह्यातल्या मोतीहारी या मुख्य कार्यालयात पोहोचले. त्याच दिवशी तिथून पाच-एक मैल अंतरावर वसणाऱ्या एका शेतकऱ्यावर अन्याय झाल्याची बातमी त्यांनी ऐकली. त्या काळी प्रचलित अशा हत्तीवर स्वार होऊन एका वकिलासोबत त्याला भेटण्यासाठी ते निघाले. निम्मे-शिम्मे अंतर ओलांडले असेल नसेल तोच पोलीस सुपरिटेंडेंटच्या माणसाने येऊन साहेबांनी सलाम सांगितल्याची बातमी दिली. आपल्या साथीदाराला पुढे पाठवून गांधीजी सुपरिटेंडेंटच्या भेटीसाठी गेले. त्यांनी गांधीजींना चंपारण्य जिल्हा सोडून जायची लेखी नोटीस बजावली. तपासणीचे काम पूर्ण झाल्याशिवाय हा जिल्हा सोडून जायचा आपला मनोदय नसल्याचे गांधीजींनी आपल्या लेखी उत्तरात सांगितले. हुकूमाचे पालन न केल्याबद्दल गांधीजींना दुसऱ्या दिवशी कोर्टात हजर राहण्याबाबत समन्स बजावण्यात आंले.

एवढी घटनाच एक नवा इतिहास निर्मिणारी ठरली. ज्याच्यावर कोर्टात हजर राहण्यासाठी समन्स होता, तो स्वत: स्वेच्छेने सविनय निवेदन करत होता की, त्याची कायदेभंगाची योजना असून, यासाठी तो पडेल ती शिक्षा भोगायलाही सिद्ध होता. गांधीजींच्या कल्पनेतल्या सविनय कायदेभंगाचा भारतातील हा पहिला प्रयोग होता.

दक्षिण आफ्रिकेतील अनुभवांमुळे गांधीजी पुढील परिस्थितीसाठी तयार होते. एका रात्रीतूनच त्यांनी खूप कामे उरकून घेतली. शेतकऱ्यांच्या फिर्यादींची तपासणी करण्यासाठी निघाले असता, त्यांना जिल्हा सोडून जायचा हुकूम मिळाला आहे; पण त्या हुकूमाचे पालन त्यांना करावयाचे नसल्याचे त्यांनी बिहारच्या गव्हर्नरला तारेने सूचित केले. याच तारेत त्यांनी अशीही विनंती केली की, आपण हा समाचार व्हाइसरॉय यांनाही कळवावा. आपल्या अनेक आश्रमवासी सहकाऱ्यांना आणि अन्य अनेक पुढाऱ्यांनाही गांधीजींनी पत्र वा

तारेने हा मजकूर कळवला. कोर्टात सादर कराव्या लागणाऱ्या निवेदनाचा मसुदाही त्यांनी तयार करून दिला.

दुसऱ्या दिवशी मोतीहारीच्या कचेरीने अभूतपूर्व दृश्य बघितले. गांधीजी आपल्या परिस्थितीची पाहणी करण्यासाठी येत होते, सरकारने त्यांना जिल्हा सोडून जायचा बजावलेला हुकूम न पाळल्यामुळे त्यांच्यावर खटला चालवला जाणार आहे, ही वार्ता वायुवेगाने शेतकऱ्यांमध्ये पसरल्यामुळे मोतीहारीचे कोर्ट पेव फुटल्यासारखे ओसंडून वाहत होते, जणू वारुळातल्या मुंग्यांची रीघ असावी. गर्दीला शांत व शिस्तबद्ध राखणे पोलिसी सामर्थ्य नसल्यामुळे त्यांनी गांधीजींच्या माणसांची मागितलेली मदत त्यांना सहर्ष लाभली होती. गांधीजींच्या विनयी भाषेमुळे सरकारी अंमलदारांच्या एवढे तर ध्यानात आले होते, की त्यांची कुणाविरुद्ध तक्रार नव्हती, त्यांना तर केवळ फिर्यादीबाबत तपासणी करायची होती.

कोर्टात सुरुवातीलाच एक आश्चर्य घडले. गांधीजींनी पोलीस सुपरिटेंडेंटच्या हुकूमाचा भंग केला असल्याचे सिद्ध करण्यासाठी सरकारने एका साक्षीदाराला उभे केले होते. त्याला मध्येच थांबवत गांधीजींनी विचारले. यांना एवढा वेळ घ्यायची गरज नाही. जो गुन्हा मी केल्याचे सरकारी वकील शाबीत करू इच्छिताहेत, तो मी केला आहे, असे मी स्वत: सांगणारच आहे. यामुळे नामदार न्यायाधीश महोदयांनी कोर्ट आणि माझा वेळ व्यर्थ न दवडता मामला पुढे चालवावा, अशी मी विनंती करत आहे. हे निवेदन ऐकून सरकारी वकील तर थक्कच झाला. त्याला तर असे वाटत होते की, आपण गुन्हेगार नसल्याचे सिद्ध करण्यासाठी गांधीजी कुण्या मोठ्या वकिलाला नेमतील वा मग स्वत:च बॅरिस्टर या नात्याने तर्क करतील. हा गुन्हेगार तर कुठलाही तर्क देण्याआधीच गुन्हा मान्य करत आहे. कोर्टात जमलेल्या लोकांच्या आश्चर्याला पार नव्हता. त्यांना कुणालाच गांधीजींच्या चेहऱ्यावर चिंतेची एखादी रेषाही दिसत नव्हती. गांधीजींच्या निवेदनाचा सारांश असा होता यात अनादराचा प्रश्न नसून स्थानिक सरकार आणि त्यांच्यामधल्या मतभेदाचा प्रश्न होता. इथे येण्यामागे माझी दृष्टी विशुद्ध सेवेची आहे. नीलवर शेतकऱ्यांशी न्यायाने वागत नसल्याची तक्रार माझ्यापुढे मांडली गेली आहे. यांच्या मदतीसाठी मला येथे

The State of Section 2007

बोलावण्यात आले आहे; पण परिस्थिती जाणून न घेता मी अभिप्राय कसा बरे द्यावा? यामुळे शक्य झाले तर नीलवर आणि सरकार यांच्या सहकार्याने या प्रश्नाचा अभ्यास करण्यासाठी मी इथे आलोय. कायद्याचा सन्मान करणाऱ्या नागरिकाप्रमाणे सरकारी हुकूमापुढे मान तुकवण्याचा माझाही स्वाभाविकच कल होता आणि मी तसे केलेही होते. मात्र, असे करताना मी ज्यांच्यासाठी इथे आंलोय त्यांच्याबद्दलच्या कर्तव्याचा आपण घात करत आहोत, असे मला वाटले. यांची सेवा चंपारण्यात राहूनच करता येईल, असे असल्यामुळे मी चंपारण्य सोडू शकत नाही. माझ्यासारख्या माणसाने विशिष्ट पाऊल उचलताना खूप काळजी घ्यायला हवीय, हे मी पुरते जाणून आहे. अशा धर्मसंकटात मला चंपारण्यातून घालवून देण्याचे कर्तव्य सरकारला बजवायला लावण्याशिवाय मजपाशी अन्य उपाय नव्हता. मात्र, माझी अशी ठाम भूमिका आहे, की सध्याच्या परिस्थितीत माझ्यासारख्या स्वाभिमानी व्यक्तीपुढे याशिवाय दुसरा कुठलाच योग्य आणि सन्माननीय मार्ग उरलेला नाही.

गांधीजींनी आपल्या निवेदनात याबाबत स्पष्टपणे सांगितले होते, की शिक्षा सौम्य व्हावी यासाठी ते असे निवेदन करत नव्हते, कायदेशीर स्थापित सत्तेचा अवमान करायचा त्यांचा उद्देश नसून, ज्या श्रेष्ठ कायद्याला आत्म्याच्या आवाजाला त्यांचे अंत:करण स्वीकारत होते, त्याचे अनुसरण करायचा त्यांचा हेतू होता.

निवेदन ऐकून सारे स्तब्ध झाले. न्यायाधीशांनी आपण दुसऱ्या दिवशी निर्णय घोषित करू असे सांगितले. दुसऱ्या दिवशी कोर्टाचे कामकाज सुरू होण्यापूर्वीच 'गव्हर्नरच्या आदेशाने सदर खटला मागे घेण्यात येत आहे', अशी घोषणा करण्यात आली. गांधीजींच्या तपासणी अभियानात सर्वतोपरी सहकार्य करण्याचे आदेशही गव्हर्नरने कलेक्टर यांना दिले.

गांधीजींनी लगेचच सेवकांचे एक आंतरभारती दल उभे केले. बिहारी वकील तर सोबत होतेच. याशिवाय महाराष्ट्र, गुजरात आणि कर्नाटकातील सेविका-सेवकसुद्धा गांधीजींच्या निमंत्रणावरून येऊन पोहोचले होते. सर्वप्रथम बेतियापासून कामाला सुरुवात झाली होती. ते आतले ऑफिस होते. आपले गाव असल्यामुळे राजकुमार शुक्ल तर खूप खूश होते. फिर्यादी

नोंदवणाऱ्यांना गांधीजींनी आधीच ताकीद देऊन ठेवली होती की, तुम्ही संपूर्णपणे उलटतपासणी करून फिर्याद नोंदवायची आहे. यत्किंचितही अतिशयोक्ती होता कामा नये. उद्या उठून सरकारमार्फत या फिर्यादींची तपासणी झाली तर आपल्या नोंदी सत्य ठरायला हव्यात. अगदी सकाळी आधीपासूनच संध्याकाळी उशिरापर्यंत फिर्यादी नोंदवायला शेतकरी येत. एक नोंदवणाऱ्यासमवेत आणखी अनेक जण येत आणि आपल्यावर बेतलेल्या त्रासदायक घटनांची उजळणी करत. फिर्यादी अपरंपार होत्या. नीलवरांनी जणूकाही सरकारच्या ठायी आपले स्वतंत्र सरकार स्थापन केले होते. निळीची शेती आपण तयार केलेल्या नियमानुसार बिघ्यात तीन गुंठ्यांप्रमाणे करण्यात आली आहे वा नाही, असे करण्यात टंगळमंगळ वा आळस केला आहे का, नीलवरांनी ठरवलेला निळीच्या रोपांचा भाव घ्यायला तयार आहेत का, ही रोपे शेतकरी आपल्या गाडीतून कारखान्यापर्यंत पोहोचवताहेत का, नीलवरांनी दिलेली रोजची मजुरी वा वेठबिगारी शेतकरी मान्य करताहेत का, कारखान्यात जाऊन गरजेइतका कच्चा माल मुदतीत पोहोचवताहेत का यांसारख्या कारणांचा समावेश होता. याबाबत शेतकऱ्यांची चूक झाली तर त्यांना मारठोक केली जायची. छडी, चाबूंक वा दंड्याने मार मारण्यात नीलवरांचे हात सरावले होते. कुणा चार-दोन शेतकऱ्यांनी एकत्र येऊन विरोध करायचा प्रयत्न केला, तर त्यांची गुरे-ढोरे जप्त करून घेण्यात यायची वा त्यांच्या पुढाऱ्यांच्या झोपड्यांना आग लावली जायची. अनेकदा कारखान्यांच्या निकट नीलवरांनी उभारलेल्या वैयक्तीक कारागृहात तासन् तास वा दिवस अन् दिवस शेतकऱ्यांना डांबून ठेवले जायचे. गेल्या शतकभरापासून यासारखे जुलूम जारी होते. यामुळे शेतकरी इतके दबून गेले होते की, नीलवरांच्या विरोधात कुणी 'ब्र'सुद्धा काढू शकत नव्हते. गांधीजी आणि त्यांच्या साथीदारांपाशी फिर्यादी नोंदवण्याची संधी मिळाल्यामुळे वर्षानुवर्षे कोंडून ठेवलेली वाफ बाहेर पडली.

गांधीजींच्या काही काळातच ध्यानी आले की, अन्यायाच्या मुळाशी तीनकठिया पद्धतीची दुष्ट परंपराच आहे. ही प्रथा मुळापासून संपवण्याचा त्यांचा दीर्घकालीन उद्देश होता. मात्र, सरकारपाशी त्यांनी एकच मागणी केली की, शेतकऱ्यांच्या फिर्यादींविषयी तटस्थपणे तपासणी व्हायला हवी. त्यांना

 $40$ 

दीर्घकालीन उद्दिष्टांबाबत लोकशिक्षण द्यायचे होते; पण न्यायाची मागणी तर विशिष्ट मुद्यांबाबतच करावयाची होती. गांधीजींच्या मागणीचे स्वरूप सामान्यपणे असे होते की, या मागणीशी संबंधित नसलेले नागरिकही सहमत होतील आणि ज्यांनी मागणी केली होती, त्यांनाही ती सहजपणे नाकारता येऊ नये. चंपारण्य देशासाठी सत्याग्रह वा सविनय कायदेभंगाचा पहिला प्रयोग होता. देशभरातल्या पत्रकारीतेनेही याची योग्य ती नोंद घेतली. गांधीजींनी याबाबत विशेष भविष्यदर्शी दृष्टिकोनाचा परिचय दिला. त्यांनी अनेक प्रमुख वृत्तपत्रांना लेखी कळवले होते की, आपण आपले प्रतिनिधी पाठवून खर्चात पडू नये. मी स्वतःच नियमितपणे तुमच्याकडे वार्तापत्रे पाठवत जाईन. यामुळे गांधीजींचे काम तर थोडे वाढले होते खरे. मात्र, अतिशयोक्ती वा पूर्वग्रहयुक्त अहवालांमुळे होणाऱ्या नुकसानीतून गांधीजी व चंपारण्य या दोघांची सुटका झाली.

संपूर्ण प्रकरणाला राजकीय स्वरूप लाभू न देण्याविषयीही गांधीजींनी काळजी घेतली. केस सुरू असण्याच्या काळात वा त्यानंतरही त्यांनी काँग्रेसचे नाव घेतले नव्हते. आपल्या प्रश्नांच्या सोडवणुकीत जनतेने स्वतःहून सहभाग नोंदवावा, यात गांधीजींना रस होता. यातून ते संपूर्ण प्रजेला बलवान बनवू इच्छित होते.

शेतकऱ्यांच्या खूपच त्रासदायक प्रश्नांच्या तपासणीसोबतच कार्यकर्त्यांच्या प्रशिक्षणाचे कार्यही चालले होते. एके रात्री मोतिहारीच्या धर्मशाळेतल्या गांधीजींच्या खोलीपासून नजीकच्या खोलीतून 'धप धप' असा आवाज ऐकून बिहारी कार्यकर्ते चपापले. लगबगीने तिकडे जाऊन बघतात तो आपली दिवसभराची कामे आटोपून गांधीजी आपले कपडे धूत होते. 'अहो, हे काय करताहेत? द्या ते कपडे आम्हाला. धोब्याकडे देऊन टाकू', असे हे कार्यकर्ते म्हणत राहिले आणि गांधीजी हसत-हसत म्हणाले होते, 'का? आपले कपडे आपल्याला नाही का धुता येणार? आणा तुमचे कपडे असतील तर ते देऊन टाका. मी धुऊन देईन.' या प्रसंगाची नोंद राजेंद्रबाबू यांनी घेतली आहे. आम्हा सर्वांसाठी अंगमेहनतीचा हा पहिला पाठ होता. आपल्या स्वतःच्या

 $48$ 

उदाहरणातून दिलेला पदार्थपाठ होता तो. गांधीजींच्या प्रशिक्षणाचे ते सर्वांत मुख्य माध्यम होते.'

अशाच प्रकारे एकदा घर लहान वाटल्यामुळे तिथून मोठ्या जागेवर जायचा निर्णय झाला. नवीन भाड्याने घेतलेले घर स्वच्छ करून आजच तिथे जाऊया असे गांधीजींनी सांगितले होते. घर स्वच्छ करता-करताच सायंकाळ झाली. राजेंद्रबाबू आदी मंडळींनी विचार केला की, आता उद्या सकाळीच तिकडे जाऊया. गांधीजींनी सायंकाळी विचारले की, नव्या घरी जायचे काय झाले? कुणी म्हणाले की, घर स्वच्छ करायला उशीर झाल्यामुळे उद्या तिकडे जायचा विचार झाला आहे. गांधीजी म्हणाले की, एकदा घेतलेला निर्णय पार पाडायलाच हवा आणि घर स्वच्छ करणे काही मोठा विषय आहे? आपण ज्या घरात राहणार आहोत, ते का आपल्याला स्वत:ला नाही स्वच्छ करता येणार? गांधीजींचा स्वत:चा सामान तर थोडासाच होता. थोडेसे कपडे आणि अंथरूण-पांघरूण. अंथरूण ते झोपायच्या वेळीच उकलत असत. एरवी दिवसभर तर त्याची वळकटीच केलेली असायची. अजून तर चर्चा पूर्ण व्हायचीच होती की, गांधीजींनी आपला निर्णय जाहीर केला. 'मी तर तिकडे निघालोय. तिथेच झोपेन मी.' एवढं सांगून गांधीजी आपली वळकटी घेऊन निघूनसुद्धा गेले. साथी आश्चर्यविमुग्ध होऊन बघत त्यांच्यामागे धावले. बघता-बघता तर घर पालटून गेले. नव्या घरी पोहोचताच गांधीजींनी अंगणात पडलेल्या केरसुणीने झाडायला सुरुवात केली. जे घर साथीदारांनी स्वत: मजुरांच्या छातीवर उभे राहून स्वच्छ करवून घेतले होते, तिथून गांधीजींच्या केरसुणीने ढीगभर केर शोधून काढला होता.

मोठा धडा तर स्वयंपाकघरात द्यायचा होता. बिहारच्या तमाम वकिलांनी आपापल्या सोबत आपापले स्वयंपाकी आणले होते. गांधीजींना प्रथम असे वाटले की यांनी आपल्या समवेत कामासाठी स्वयंसेवक आणले असतील. मात्र, ते प्रत्येक वकिलाचे खासगी स्वयंपाकी आहेत, हे कळल्यानंतर त्यांनी अशी सूचना केली की, आपण सारे एकाच छताखाली एकत्रित आलो आहोत, तर एकाच स्वयंपाकघरात सारेच जेवलो तर नाही का चालणार? आपापले स्वयंपाकी आपापल्या समवेत आणण्यामागे वकिलांची जातीयवादी भूमिका

होती. राजेंद्रबाबू नोंदवतात, 'त्या दिवशी प्रथमच मी कायस्थ व ब्राह्मण स्वयंपाक्याशिवाय कुणा इतर जातीच्या माणसाच्या हातून केलेला स्वयंपाक खाल्ला होता.'

तपासणीचे कामकाज दिवसेंदिवस वाढत चालले होते. यामुळे खर्चाचा प्रश्न उभा राहिला. गरीब शेतकऱ्यांकडून हा खर्च घ्यायचा नव्हता आणि संपूर्ण देशाकडूनही वसुली करायची नव्हती. मुंबईच्या काही मित्रांनी पंधरा हजार रुपये पाठवण्याची तयारी दर्शवली होती. ही रक्कम साभार स्वीकारली गेली. बिहार सोडून जाऊन अन्यत्र कमाई करणाऱ्या बिहारींकडून ब्रजकिशोरबाबूंनी वसुली करून काही रक्कम मिळवली. गांधीजींचे जुने स्नेही प्राणजीवनदास मेहता यांनी काही कमी पडल्यास आपण देऊ, अशी ग्वाही दिली. तसे तर सारे काम गांधीजींच्या मार्गदर्शनाखाली काटकसर आणि काळजीपूर्वक चालले असल्यामुळे निरर्थक खर्चाची भीती नव्हती.

चंपारण्यात एक मोठे काम गांधीजींनी लीलया पार पाडले. दक्षिण आफ्रिकेतून परतल्यानंतर गोखलेंच्या सल्ल्यानुसार वर्षभर देशभ्रमण केल्यानंतर त्यांनी असा निष्कर्ष काढला होता की, देशाला भयाचा रोग झालाय. हा रोग गेल्याशिवाय हिंद स्वराज्याच्या दिशेने एक पाऊलही उचलू शकणार नाही. निर्भयतेचे शिक्षण स्वत: निर्भय बनूनच देता येते, हे ते जाणून होते. ही बोलून शिकवायची वस्तू नसून आचरणातून द्यावयाचा पाठ होता. पोलीस सुपरिटेंडेंटसमोर, जिल्हा मॅजिस्ट्रेटसमोर गांधीजी ज्या धैर्याने सामोरे गेले, यातून बिहारच्या शेतकऱ्यांचे भय पळायला सुरुवात झाली. सरकारी लोकांच्या उपस्थितीत उघड-उघड आपल्या फिर्यादी नोंदवून त्यांनी भीतीला झटकून दिले. ते कार्यकर्त्यांच्या मनी वसलेल्या सूक्ष्म भयालाही पळवू बघत होते.

एके दिवशी गांधीजींना आवश्यक ते सहाय्य करणाऱ्या सरकारी नोकरांमधल्या एकाने त्यांच्यापुढे जाऊन फिर्याद मांडली की, तुमची माणसे आम्हाला तपासणीपासून दूर राखू इच्छिताहेत. गांधीजींनी बिहारच्या वकिलांना बोलावून याचे कारण विचारले. शेतकरी नोंद करत असताना हे लोक येऊन त्यांच्या शेजारी उभे राहून डोकावत असल्यामुळे त्यांच्या कामात

व्यत्यय येतो, असे याचे कारण कळले. गांधीजींनी विचारले, 'नोंद करताना तुम्ही त्या-त्या शेतकऱ्यापाशी एकेकटेच असता का?' यावर कार्यकर्ते म्हणाले की, तसे नाही, तसे तर ग्रामजनांची प्रचंड गर्दी हे सारे चालत असताना उभी असते. मग तुम्हाला यांच्या उपस्थितीमुळे व्यत्यय नाही ना येत. मग सरकारी लोकांच्या उपस्थितीपासून तुम्ही का दूर राहू इच्छिताहात? ज्याचे काम स्वच्छ व चोख असेल त्याला मग सरकारी माणसे बघतील की काय, याची धास्ती कशाला हवी? स्वराज्य प्राप्त करून घ्यायचे असेल तर आपल्या मेंदूच्या कोपऱ्यात वसणाऱ्या भयालाही पळवून लावावे लागेल.

दुसरा पाठ थोड्या वरच्या दर्जाचा होता. तपासणी दरम्यान गांधीजींचे परमस्नेही ॲन्डूयूज साहेब फिजीकडे जाताना मार्गात उतरून गांधीजींच्या भेटीसाठी आले होते. त्यांच्या प्रेमळ स्वभावामुळे गांधीजींच्या सोबतचे सारेच खूश झाले. त्यांना दुसरी बोट पकडून पुढे जायचे असल्यामुळे त्यांच्या प्रस्थानाचे दिवस जवळ आले. त्यांना अजून काही दिवस थांबून राखण्याविषयी कार्यकर्त्यांनी खूप आग्रह केला. ॲन्ड्रयूज साहेब म्हणाले की, गांधीजींची परवानगी असेल तरच मला थांबता येईल. कार्यकर्त्यांनी गांधीजींपाशी जाऊन ॲन्डूयूज साहेबांना अधिक काळ थांबवून ठेवण्याचा आग्रह धरला. गांधीजींनी याचे कारण विचारले असता कार्यकर्ते म्हणाले की, त्यांच्या उपस्थितीमुळे आम्हाला हिंमत मिळते. शिवाय त्यांचा व्हाइसरॉयशीही परिचय आहे. त्यांच्या उपस्थितीमुळे आपले काम सोपे होईल. गांधीजी म्हणाले, 'तुम्ही जसजसे अधिकाधिक तर्क देताहात तसतसे ॲन्डूयूज साहेबांनी इथून निघून जायला हवे, असे माझे दृढ मत होत चालले आहे. आपल्याला बाहेरच्या मदतीने आपले कार्य करायचे नाही'. त्यातही ॲन्डूयूज साहेबांची गौर काया बघून आणि त्यांच्या व्हाइसरॉयशी असलेल्या ओळखीचा विचार आपण करायला नको. नीलवर गौरवर्णीय आहेत. गव्हर्नर गोरे आहेत. ॲन्ड्र्यूज गोरे आहेत. त्याचा तुम्हाला लाभ उठवायचा आहे. तुमच्या मनी सरकारविषयी भय आहे आणि त्यासाठी तुम्हाला ॲन्डूयूज यांच्यातर्फे संरक्षण मिळवायचे आहे. मला तुमच्या मनातील हे भय घालवून द्यायचे आहे. आपल्याला नीलवरांविरुद्ध झुंजायचे आहे. त्यात कुणा इंग्रजाच्या मदतीने आपण कुठवर लाभान्वित होणार

आहोत? आपल्याला तर निर्भयतेने स्वबळावर कार्य करायचे आहे. गांधीजींनी जनतेच्या मनातील सत्य ओळखून घेतल्याचे वकील मित्रांच्या ध्यानात आले. त्यांनाही अशाप्रकारे निर्भयतेचा पाठ मिळाला. भारताचे स्वातंत्र्यसुद्धा कुण्या दुसऱ्याच्या मदतीने मिळणार नव्हते. ते स्वबळावरच संपादित करायचे होते, हे गांधीजींच्या चिंतनात स्पष्ट होते. बिहारी कार्यकर्त्यांपैकी अनेकांची नीलवरांकडे काम करणाऱ्या कारकुनांशी ओळख होती. त्यांच्यातले अनेक जण येऊन येऊन गांधीजींच्या कार्यकर्त्यांना नाना बातम्या पुरवू लागले. एकदा एका सरकारी कारकुनाने एका अहवालाची नक्कल पोहोचती केली. कार्यकर्त्यांनी ती गांधीजींना दिली. ती वाचण्याआधीच गांधीजींना कळून चुकले होते की, कुणीतरी लपत-छपत ही प्रत आणून दिली आहे. ती वाचायला नकार देत गांधीजी म्हणाले, ही नक्कल ज्याच्याकडून मिळाली असेल त्याला परत करून द्या. जी गोष्ट आपल्याकडे सरळ व सत्य मार्गाने येणार नसेल ती आपल्या उपयोगाची नाही. या घटनेच्या संदर्भात राजेंद्रबाबू लिहितात, 'सत्याचरणाचा हा आमच्यासाठी मोठा अनुभव होता.'

गांधीजींच्या चारित्र्याचा साथीदारांवर प्रभाव पडत होता. आपल्या नोकरीवर पाणी सोडून प्रा. कृपलानी गांधीजींपाशी येऊन गेले होते. त्यांच्या आगमनानंतर काही दिवसांनी पोलीस सुपरिटेंडेंट यांनी गांधीजींना बोलावून संगितले होते की, तुमच्या अहिंसेविषयी तर आम्हाला खात्री आहे; पण तुमच्या साथीदारांच्या अहिंसेविषयी मात्र नाही. गांधीजी म्हणाले की, त्यांचे साथीदार तर वकील आहेत. शेतकऱ्यांच्या फिर्यादी नोंदवण्याचे काम आटोपले की, ते आपापल्या घरी परततील; पण प्रा. कृपलानींचे काय?' या प्रश्नावर गांधीजी उत्तरले, 'ते एक भले गृहस्थ आहेत. माझ्या अटींविषयी त्यांना कल्पना आहे. मी त्यांच्याशी हिंसे-अहिंसेविषयी चर्चा केली नाही; पण माझ्या अटींविषयी माहिती असल्यामुळे ते त्यानुसार वागतील.'

यासंदर्भात प्रा. कृपलानी लिहितात, गांधीजींना अडचणीत आणायचा माझा मुळीच इरादा नव्हता; पण गांधीजींनी माझ्या राजकीय विचारांच्या बाबतीत कथी प्रश्न विचारला नव्हता, अर्थात, मी टिळकपंथी असल्याचे त्यांना ज्ञात होते. मात्र, 'माझा दहशतवादावर विश्वास आहे की नाही, याविषयी त्यांनी

कधी काही विचारले नव्हते. त्यांनी हे गृहित धरले होते की, त्यांच्याशी संलग्न झाल्यावर त्यांच्या चंपारण्याच्या कार्यपद्धतीत कुठलाही अडथळा येणार नाही. माणसाच्या भलेपणावर ज्याचा इतका विश्वास असेल अशा नेत्याला फसवण्याचा विचारही कुणी कसा करू शकत होता?'

गांधीजींच्या चारित्र्याचे एक लक्षण प्रकट करणारी एक घटना महादेवभाईंनी आपल्या डायरीत वर्णिली आहे. शेतकऱ्यांच्या फिर्यादींचा वेग तुफान वाढल्यामुळे नीलवर अडचणीत आले. त्यांच्यापैकी कुणीतरी म्हणाले, हा गांधी भित्रा माणूस आहे. संपूर्ण दिवसभर माणसांच्या गराड्यात राहतो. एखादवेळी हा एकटा भेटला तर मी त्याला शूट करीन.'

अशी एका नीलवराची प्रतिक्रिया गांधीजींच्या कानी आली. गांधीजी दुसऱ्या दिवशी रोजच्यापेक्षा तासभर आधी उठले. त्यांच्या शेजारी झोपलेले महादेवभाईही उठले; पण काहीही न बोलता गुपचूप निरीक्षण करत राहिले. द्रात घासून गांधीजींनी चपला पायात घातल्या. ते बाहेर निघाले, तसे महादेवभाईही थोडे अंतर राखून त्यांच्या मागे-मागे चालू लागले. गांधीजी ज्या गावात विश्रांती घेत असत, ते सोडून नजीकच्या गावात गेले. तिथे जाऊन त्या नीलवराच्या घरच्या दरवाजाची कडी वाजवली. नीलवरासाठी तर पहाटेचे चार म्हणजे अर्धरात्र असावी. संतापाने उसळत त्याने आपले दार उघडले. बघतो तर समोर गांधी. गांधीजींनी सांगितले, 'मी असे ऐकले की, मी जर एकांतात भेटलो तर आपण मला गोळीने उडवून देण्याची प्रतिज्ञा केलीय. मी काय करू? लाचार आहे. हे शेतकरी संकाळपासून सायंकाळपर्यंत मला वेढूनच असतात. आज हे लोक उठायच्या आत मी एकटाच तुमच्यापाशी येऊन उभा आहे. घ्या तुमची प्रतिज्ञा पूर्ण करून!'

तसे तर गांधीजींच्या भाळी गोळी खाऊनच प्राणार्पण लिहिले होते. मात्र, एका इंग्रज नीलवराच्या हातून नव्हे; तर आपल्या देशबांधवाच्या हातून आणि आता लगेच नाही तर तीस वर्षांनंतर...

५६

गांधीजींचा अंतिम उद्देश तर तीनकठिया व्यवस्था समाप्त करण्याचाच असल्याचे आपण बघितले. मात्र, या तपासणीसोबत या व्यवस्थेविषयी सरकारी चौकशी झाली पाहिजे, एवढीच मागणी त्यांनी केली होती. त्यांच्या छोट्याशा दलाने संपूर्ण देशाचे लक्ष आकृष्ट करून घेतले होते. एकीकडे रोजच्या रोज शेतकऱ्यांच्या फिर्यादींची संख्या वाढत होती. ती जेव्हा वाढत जाऊन चाळीस हजारांपर्यंत पोहोचली, तेव्हा सरकारने गांधीजींना भेटीसाठी बोलावले. १० मे १९१७ रोजी ते बिहार-ओरिसा सरकारच्या प्रमुख सचिव मिस्टर मोड यांना भेटले. मुलाखत दोन तास सुरू होती. या फिर्यादींच्या चौकशीचा सारांश आपल्याला लेखी स्वरूपात कळवावा, असे मिस्टर मोड यांनी गांधीजींना सांगितले. गांधीजींनी त्यांना एक नोंद करून दिली. मात्र, याविषयी काही कार्यवाही करण्याबाबत प्रमुख सचिवांना काही घाई नसल्याचे वाटले. त्यांनी गांधीजींना सांगितलेही खरे की, सरकारी तपासणीचा अहवाल आता येईलच; मग आणखी वेगळ्या तपासणीची गरजच काय? पण गांधीजी आणि त्यांच्या साथीदारांसमोर येऊन पडणाऱ्या तक्रारींची संख्या रोज-रोज वाढतच होती. अखेर १० जून रोजी सरकारने या प्रश्नाचा तपास करून याच्या सोडवणुकीसाठी एक समिती नेमली.

खादी समितीच्या प्रमुखपदी मध्य प्रदेशचे कमिशनर मिस्टर एफ्. जी. स्वाइन यांची नेमणूक करण्यात आली. भारत सरकारच्या वित्त खात्याचे डेप्युटी सेक्रेटरी मिस्टर जी. रेईनी आणि गांधीजींना समितीचे सदस्यत्व दिले गेले. या समितीत इतरही बरेचसे सदस्य होते. यात बिहार-ओरिसाच्या लेजिस्लेटिव्ह कौन्सिलचे दोन सदस्य आणि गांधीजी वगळता कुणीही हिंदुस्थानी नव्हते. समितीत तीन आई. सी. एस. अधिकारी होते. बिहारचे सेटलमेंट अधिकारी या समितीच्या सचिवपदी नेमले गेले. समितीला पुढील कामे सोपवण्यात आली -

१) चंपारण्यातील जमीन मालक आणि वेठबिगार यांच्यातील संबंधांची तपासणी करणे. यात निळीच्या शेती संदर्भातील तकारींचाही समावेश होता.

२) याविषयी काहीं पुरावे तपासण्याची वा स्थानीय वा अन्य काही पुरावे जमा करण्याची समितीला गरज वाटली तर ते मिळवून तपासणी करावी.

३) काही दुरुपयोग वा फिर्यादी ध्यानात आल्या तर त्या दूर करायचे उपाय सरकारला सुचवावेत.

माहिती जमा करण्याच्या पद्धतीविषयी योग्य वाटेल तो निर्णय घेण्याचा अधिकार लेफ्टनंट गव्हर्नर यांनी समितीला सोपवला. १५ जुलैपर्यंत एंकत्र बसून समितीने निर्णय घ्यावा आणि तीन-एक महिन्यात आपली कार्यवाही पूर्ण करावी, अशी अपेक्षा करण्यात आली होती.

या समितीची रीतसर बैठक होण्यापूर्वी गांधीजी आणि त्यांच्या सहकाऱ्यांना ढीगभर कामे उपसायची होती. पण, जणू काही साथीदारांची परीक्षा घेत असल्यासारखे ते अन्य कामानिमित्त मुंबईला निघून गेले होते. समितीचे कामकाज सुरू झाले, तेव्हा सबंध देशाचे लक्ष याकडे लागून होते. 'असोसिएटेड प्रेस ऑफ इंडिया', 'अमृत बजार पत्रिका' आणि 'द बंगाली' या वृत्तपत्रांनी आपापल्या प्रतिनिधींची नियुक्ती करून टाकली होती.

तपास समितीसमोर शेतकऱ्यांमार्फत अदमासे पंचवीस एक हजार फिर्यादपत्रे दाखल करण्यात आली होती; पण समितीने यातल्या फक्त पंचवीस .जणांचीच जबानी घेतली होती. समितीच्या इतर अन्य सदस्यांच्या तुलनेने गांधीजींपाशी अधिक माहिती होती. त्यांच्यापाशी तर्ककुशलतेसोबतच दृढनिश्चय होता. याशिवाय, त्यांच्या ठायी विवेक ठासून भरलेला होता. त्यांना नीलवरांना शिक्षा करण्यात रस नसून तीनकठिया पद्धत समूळ नष्ट करण्यात रस होता.

समितीसमोर झालेल्या जबानींमध्ये युवा आई. सी. एस. अधिकारी मिस्टर स्विक्ती यांची जबानी फार अगत्याची ठरली होती. नीलवरांच्या संघामार्फत केलेल्या एका निवेदनात अशी मांडणी केली गेली होती की, तीनकठिया व्यवस्थेमुळे -

१) शेतकऱ्यांच्या हलाखीच्या काळातही एक निश्चित अशी आवक होते.

२) त्यांच्या कराचा दर निम्न राखला जातो.

३) निळीच्या शेतीमुळे जमिनीचा पोत सुधारतो.

याच निवेदनात असेही म्हणण्यात आले होते की, खरे बघू जाता शेतकऱ्यांची कुठलीच फिर्याद नाही. हे तर बाहेरून आलेल्या चळवळ्यांनी जमीन अस्मान एक करणे चालविले आहे.

तपास समितीपुढे जशजशा फिर्यादी येत गेल्या, तसतसे नीलवरांना भय उपजले की, यातल्या थोड्याही खऱ्या ठरल्या तर त्यांना कदाचित मोठ्यात मोठी शिक्षा भोगावी लागेल. गांधीजींना तर तीनकठिया व्यवस्था संपवण्यात रस होता. कुणाला शिक्षा करण्यात रस नव्हताच मुळी. यामुळेच तपास समितीत ते एकटेच अल्पसंख्याक असूनसुद्धा तीनकठिया व्यवस्था नेस्तनाबूत करण्यासाठी शिफारशी करू शकले. तपास समितीने शेतकऱ्यांच्या तमाम फिर्यादी खऱ्या ठरविल्या. नीलवरांनी बेकायदेशीररीत्या वसूल केलेल्या पैशांचा विशिष्ट भाग परत करावा आणि तीनकठिया पद्धत समाप्त करावी, अशी शिफारस केली.

संपूर्ण प्रसंगादरम्यान गव्हर्नर सर एडवर्ड गेईट यांच्याविषयी गांधीजींचे मत खूप चांगले झाले. ते म्हणाले, 'हा अहवाल सांगोपांगपणे पूर्ण होण्यात आणि अखेर कायदा संमत होण्यात सर एडवर्ड गेईट यांचा सिंहाचा वाटा होता. त्यांनी जर दृढ राहून आपल्या कौशल्याचा संपूर्ण उपयोग केला नसता तर अहवाल एकमताने मंजूर झाला नसता आणि अखेरीस संमत झालेला कायदाही संमत होऊ शकला नसता.'

चंपारण्यात तपासणी कामांसोबत रचनात्मक कामांनाही आरंभ झाला. गांधीजींनी खास करून आपल्या आश्रमीय सदस्यांना या कामाकडे प्रेरित केले आणि बिहारी कार्यकर्त्यांनाही यात सहभागी करून घ्यायला समजावले. या काळात कस्तुरबा, अवंतिकाबाई गोखले, मणिबेन पारीख, दुर्गाबेन देसाई आणि डॉ. देव यांची भूमिका मोलाची ठरली होती. रचनात्मक काम मुख्यत्वेकरून ग्रामसेवेचेच होते. ग्रामसफाईपासून कामाला आरंभ व्हायचा. विहिरींच्या आसपासची घाण स्वच्छ करण्याकामी या सेवकांचे विशेष लक्ष असायचे. यासोबत आरोग्यविषयक सेवाही दिल्या जात. एक

49

डॉ. देव वगळता यापैकी कुणीही आरोग्यसेवेविषयीचे शिक्षण मिळविलेले नव्हते; पण बालक, महिला आणि थोड्या मोठ्या पुरुषांच्या सहकार्याने तीन हजारांहून अधिक रुग्णांना त्या काळी त्या खेडेगावात मिळू न शकणाऱ्या आरोग्यविषयक सेवा अर्पिल्या गेल्या. स्वच्छता आणि आरोग्यासोबतच प्राथमिक शिक्षणाची सुरुवातही या सेवादलाने केली होती.

गांधीजी स्वत: या रचनात्मक कामात वेळ देऊ शकले नव्हते. त्यांना लगेचच अहमदाबाद येथील मिल कामगार आणि खेडा जिल्ह्यातल्या शेतकऱ्यांच्या प्रश्नानिमित्त तिकडे वेळ द्यावा लागणार होता. महादेवभाईंना गांधीजींनी आपल्या सोबतच राखून घेतले होते. नरहरिभाई पारीख साबरमती आश्रम आणि गुजरात विद्यापीठाच्या शिक्षणाच्या कामाला लागले. महाराष्ट्र आणि कर्नाटकातील कार्यकर्ते आपापल्या घरीदारी परतले. बिहारमध्ये या कामानिमित्त त्यावेळी वातावरण जागले नव्हते. अशा कारणांमुळे भारतातल्या प्रथम सत्याग्रहासोबतच पत्करलेल्या रंचनात्मक कार्याच्या प्रवृत्तीने सत्याग्रहाप्रमाणे वेग धरला नाही.

पण चंपारण्यात गांधीजींनी बजावलेली कामगिरी हिंदच्या इतिहासात विशिष्टच होती. हिंदच्या स्वातंत्र्यासाठीची पहिली अट आमजनतेच्या मनातील भीती जायला हवीही होती. चंपारण्याने हे काम चमत्कारिकरीत्या करून दाखवले. शतकाच्या अंध:काराला पणती जशी क्षणभरात दूर करते, तसे एका शतकापेक्षा अधिक काळापासून साचलेले भय दूर झाले.

सत्याग्रहाचे स्वरूप कसे असावे? सत्याला कवटाळून पूर्ण अहिंसेचे पालन करून कशी परिवर्तने घडवून आणता येतात, याचा पहिला नमुना चंपारण्याने पूर्णत्वाला आणला. चंपारण्याने गांधीजींना अनेक निवडक कार्यकर्ते दिले. यापैकी एकतर नंतर स्वतंत्र भारताचे पहिले राष्ट्रपती बनले.

सत्याग्रह केवळ राजकीय क्षेत्रातले साथन नसून, आर्थिक न्याय प्राप्तीसाठीही त्याचा उपयोग होऊ शकतो, हे यातून सिद्ध झाले.

चंपारण्याने रचनात्मक कार्याचे मंगलाचरण गाईले. गांधीजी आपल्या 'हिंद स्वराज' ग्रंथात नोंदवलेल्या खऱ्या स्वराज्याच्या कल्पनेला ठाम स्वरूप देण्याचे काम कसे करू इच्छित होते, त्याची थोडी कल्पना स्पष्ट करून दिली.

 $OCO$ 

## ४. वायकोम सत्याग्रह

केरळच्या अस्पृश्यांमध्ये नायाडी हे सर्वांत मागासलेले, अत्यंत दरिद्री, कमालीचे वंचित. यातले अनेक जण पर्वताच्या गुहेत राहत. अमावास्या-द्वादशीच्या दिवशी पर्वतशिखरांवर उभे राहून भिक्षेसाठी मोठ्याने आरडा ओरडा करत. सवर्ण यांच्यासाठी जे काही धान्य वगैरे टाकून जात असत त्यावर त्यांचा निर्वाह चाले. साधारणपणे आपण ज्या काळाचा विचार करत आहोत, ते म्हणजे १९२४-२५ वर्ष. त्रावणकोरच्या सुवर्ण लोकांमध्येही अस्पृश्यांबद्दल एकूणच सहानुभूती होती. अर्थात, यासाठी ते काही करत नसत. पण, गांधीजींनी काँग्रेसच्या कार्यक्रमात 'अस्पृश्यता निवारण' हे रचनात्मक कार्याचे एक अंग मानल्यानंतर केरळच्या काँग्रेसजनांच्या मनी याविषयी काही करण्याची प्रेरणा जागली. असहयोग चळवळीदरम्यान संपूर्ण देशभरात सत्याग्रहाविषयी एक अनुकूल वातावरण निर्माण झाले. यामुळे केरळी कॉंग्रेसजनांच्या मनात आपल्या प्रदेशामधूनही अस्पृश्यता घालविण्याकामी सत्याग्रहाचा प्रयोग होऊ शकतो, असा विचार आला. यांबाबत बऱ्याच काळापासून ते गांधीजींशी पत्रव्यवहार करत होते; पण १९१४ मध्ये येरवडा कारागृहातून गांधीजी जेव्हा आजारानिमित्त बाहेर पडले. त्यांना सहा वर्षांची शिक्षा झाली असूनसुद्धा बिनाशर्त मुक्त करण्यात आले होते. तेव्हाच्या त्रावणकोरच्या म्हणजे

सध्याच्या केरळच्या कॉंग्रेसजनांनी सत्याग्रह करण्याची आपली मागणी पुनश्च गांधीजींपुढे मांडली. सामाजिक प्रश्नाच्या संदर्भात उघडपणे एखादे अहिंसक पाऊल उचलण्यापूर्वी या कार्याच्या स्वरूप आणि उद्दिष्टांविषयी समाजातल्या खूप मोठ्या वर्गात अनुकूल वातावरण निर्माण व्हायला हवे, असा गांधीजींचा विचार होता. अस्पृश्यांमधल्या उच्चवर्णीय मानल्या जाणाऱ्या एळवा नामक जमातीतील श्री. टी. के. माधवन यांनी १९२१ मध्ये गांधीजींची भेट घेतली होती. गांधीजींच्या अस्पृश्यता निवारणविषयक विचारांशी अनुकूलता साधल्यावर त्यांनी काँग्रेसमध्ये प्रवेश केला. यामुळे अस्पृश्यतेच्या प्रश्नासंदर्भात सत्याग्रह करायच्या मागणीला अधिक जोर आला. श्री. माधवन यांनी गांधीजींशी मंदिर प्रवेशाबाबत चर्चा केली होती. त्यावेळी सावधानतेचा सूर काढत गांधीजींनी असे म्हटले होते की, प्रजेचे आपल्या बाजूने अनुकूल मत असायला हवे आणि या प्रश्नाचा निकाल लावण्यासाठी वातावरण तयार व्हायला हवे; मग अशा प्रश्नांची सोडवणूक सोयीची होते. केरळच्या नेते मंडळींना दोन प्रश्न विचारून गांधीजींनी या प्रश्नाबाबत कसोटी काय असेल, याविषयीचा संकेतही दिला होता. त्रावणकोर येथे अस्पृश्यांच्या पिण्याच्या पाण्याची काय व्यवस्था आहे आणि अस्पृश्य बालकांच्या शाळेची काय व्यवस्था आहे, त्यांच्याशी शाळेत कसा व्यवहार केला जातो, या दोन गोष्टी आपल्याला जाणून घ्यायच्या आहेत, असे त्यांनी सांगितले होते. या प्रश्नांच्या उत्तरादाखल त्यांना कळविण्यात आले होते की, त्रावणकोरमध्ये अस्पृश्यांच्या पिण्याच्या पाण्याच्या व्यवस्थेविषयी काही विशेष त्रास नाही आणि सरकारी कायद्यानुसार अस्पृश्य बालके शाळेत जाऊ शकतात आणि त्यांच्याशी चालणाऱ्या व्यवहाराबाबतही काही विशेष फिर्याद नाही. या दोन अटींची पूर्तता झाल्यामुळे गांधीजींनी केरळच्या काँग्रेसी पुढाऱ्यांना अस्पृश्यतेच्या प्रश्नासंदर्भात सत्याग्रह करायला सवलत दिली होती. सामान्यपणे सर्व सत्याग्रहांप्रमाणे या सत्याग्रहाचा एक दीर्घकालीन आणि एक तत्कालिक उद्देश होता. दीर्घकालीन उद्देश तर अस्पृश्यतेच्या संपूर्ण निर्मूलनाचा होता. पण तत्कालिक उद्देश होता, वायकोम मंदिराच्या परिसरातील मार्गांवर अस्पृश्यांना फिरायला असण्याची मनाई हटविण्याचा. या सत्याग्रहाच्या नेतृत्वाची जबाबदारी आरंभी जॉर्ज जोसेफ यांनी स्वीकारली

होती. ते एक सिरियन ईसाई होते. ते एक उत्तम लेखक आणि धुरंधर वक्ते होते. याशिवाय, तिथल्या काँग्रेसमध्येही त्यांना मानाचे स्थान होते. नागपूर काँग्रेसमध्ये जेव्हा अस्पृश्यता निवारणाला रचनात्मक कामाचा दर्जा देण्याचे ठरले, तेव्हा त्यासोबत एक विचार असा होता की, अस्पृश्यता निवारणाचे कार्य मुख्यत्वेकरून सवर्ण हिंदूंचे आहे. याचे कारण असे की, अस्पृश्यता हा हिंदू धर्मावरील कलंक असून, तो घालविण्याचे कार्य हिंदूंनीच प्रायश्चित्तरूपात करायला हवे. याच विचाराचे पडसाद वायकोमच्या सत्याग्रहातही सुरुवातीला पडले. तिथल्या स्थानिक लोकांनी म्हणजे काँग्रेसच्या कार्यकर्त्यांनी अशी भावना व्यक्त केली की, याचे नेतृत्व एखाद्या सवर्ण हिंदूकडे असणे अधिक चांगले होईल. याबाबतीत गांधीजींनीही आपली संमती दर्शविली. याशिवाय, जॉर्ज जोसेफ तर अस्पृश्यतेच्या प्रश्नानिमित्त उपोषणच करू इच्छित होते; पण याबाबत गांधीजींचा विचार काहीसा वेगळा होता. उपोषणाचे साधन अमुक एका विशिष्ट परिस्थितीतच वापरले जाऊ शकते, असा त्यांचा विचार होता.

१२ एप्रिल १९२४ रोजी गांधीजींनी जॉर्ज जोसेफ यांना लिहिले होते, सत्याग्रहात उपोषणाच्याही अगदी स्पष्ट अशा मर्यादा आहेत. अत्याचारी जालिमासमोर उपोषण नाही करता येत. कारण, ती एकप्रकारची हिंसाच ठरते. त्यांच्या हुकूमाचा अनादर करण्याची शिक्षा तुम्ही त्यांच्याकडून मागून घेतली होती आणि ती शिक्षा करणार नसतील आणि तुम्ही शिक्षेला पात्र ठराल अशाप्रकारे तुम्हाला त्यांच्या हुकूमाचा अनादर करू देत असतील तर मग जाणूनबुजून शिक्षा ओढवून घेण्याचा तुम्हाला अधिकार नाही. उपोषण तर स्नेहीसमोर करता येते आणि तेसुद्धा कुठले हक्क मिळवून घेण्यासाठी नव्हे; तर त्याला सुधारण्यासाठी करायचे असते. यानंतर उपोषणाचा विचार सोडून देण्यात आला; पण हळूहळू सत्याग्रहाचे स्वरूप निश्चित होत गेले. ३० मार्च १९२४ रोजी केरळ काँग्रेसने सत्याग्रहाची तारीख ठरविली आणि त्यानंतर लगेचच सवर्ण आणि अस्पृश्यांनी संयुक्तपणे मिरवणूक काढून वायकोमचे प्रमुख मंदिर गाठायचा कार्यक्रम आयोजित केला. ही मिरवणूक काढण्यापूर्वी सत्याग्रही प्रार्थना करत असल्यामुळे वातावरणात गांभीर्य तरळत राहायचे. संपूर्ण मार्गभर सत्याग्रही भजने गात किंवा कीर्तने करत. एखादी धून असायची.

अस्पृश्यांना प्रवेशाला अटकाव करणाऱ्या मयदिपर्यंत सत्याग्रही पोहोचले असता, त्यांची अडवणूक करण्यात आली. यापुढे जायची परवानगी नसल्याचे त्यांना बजावण्यात आले. याबाबतीत सनातनी नंबुद्रिपाद ब्राह्मणांशी सरकारी कर्मचाऱ्यांचीही हातमिळवणी होती. सत्याग्रहींनी एके ठिकाणी थांबून भजन-कीर्तन करायचे ठरवले आणि यातून सत्याग्रहाची एक परंपरा निर्माण झाली. ती जवळपास चौदा महिन्यांपर्यंत सुरू होती. पहिल्या दिवशी सत्याग्रहाच्या आलेल्या अनुभवाबाबत श्री. के. पी. मेनन यांनी पुढील मजकूर गांधीजींना तारेने पाठवला वायकोम सत्याग्रह काल सुरू झाला. प्रतिबंधित कक्षेत प्रवेश केल्याबद्दल तीन स्वयंसेवकांना अटक करण्यात आली. त्यांच्या गौरवभरल्या वर्तणुकीची छाप जनमनावर सखोल उमटली. पोलिसांची वर्तणूक प्रशंसनीय. तिघांच्या दुसऱ्या तुकडीने आज पुढे जायचे ठरविले; पण त्यांना अटक झाली. रोज व्यवस्थित जमाव सत्याग्रहाला न्याहाळतोय. पहिल्या तुकडीला सहा महिन्यांची शिक्षा झाली.

सत्याग्रहींनी आपली छावणी गावातच टाकली होती. या चौदा महिन्यांदरम्यान रोज अदमासे पन्नास-एक सत्याग्रहींची हजेरी असायची. अधूनमधून ही हजेरी कमी-अधिक व्हायची किंवा मग खूप वाढायची. सरासरी पन्नास-एक संत्याग्रहींची हजेरी मात्र असायचीच. हे सत्याग्रही आपापले गट पाडून घेत आणि तीन-तीन तासांसाठी एक-एक गट भजन-कीर्तन करत सत्याग्रहासाठी पाठवत. बाकीचे गट छावणीत थांबून रचनात्मक कामे करत. छावणीचे वातावरण जवळपास आश्रमासारखे झाले होते. प्रात:प्रार्थना व साय:प्रार्थना व्हायची. छावणीतील घरे आणि परिसराच्या स्वच्छतेची जबाबदारी सत्याग्रहींनी स्वत:च पत्करून घेतली होती. कापसातून सरकी काढणे, कापूस पिंजणे, पेळू तयार करणे, सूतकताईपर्यंतची संपूर्ण प्रक्रिया सत्याग्रही पार पाडत. सत्याग्रही अदमासे रोज जवळपास एक हजार वार सूत कातत. रविवारी कित्येक सत्याग्रही स्वेच्छेने सूत कातत. ते सूत काँग्रेसचे सदस्य बनण्याचे शुल्क म्हणून देण्याचे ठरविले होते. गांधीजी साबरमती येथे असो वा देशात कुठेही असो; वायकोमच्या सत्याग्रहावर त्यांचे संपूर्ण लक्ष होते. ते सत्याग्रहाबाबतचे बारीकसारीक तपशील छावणीतल्या कार्यकर्त्यांकडून

मागून जाणून घेत असत. दर आठवड्याला तिथून एखाद्या पत्राची अपेक्षा तर ते राखायचेच. किती सत्याग्रहींची धरपकड झाली, किती सूत कातले गेले, सत्याग्रहींनी अन्य कुठल्या कुठल्या रचनात्मक कार्यक्रमात सहभाग नोंदविला आदी बाबींची इत्थंभूत माहिती त्यांच्याकडे पोहोचायची.

आसाम आणि मेघालय वगळता आपल्या देशात जास्तीत जास्त पाऊस केरळमध्ये बरसतो. या पावसाचा ठळक प्रभाव या सत्याग्रहावरही पडला. पावसाळा सुरू होताच मंदिर मार्ग पाण्याने भरला जाऊन हळूहळू पाण्याची पातळी वरवर चढत राहिली; पण यामुळे सत्याग्रही मंडळींनी आपल्या भजन-कीर्तनाची यात्रा कधी थांबवली नाही. घोट्यापर्यंत असलेले पाणी वर चढत गुडघ्यापर्यंत पोहोचले, तरीही सत्याग्रहींनी आपला क्रम जारी राखला. गुडघ्यापर्यंतचे पाणी कंबरेपर्यंत आणि पुढे तर थेट छातीपर्यंत पोहोचले. तरीही सत्याग्रहींचे भजन-कीर्तन सुरूच राहिले. यादरम्यान सत्याग्रहींनी विशिष्ट मयदिपुढे जाऊ नये म्हणून सनातन्यांनी बांबू आणि दांड्यांच्या आधारे अडथळे उभे करून ठेवले होते. या अवरोधाच्या रक्षणासाठी सरकारने पोलिस दलाचीही योजना करून ठेवली होती. हे लाकडी अडथळे इतके जुजबी होते की, सत्याग्रही वा सत्याग्रहाचे निरीक्षण करण्यासाठी आलेले वायकोम व परिसरातील लोकांनी ठरवले असते, तर ते सहजी तोडू शकले असते. कित्येक ठिकाणचे हे अवरोध तर इतक्या कमी उंचीवरचे होते की, सत्याग्रहींनी ठरवले असते तर त्यांना ओलांडून जाणे सहज शक्य होते; पण या अवरोधाना ओलांडून न जाण्याचा जो आपला निर्णय सत्याग्रहींनी घेतला होता, तो सत्याग्रह काळातल्या चौदा महिन्यांच्या काळात कायम राहिला. एकही दिवस या नियमाचा भंग झाला नव्हता. सत्याग्रहींच्या या शिस्त आणि शांततेचा खूप खोलवर परिणाम सत्याग्रहाचे निरीक्षण करायला येणाऱ्यांवर होत होता.

् सत्याग्रह सुरू झाल्यानंतर काही महिन्यांनी सत्याग्रहाचे प्रत्यक्ष निरीक्षण करेण्याकामी गांधीजींनी विनोबा भावे यांना वायकोमला पाठवले. निरीक्षक या नात्याने गांधीजींनी विनोबांची केलेली नियुक्ती यथायोग्य अशीच होती. कारण, विनोबा हे गांधीजींकडे आले. त्यानंतर थोड्या वेळातच गांधीजींनी त्यांचे गुण पारखून घेतले होते आणि त्यांची आध्यात्मिक साधना बघून तर विनोबांच्या आगमनानंतर लगेचच त्यांचे वडील श्री. नरहर भावे यांना गांधीजींनी लिहिले होते की, आपण इतक्या वर्षांदरम्यान जेवढी प्रगती केली आहे, तो तर विनोबांच्या साधनेचा आरंभबिंदू आहे. एकदा महादेवभाईंसमोर त्यांनी असेही उद्गार काढले होते की, हे तर 'गोरक्षाने मत्स्येंद्राला पराभूत' करण्यासारखे आहे. शिष्य गुरूहूनही वरचढ निघाला. चक्रवर्ती राजगोपालाचारी हे विदर्भातल्या वेगवेगळ्या कारागृहातल्या सत्याग्रहींना भेटायला निघाले असता नागपूर झेंडा सत्याग्रहांतर्गत विनोबा कारागृहात होते. राजगोपालाचारी यांनी असा अभिप्राय दिला होता की, देशात सत्याग्रहींचा उत्तम नमुना बघायचा असेल तर अकोला जेलमधल्या सत्याग्रही विनोबांना बघायला हवे. अशाप्रकारे सत्याग्रहाचे शास्त्र आणि अंमलबजावणी जाणणाऱ्या विनोबांना गांधीजींनी वायकोमला पाठवले. वायकोमला जाऊन, सत्याग्रहींसमवेत राहून, त्यांच्या जीवन शैलीचे सूक्ष्म अवलोकन करून त्यांनी या सत्याग्रहाविषयी संपूर्ण समाधान व्यक्त केले होते. सत्याग्रह सुरू झाल्यापासून जवळपास वर्षभर गांधीजींनी लांब राहूनच सत्याग्रहाचे संचालन केले होते. ते स्वत: तर वर्षभरानंतरच केरळला आले होते. आपल्या दक्षिण दौऱ्यातून वेळ काढून त्यांनी आपला केरळचा कार्यक्रम आखला होता; पण केरळच्या साथीदारांनी त्यांच्या यात्रेला वायकोमपुरतेच मर्यादित न राखता त्यांना संपूर्ण त्रावणकोरभर ठिकठिकाणी फिरविले होते.

वायकोमला गेल्यानंतर गांधीजींनी सर्वप्रथम सनातनी ब्राह्मणांची भेट घ्यायचे ठरवले. एरवीही सामान्यपणे सत्याग्रहाच्या आरंभी प्रतिपक्षियांचे मत जाणून घेण्याचा त्यांचा शिरस्ता होता. सनातनी ब्राह्मणांशी गांधीजींच्या ज्या चर्चा झाल्या, त्यांचे स्वरूप एकीकडे विनोदी वाटावे असे, तर दुसरीकडे त्यांच्या रूढीग्रस्तता आणि जडतेबाबत पश्चात्ताप वाटावा असे होते. कित्येक सनातन्यांशी झालेल्या गांधीचर्चेचा अहवाल महादेवभाई यांनी आपल्या दैनंदिनीत नोंदवला आहे. यातला अगदी संक्षिप्त भाग इथे उद्दक्त करत आहे:

गांधीजी: जन्माच्या कारणावरून कुणाला सार्वजनिक मार्गावर वा सार्वजनिक स्थानावर जायला बंदी घालणे हा का न्याय म्हणायचा? या मार्गावरून चोर जातात, बदमाश जातात, पशू जातात; पण अंत्यजांनी

**1990年1月1日,我们的学习和学习的学习,我们的学习的学习,我们的学习的学习,我们的学习,我们的学习,我们的学习,我们的学习,我们的学习,我们的学习,我们的学** 

जाऊ नये हा मला भयंकर अन्याय वाटतो. म्हणजे अंत्यज काय चोर आणि दरोडेखोरांहूनही हीन म्हणायचे?

उत्तर : होय, अवश्यमेव. त्यांच्या पूर्व कर्मांमुळे त्यांना ही शिक्षा झालेली आहे.

गांधीजी : शिक्षा तर झालेलीच आहे. यामुळे ते अस्पृश्य म्हणून जन्माला आले. पण, त्यावर तुमची ही जादा शिक्षा कुठली ? हे चोर आणि दरोडेखोरांहूनही हीन कसे ठरले?

उत्तर: हीन असतील म्हणूनच तर ईश्वराने त्यांना या योनीत जन्माला घातले असेल ना?

गांधीजी : ईश्वराने शिक्षा दिली, हे ठीक; पण अधिकार नसतानाही ईश्वराच्या वर वरचढ ठरून शिक्षा देणारे आपण कोण?

उत्तर : अहो, आम्ही केवळ निमित्त मात्र आहोत. त्यांना शिक्षा करण्यासाठी ईश्वर आम्हाला निमित्त म्हणून वापरतोय.

गांधीजी : असे आहे, तर मग याला उलट करूया. तुम्हाला शिक्षा करायला आम्ही निमित्त आहोत, असे जर अंत्यज म्हणायला लागले तर?

उत्तर: असे झाले तर शहाणी माणसे मध्ये पडतील. शहाणी माणसे म्हणजे सरकार. तुम्ही मध्ये पडला तर चांगले महात्माजी. तुम्हीच आमचा काही निकाल लावून द्या. आमचा हक्क हिरावून घेतल्याचे त्यांचे म्हणणे आहे. हा मुद्दा त्यांना सोडून द्यायला सांगा.

गांधीजी: (खळाळून हसत) यांना सार्वजनिक मार्ग वापरू न देण्याचा तुम्हाला हक्क आहे, एवढे तर सिद्ध करून दाखवा. हा मार्ग वापरायचा यांनाही हक्क आहे, असा मला विश्वास आहे. सार्वजनिक मार्गांचा वापर या लोकांनी करू नये, असे शास्त्रात कुठेही लिहिलेले नाही.

उत्तर: हे घर माझे असल्यामुळे मी तुम्हाला इथे यायला निमंत्रण दिलेय. तद्वतच शतकांपासून हे जे मार्ग आम्ही वापरत आहोत ते आमचे आहेत.

गांधीजी : एखादे चुकीचे कार्य शतकांपासून सुरू असल्यामुळे का ते खरे ठरते?

उत्तर : पण, हे चुकीचे नाही. गांधीजी : तुम्ही ईश्वरी कोपाची चर्चा करताहात आणि हे लोक चोर दरोडेखोरांहूनही हीन दर्जाचे आहेत, असे म्हणता. याचा निर्णय कुणी करावा?

उत्तर : इतर मिळकतीप्रमाणे मार्गही आमची मिळकत आहे आणि त्याचा उपयोग करण्याचा हक्क आम्हाला आहे.

गांधीजी : आपल्या दोघांच्या मतात अगदी संपूर्ण हिंद महासागराइतके अंतर आहे. माझा तर सल्ला असा की, आपण काशीच्या एखाद्या विद्वान पंडिताचा अभिप्राय जाणून घेऊया. हिंदूंचा एक अत्यंत सुशिक्षित वर्ग एका स्पष्ट खोट्या गोष्टीचा त्याहूनही अधिक वाईट पद्धतीने बचाव करत आहे, असे बाहेरच्या जगाला मला सांगावे लागेल, याचे मला खूप दुःख होतेय.

उत्तर : आमचे म्हणणे खोटे असल्याची प्रचिती आम्हाला आणून देऊन मगच आपण दुःखी व्हावे. गांधीजी: मी तुम्हाला कशा प्रकारे प्रचीती घडवून आणू? मी तर एवढे सांगू शकतो की, तुमचे मत खोटे आहे, या समोरच्यांच्या मताशी मी सहमत आहे. दिवाण साहेबांच्या निवेदनाकडे मी आपले लक्ष वेधतो. त्यांच्या अभिप्रायाला काही अर्थ असेल; तर त्यांचे म्हणणे असे आहे की, तुमचे म्हणणे खोटे आहे. तुम्ही प्रगती काळाशी सामना करताहेत आणि तुम्ही पत्करलेल्या वळणामुळे तुमचा बचाव होऊ शकेल असे नाही आणि अखेरीस सारा जनसमूह तुमच्यासमोर उभा ठाकेल.

उत्तर : आमची समजूत काढणे सोपे आहे, असे वाटल्यावरून तुम्ही इथे आलात?

गांधीजी : छे, तुमची मान्यता खोटी असल्यामुळे मी इथे आलोय. गांधीजींनी चर्चेदरम्यान दलित शब्द वापरला होता. यामुळे तुम्ही हा शब्द का वापरला? असे एकाने विचारले. ते कशामुळे दलित आहेत, हे तुम्ही जाणता?

गांधीजी : होय, डायरने ज्या कारणांमुळे जालियनवाला बागेचे हत्याकांड रचले, त्या कारणांमुळे तुम्ही या लोकांचे दलन करत आहात. यांना भरडून काढत आहात. यामुळे मी हा शब्द वापरलाय.

एकजण : मग ज्यांनी ही रूढी रुजू केली ते काय डायर होते? तुम्ही शंकराचार्यांना डायर म्हणत आहात?

गांधीजी : मी कुणा आचार्यांना डायर म्हणत नाही. मी तर असे म्हणतोय की, तुम्ही आज डायर वृत्तीने काम करत आहात. यापूर्वी कुणी आचार्यांनी या रूढीचा अंतर्भाव केला असेल असे मला वाटत नाही आणि जर तसे असेलच तर त्याचे ज्ञान डायरसारखे भयंकर असले पाहिजे. तुमच्याशी चर्चा करण्यामागे माझा प्रयत्न तुम्हाला हेच सांगायचा आहे की, तुम्ही एखाद्या रूढीला चालिरीतीला बांधून राहू नका. तुम्ही थोडा तर या प्रश्नाचा विचार बुद्धीने करा.

उत्तर : धर्माच्या बाबत बुद्धीच्या जोरावर विचार होऊ शकत नाही आणि आम्ही कुठल्या शिक्षिताचा सल्ला मानायला तयार नाही होत. एखाद्या दैवी वा अवतारी व्यक्तीने सांगितले तर आम्ही मानू.

गांधीजी : स्थानिक चालिरीती बदलण्यासाठीही दैवी आदेश हवाय?

उत्तर : होय, स्थानिक चालिरीतीही शंकराचार्यांनी ठरवलेली आहे.

गांधीजी : खुद्द शंकराचार्यांनी असे सांगितलेय? सार्वजनिक मार्गांसाठी असा प्रतिबंध असावा, हे का त्यांनी सांगितलेय?

उत्तर: पूजा करताना विटाळ होऊ नये, एवढे अंतर ते राखतच असले पाहिजेत.

गांधीजी : तुम्ही शंकराचार्यांचा दाखला देत आहात. तो मला वाचायचाय. दाखवाल?

उत्तर : होय, दाखवू.

गांधीजी : आणि शंकराचार्यांच्या ग्रंथात जर काही प्रमाण नसेल तर मग तुमचे पाऊल मागे घ्याल?

उत्तर: प्रमाण आहेच हो. प्रमाण निघू नये असा तुम्ही अर्थ लावाल, त्याच्याशी आमचे काही घेणे-देणे नाही..

गांधीजी : मी नाही हो, एखाद्या मोठ्या पंडिताने सांगितले तर?

उत्तर : त्यांनी लावलेला अर्थ जर रूढीच्या विरोधात असेल तर आम्ही तो नाही स्वीकारणार.

गांधीजी : बरे, तर मग रूढीसाठी शंकराचार्यांचे प्रमाण नसून तुमचे प्रमाण आहे असे म्हणा ना? अच्छा, कोर्टाने जर हा मार्ग अंत्यजांसाठी खुला करायची आज्ञा दिली तर?

उत्तर : तेव्हा आम्ही हा मार्ग वापरणार नाही. देवळातील पूजा-अर्चा सोडून देऊ.

गांधीजी : देवळातील प्रार्थना तुम्ही सोडून द्याल?

गांधीजींना महाराणींचे बोलावणे आल्यामुळे ते त्यांच्या भेटीसाठी निघून गेले. त्यांच्यासमवेत त्यांचे दिवाण सर सी. पी. रामास्वामीही होते. सरकारच्या प्रतिनिर्धींचे असे म्हणणे होते की, ते स्वत: तर अस्पृश्यता पाळत नाहीत; पण जोवर जनतेची तशी मान्यता आहे, जोवर बहुमताने जनता यासंबंधी विरोधी अभिप्राय व्यक्त करत नाही, तोवर ते या परंपरेला बदलू शकणार नाही. या वाटाघाटीदरम्यान गांधीजींनी सरकारला असा प्रश्न विचारला की, आपला यासंबंधी जर तटस्थ प्रयत्न असेल तर सनातन्यांनी अटकाव केलेल्या कुंपणाच्या रक्षणासाठी तुमच्या अधिकारी वर्गाला आणि पोलिसांना का लावता? यावरून तर सरकार सनातनी लोकांच्या सोबत असल्याचे चित्र तयार होते. यावर सरकारतर्फे असा तर्क देण्यात आला की, पोलिसांची व्यवस्था ठेवली नाही तर लोक कुंपण तोडून वेगाने मंदिराकडे वाटचाल करण्याचा प्रयत्न करू लागतील. यामुळे अशांती वा अराजक पसरेल. यावर गांधीजींनी सांगितले की, तुम्ही तुमच्या अधिकारी वर्गाला आणि पोलिसांना हटवून घेतल्यावरही लोक कुंपण ओलांडून पुढे जाणार नाहीत, अशी मी जर हमी दिली तर? पोलिस आणि त्यांचे अधिकारी यासाठी तयार झाले. याबाबतीत सर्वाधिक चर्चा तर गांधीजींनी नंबुद्रिपाद ब्राह्मणांशीच केली. या सनातनी ब्राह्मणांपुढे त्यांनी तीन पर्याय मांडले. पहिला पर्याय असा होता की, सवर्ण हिंदूंचे मतदान घेतले जावे आणि त्यांचे मत जर या प्रथेच्या विरोधात असेल तर अस्पृश्यतेची प्रथा बंद केली जावी. याशिवाय त्यांनी असेही सांगितले की, सवर्ण हिंदूंचे मत

जर तुमच्याविरुद्ध असेल, तर तो न स्वीकारण्याचीही सवलत तुम्हाला मी देऊन ठेवतोय. बहुमताचा निर्णय स्थापित मान्यता असणाऱ्यांवर बंधनकारक मानला जाऊ नये, हे स्वीकारायला गांधीजी तयार होते.

दुसरा पर्याय गांधीजींनी असा सुचवला होता की, या प्रकारच्या रूढी वा परंपरेच्या समर्थनार्थ सनातन्यांनी शंकराचार्य वा कुठल्या शास्त्राचा आधार द्यावा, संदर्भ द्यावा. यावर सनातन्यांनी सांगितले की, ते शंकराचार्यांचे वचन शोधून सादर करतील; पण असे कुठलेही वचन त्यांनी त्यांच्यापुढे सादर केले नव्हते.

गांधीजींनी सुचविलेला तिसरा पर्याय असा होता की, हा सारा मामला लवादाकडे सोपवण्यात यावा. पण, हाही पर्याय सनातन्यांना मान्य नव्हता. हे तिन्ही पर्याय त्यांनी सनातन्यांपुढे खुले राखले होते. जाहीर सभेत गांधीजींनी तीन शास्त्र वचनांना उद्धृत केले होते. 'सत्यान्नास्ति परमो धर्मः' सत्याहून श्रेष्ठ असा दुसरा कुठलाच धर्म नाही. अहिंसा परमो धर्मः' अहिंसा परम धर्म आहे आणि 'ब्रह्म सत्यं जगत् मिथ्या' ब्रह्म सत्य असून, जगत मिथ्या आहे. या तीन सिद्धांतांच्या आधारे आपण अस्पृश्यतेला मानत नाहीत, असे गांधीजींचे म्हणणे होते.

या मुलाखतीदरम्यान गांधीजी दिवसभराची आपली कामे आटोपल्यानंतर सत्याग्रह्यांच्या छावणीत जाऊन त्यांना भेटत असत. त्यांच्या अडीअडचणी वा प्रश्नांबाबत विचार करत. एका सत्याग्रह्याने त्यांना एकदा विचारले होते की, आम्ही इतक्या दिवसांपासून सत्याग्रह करत आहेत तरी सनातनी मऊ होताना दिसत नाहीत. अशा परिस्थितीत हा सत्याग्रह आम्हाला कुठवर सुरू ठेवायचा आहे? गांधीजींनी स्पष्ट केले की, सत्याग्रहाकडे या दृष्टिकोनातून बघणे हेच चुकीचे आहे. अशाप्रकारे बघून आपण या प्रश्नाची सोडवणूक करून घेऊ शकत नाहीत. तुम्ही असा विचार करा की, तुम्ही इथे आत्मोन्नतीसाठी आला आहात, आत्मशुद्धीसाठी आला आहात. त्यामुळे तुमची तपस्या जसजशी वाढत जाईल तसतसा तुमचा आनंदही वृद्धिंगत होत जायला हवाय. समोरच्याला पश्चात्ताप होतोय की नाही, याचा विचार तुम्ही नका करू. रूढीची ही भिंत
भंगून पडणारच आहे, मग ती आज भंगून पडो वा उद्या याची तुम्हाला मुळी पर्वा असता कामा नये. लोक जे तपाचरण करत होते, ती साधना असल्याचे गांधीजी मानत असत. ते अशाप्रकारे सत्याग्रहाचे कार्य सत्याग्रही जनांसाठी केवळ समाजसुधारणेचेच मानत नव्हते. ते आत्मशुद्धीचेही साधन होते. अशाप्रकारे सत्याग्रहात वैयक्तिक चित्तशुद्धी आणि सामाजिक क्रांती दोहोंचा मेळ होता. त्यांनी हा मेळ सत्याग्रहींना समजावून सांगितला. गांधीजींच्या आगमनामुळे सत्याग्रही उत्साहित झाले आणि मधल्या काळात रोडावलेली सत्याग्रहींची संख्या पुनश्च वाढू लागली. संख्या जेव्हा रोडावली होती. त्या काळातले एका सत्याग्रहीने गांधीजींना लिहिलेले पत्रही वाचनीय आहे. हा सत्याग्रही गांधीजींना लिहितोय : "आता माझ्यासोबत मोजून दहा स्वयंसेवक उरले. आमच्यातला एक रोज स्वयंपाक घरात काम करतो. त्याशिवायचे सारे तीन-तीन तासांचा सत्याग्रह करतात. येण्या-जाण्याच्या वेळेचा विचार करता प्रत्येकाच्या वाट्याला रोजचे चार तास येतात. आम्ही नित्य पहाटे चार वाजता उठतो. अर्धा तास आमचा प्रार्थनेत जातो. पाच ते सहा या वेळेत साफसफाई, पाणी भरणे, भांडी घासणे ही कामे आटोपतो. दोघांशिवाय (ते स्नान आटोपून पावणे सहा वाजताच सत्याग्रहासाठी निघतात.) बाकीचे सारे सात वाजेपर्यंत स्नान आटोपून परत येऊन जातो. सत्याग्रहाची वेळ होईस्तोवर कापूस पिंजणे वा सूत कातण्याचे काम करतो. आमच्यापैकी बहुतेक जण नियमितपणे हजार वार सूत काततात, एखादा याहूनही अधिक काततो. सर्वांचे मिळून असे हजार वार सूत होते. रविवारी कुठलेही काम करायची सक्ती नसते. सारे आपापल्या इच्छेनुसार काम करतात. आमच्यातले अनेक जण रविवारीसुद्धा दोन ते तीन तास कापूस पिंजतात वा सूत काततात. रविवारचे सूत देऊन टाकले जात नाही. काँग्रेसचे सदस्य पक्षासाठीच्या मताधिकारासाठी रविवारी सूत काततात. आपण अखिल हिंद देशबंधू फंड स्थापन केलाय. त्यासाठी नम्र भेट देण्यासाठी आमच्यातले बहुतेक रविवारी व फुरसतीच्या वेळेत सूत काततात' ज्या विळी सत्याग्रही छावणीतल्या सत्याग्रहींची संख्या रोडावली होती, त्यावेळी सुद्धा सत्याग्रहींचे मनोबल किती प्रबळ होते हे सूचित करणारे आहे हे पत्र.

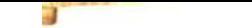

सत्याग्रहाच्या छावणीत गांधीजींनी हेही सूचित केले की, ते अन्य रचनात्मक कामेही करू शकतात. उदारणार्थ - ज्यांना हिंदी भाषा येत नसेल त्यांनी ती शिकून घ्यावी. काहींनी वीणकाम शिकून घ्यावे. विरोधकांच्या मताचा सूक्ष्म अभ्यासही त्यांनी करावा.

सरकारशी झालेल्या वाटाघाटीत गांधीजी सरकारला हे समजावून सांगू शकले की, सार्वजनिक मार्गांवर कुंपणे उभारून वा तिथे पोलिसांची नेमणूक करून या प्रश्नावर आणि विशेषत्वाने सनातन्यांवर सरकार आपल्या बाजूने असल्याची छाप पडते. महाराणी आणि दिवाण साहेबांशी झालेल्या चर्चेवरून गांधीजींना असे वाटले होते की, लोकांना सार्वजनिक मार्गांवर विचरण करू देण्याची प्रथा चुकीची असल्याचे जर त्यांचे मत असेल, तर त्यांनी कुंपणे आणि पोलीस हटवून घ्यायला हवे. गांधीजींनी हमी दिली होती की, जोवर सनातन्यांची संमती मिळत नाही तोवर सत्याग्रही निर्धारित टप्प्याला ओलांडणार नाहीत. गांधीजींनी वायकोमचा निरोप घेण्यापूर्वीच पोलीस कमिशनरांनी असा प्रस्ताव मांडला होता की, सत्याग्रही जर निर्धारित टप्प्याच्या आत प्रवेश न करण्याची हमी देत असतील तर सरकार कुंपणे आणि पोलीस हटवून घेईल. गांधीजींनी सांगितले की, सरकारने टप्पा ओलांडून न जाण्याचा मनाई हुकूमही परत घ्यायला हवा. पोलीस कमिशनरने तार करून हा हुकूम मागे घेतला. कुंपण हटले आणि पोलीस निघून गेले. सत्याग्रही रोज जिथवर जात होते तिथून एक पाऊलभरही पुढे सरकले नाहीत. तिथेच बसून चरख्यावर सूत कातत राहिले. याचे सनातन्यांना मोठे नवल वाटले. सत्याग्रही मंदिरापर्यंत वेगाने येणारच नाहीत, अशी कल्पना ते करू शकत नव्हते. अखेर सनातन्यांनी सत्याग्रह्यांच्या समवेत ज्यांना ते अस्पृश्य मानत होते, अशा लोकांना घेऊन मंदिरापर्यंत येण्याची सानंदे संमती दिली. वायकोमपुरती अस्पृश्यता संपली. हा सत्याग्रह पंधरा-सोळा महिने सुरू होता. याचा प्रभाव असा पडला की, कित्येक अन्य मंदिरांचे मार्ग सत्याग्रहाशिवायच अस्पृश्यांसाठी खुले झाले. त्यांच्या मंदिरप्रवेशासाठीही अनुकूल वातावरण बनले. इतर प्रांतांमध्ये सुद्धा कित्येक मंदिरे अस्पृश्यांसाठी खुली झाली. त्रावणकोर राज्यात मंदिर प्रवेशाला काही काळ विलंब लागला खरा, पण संपूर्ण राज्यात कायदेशीररीत्या तमाम

मंदिरे अस्पृश्यांसाठी खुली करणारे ते हिंदुस्थानातले पहिले राज्य होते. सत्याग्रहामागे गांधीजींनी मुख्य तीन तत्त्वे कल्पिली आहेत.

१. सत्याग्रहाच्या पाठीमागे सत्याचा दृढ आधार असला पाहिजे.

२. सत्याग्रहींची कष्ट सहन करण्याची पूर्ण तयारी असली पाहिजे.

३. सत्याग्रहींच्या मनात प्रतिपक्षियांबाबत क्रोध वा द्वेषाची भावना न ं दिसता प्रेम झळकायला हवे.

वायकोमच्या सत्याग्रहात गांधीजींनी सुचवलेल्या उपरोक्त तीनपैकी दोन अटी संपूर्णत: पाळल्या गेल्या होत्या. क्रोध व द्वेष न पाळण्याची तिसरी अटही पाळली गेली असेल. त्यांच्या अंत:करणात सनातन्यांविषयी किती प्रेम झळकत होते, हे एक तर ते सत्याग्रही स्वत: जाणो वा मग त्यांच्या ईश्वराला <u> ठाऊक!</u>

आता आपण एका अशा सत्याग्रहाचा विचार करणार आहोत; ज्यात गांधीजींची अजिबात उपस्थिती नव्हती. उलट ते कारागृहात होते. याच काळात हा सत्याग्रह झाला असल्यामुळे त्याविषयी त्यांनी ना काही सुचवले होते ना काही मार्गदर्शनही केले होते. एका दृष्टीने विचार करता धार्मिक क्षेत्रातला म्हणता येईल, असा हा सत्याग्रह. पण एका दृष्टीने आर्थिक प्रश्नाशीही संबंध होता. शिखांच्या पवित्र अमृतसर नगरी शेजारी थोडी जमीन होती. जमिनीवर होती थोडी झाडे. या झाडांच्या बाबतीत शिखांच्या दोन संप्रदायांमध्ये मतभेद निर्माण झाला. शिखांचा छोटा, पण रूढीग्रस्त गट उदासी म्हणवला जातो. या जमिनीवर त्यांचा कब्जा होता. या जमिनीवरील लाकडेही ते आपल्यासाठीच वापरू इच्छित होते. शिखांचा विशाल समुदाय शिरोमणी अकाली प्रबंधक समितीच्या निशाणाखाली कार्यरत होता. त्यांच्या नेतृत्वाचा असा विचार होता की, ही जमीन आणि त्यावरील झाडे संपूर्ण शीख संप्रदायाची असल्यामुळे त्यांचा उपयोग कुठल्या एका गटाने न करता सबंध समाजासाठी करण्यात यावा. या जमिनीचे नाव होते 'गुरू का बाग.' उदासी संप्रदायींनी या जमिनीला आपल्या ताब्यात घेतले होते आणि आपल्याच ताब्यात राखू बघत होते. याबाबतीत शिरोमणी अकाली प्रबंधक समितीचा विचार प्रगतिशील होता. याचा उपयोग

संपूर्ण समाजाला व्हावा, हे त्यांना इष्ट वाटत होते. जेव्हा उदासी संप्रदायाच्या शिखांनी 'गुरू का बाग' चा ताबा आपल्या हाती घेतला तेव्हा याविरोधात एक अहिंसक चळवळ उभारायचे शिरोमणी अकाली प्रबंधक समितीने ठरविले. त्यांनी या चळवळीला सत्याग्रहाचे नाव दिले. या सत्याग्रहाच्या दोन प्रमुख अटी होत्या. एक तर या सत्याग्रहाचे स्वरूप संपूर्णत: अहिंसक स्वरूपाचे असेल आणि दोन सत्याग्रहांची संपूर्ण मोहीम पारदर्शी असेल. शिरोमणी अकाली प्रबंधक दलाच्या शिखांनी रोज पंचवीस-पंचवीसच्या तुकड्यांनी चालत जाऊन 'गुरू का बाग' क्षेत्रात प्रवेशाचा प्रयत्न करायचे ठरविले. उदासी लोकांनी त्यांना विरोध केला आणि त्यांना रोखण्यासाठी पोलिसांची मदत घेतली. ज्या संस्थेच्या ताब्यात हे होते, त्यांनाच मदत करायचे पोलिसांनी ठरवले असल्यासारखे वाटते. यामुळे शिरोमणी अकाली दलाचे शीख रोज सकाळी पंचवीस-पंचवीसच्या तुकडीने येत, तेव्हा पोलीस त्यांचा सामना करत. हा सामना निर्दयीपणे कठोर पद्धतीने व्हायचा. पोलीस आपल्या हाती लोखंडी बुडाच्या मजबूत काठ्या घेऊन अकाली दलाच्या शिखांवर तुटूनच पंडत. एक-दोन दिवसांतच अशी परिस्थिती निर्माण झाली की, सत्याग्रहींनी 'गुरू का बाग' गाठले, रे गाठले की, पोलीस त्यांना मारायला सज्ज असत आणि ते येताच त्यांच्यावर आक्रमकांप्रमाणे तुटून पडत; पण या सत्याग्रहात सहभागी शीख प्रतिज्ञाबद्ध होते. त्यांनी अहिंसेच्या प्रतिज्ञेचे पुरेपूर पालन केले. अहिंसेची प्रतिज्ञा शिखांच्या ठायी असल्याचे तर काही सांगता येत नाही. पण, त्यांच्या परंपरेत व संस्कृतीत बलिदानी वृत्ती मात्र हमखास होती. यापूर्वी शिखांनी बलिदानांचा भव्य इतिहास निर्मिला होता. त्यात 'गुरू का बाग' सत्याग्रहाने अहिंसक सत्याग्रहाच्या मार्फत 'मारू नका, मरायला शिका' हा मंत्र जणू काही समस्त शीख जातीला शिकविला असावा, अशी परिस्थिती निर्माण झाली. या सत्याग्रहाच्या बातम्या स्थानिक आणि राष्ट्रीय वृत्तपत्रांमधून झळकू लागल्या. सरकारनेही हे मान्य केले, की अकालींनी संपूर्ण आत्मसंयमनाचा परिचय दिला, ते मार खाताहेत, रक्तबंबाळ होताहेत, त्यांची हाडे खिळखिळी होताहेत, तरी ते कृपाणधारी शीख सामना करायचा प्रयत्न करत नाहीत. ते

पलायन करत नाहीत. लाठीमार झेलत जमिनीवर कोसळेपर्यंत शांतपणे मार झेलताहेत, सहनृ करताहेत. रोज-रोज हे असेच चालत राहिले. पंजाब आणि देशभरातल्या अनेकांचे लक्ष या सत्याग्रहाकडे आकृष्ट होत होते. गांधीजी यादरम्यान कारागृहात होते. त्यांचे अनेक साथीदारही कारागृहात होते. काँग्रेस त्या काळात फेरवादी आणि नाफेरवादी अशा दोन विचारप्रवाहांत विभाजित झाली होती. मोठ्या प्रमाणावर काँग्रेसचे युवा कार्यकर्ते असहकाराच्या कार्यक्रमात काही बदल व्हायला नको, असे मानून स्वत:ला नाफेरवादी म्हणवून घेत होते. याउलट प्रौढ वयाचे पुढारी असहकाराच्या कार्यक्रमात वकिली करायला सूट मिळावी म्हणून कोर्टावर बहिष्कार घालू नये, विधानसभेवरील बहिष्कार थांबवावा, असे मानत होते. जे नाफेरवादी काँग्रेसी कारावासात नव्हते, त्यांनी या सत्याग्रहाकडे आवश्यक तेवढे लक्ष पुरवून त्याला प्रसिद्धीही दिली; पण फेरवादी कॉंग्रेसी याबाबत मौन बाळगून होते. महादेवभाईंसारखे नाफेरवादी तर इथवर चिंता व्यक्त करत होते की, सध्या शीख सत्याग्रही अहिंसेची जी पराकाष्ठा दर्शवताहेत, या वातावरणाचा उपयोग करून यातून प्रचंड अहिंसक शक्ती उत्पन्न होऊ शकली असती. त्यांनी लिहिलेय, की शूरवीर अकालींवर अमानुष अत्याचार होत असूनहीं ते सत्याग्रहाविषयी अटळ होते. गांधीजींनाही अकल्पित वाटलीत अशी दृश्ये या काळात इतिहासाच्या पानांवर चितारली गेली. माझे विनम्र मत आहे की, यादरम्यान गांधीजी जर कारागृहात नसते, तर त्यांनी आपला मुक्काम पंजाबमध्ये ठोकला असता. सत्याग्रहाच्या त्या पुण्यभूमीला विशेष सत्याग्रहाने शुद्ध आणि सविनयभंगाने फलद्रूप केले असते; पण आपल्या महान नेत्यांना त्या अमर पृष्ठांमध्ये काहीही विशेष रहस्य नाही, असे जाणवले आणि गांधीजी ज्या मौलिक संधीची आतुरतेने वाट बघत होते, ज्या मौलिक संधीचा तात्काळ लाभ उठविला असता. त्या संधीला व्यर्थ जाऊ दिले; पण काँग्रेसचे कार्यकर्ते आपापल्या मतभेदांमुळे 'गुरू का बाग' विषयी वेगवेगळ्या प्रतिक्रिया व्यक्तवत असतील. शिरोमणी अकाली दलाचे कार्यकर्ते तर याबाबत अगदी एकमत होते. ते संपूर्णत: अहिंसक सत्याग्रहामार्फतचं आपले म्हणणे जनता आणि प्रतिपक्षियांसमोर मांडू इच्छित

होते. मॅक्केसन नामक एका पोलिस सुपरिटेंडेंट यांनी 'लाठीचा व्यायाम' शीर्षकाने एक ग्रंथ लिहिलाय. यातून 'गुरू का बाग' च्या घटनेत झालेल्या जखमींची दिलेली संख्या आपल्याला धक्कादायक वाटावी अशी आहे. त्यांनी लिहिलेय की, या सत्याग्रहात फॅक्चरसारख्या इजा अनेकांना पोहोचल्या असण्याची शक्यता आहे. सत्याग्रही लोक संपूर्णपणे अहिंसक असल्यामुळे त्यांनी पोलिसांचा मुकाबला केला नव्हता. या घायाळांपैकी काही बेशुद्ध झाले असण्याचीही शक्यता आहे. यात ९५३ घायाळ झाले. त्यांचे वर्गीकरण केले असता; असे निदर्शनास आले की, २६७ जणांना धडाच्या वर, ३०० लोकांना शरीराच्या समोरच्या भागांवर, तर १७९ जणांना डोक्यावर जखमा झाल्या होत्या. ९० लोकांना जननेंद्रियांवर, १९ जणांना अंडकोषावर, तर सात लोकांना दातांवर इंजा पोहोचली होती. १५८ लोकांच्या जखमांवर रक्त साकळले होते. आठ लोकांना मार खाऊन-खाऊन घट्टे पडले होते. दोघांच्या जखमा खोलवर चिघळल्या होत्या, चाळीस जणांना लघवीचा त्रास सुरू झाला होता.

गांधीजी तर कारावासात असल्यामुळे बाहेरच्या कुठल्याही घटनेबद्दल आपला अभिप्राय देऊ शकत नव्हते. त्यांचे मौन होते. पण, त्यांचे परमस्नेही होते रेवरंड सी.एफ्. ॲन्ड्र्यूज. गांधीजींनी त्यांना 'दीनबंधू' असे नाव दिले होते. सत्याग्रहाची बातमी ऐकून त्यांनी अमृतसरकडे धाव घेतली होती. त्यांनी आपल्या डोळ्यांनी पोलिसांना लाठीमार करताना आणि सत्याग्रहींना शांतपणे हा मार झेलताना पाहिले होते. याविषयी त्यांनी लिहिलेय: मी माझ्या आयुष्यात इथवर बघितलेल्या दृश्यांपैकी सर्वांत परिणामकारक आणि कमालीचे कारुणिक दृश्य होते ते. अहिंसेचा संपूर्णपणे निर्विवाद विजय झाला होता. सत्याग्रहींसाठी तर ते बलिदानच होते. डॉ. पट्टाभिसितारामैया यांनी आपल्या 'कॉॅंग्रेसचा इतिहास' या ग्रंथातून लिहिलेय, 'एका शूरवीर प्रजेमार्फत भारताला सत्याग्रहाचा अर्पित केला गेलेला एक पदार्थपाठ म्हणजे 'गुरू का बाग' होय. या सत्याग्रहाचा एक विशिष्ट परिणाम झाला. 'गुरू का बाग' शेजारच्या एका भल्या माणसाने उदासींकडून ही सारी जमीन विकत घेऊन टाकली. उदासींना हे सुंठी वाचून खोकला गेला, असे शिरोमणी अकाली प्रबंधक दलाच्या

प्रमुखाला सोपवून दिली. यामुळे हा विवाद तिथेच संपून गेला. एका अर्थी बघु जाता हा सत्याग्रह काही गांधीजींनी सुचविलेला वा सचालित केलेल्या सत्याग्रहांपैकी नव्हता. सत्याग्रहाला आवश्यक अशी जी तिसरी अट होती. ती या वीर अकालींनी संपूर्णपणे पाळून दाखवली होती. प्रतिपक्षियांबाबत त्यांच्या प्रेमभावनेने कितपत काम केले होते, हे सांगणे अवघड आहे. मुळात हा प्रश्न जमिनीच्या कब्जासाठी होता की, लाकडांच्या वितरणासाठी, हाही मुद्दा फारसा स्पष्ट होत नाही. यामुळे या मागणीमागे सत्याचा कितपत अंश होता, हेही आपण पूर्णत: सांगू शकत नाही. तरी एवढे मात्र आपण अवश्य सांगू शकतो की, एखाद्या बहादूर प्रजेने जर अहिंसेचा मार्ग पत्करला तर ती कशाप्रकारे शौर्य व बलिदानी कार्य करू शकते, याचे एक असामान्य उदाहरण 'गुरू का बाग' सत्याग्रहाद्वारे पूर्णपणे आकाराला आले होते.

ccc

## ५. दांडी यात्रा-१

भारतीय स्वातंत्र्याच्या अहिंसक संगराची सर्वोच्च घटना म्हणजे दांडी यात्रा होय. या घटनेने इंग्रजी सल्तनतीच्या पायाला मुळापासून गदगदा हलविले होते. या घटनेमुळे संपूर्ण जगाचे लक्ष भारतातल्या अहिंसक लढ्याविषयी आणि त्याच्या अद्भुत कार्यवाहीविषयी आकृष्ट झाले होते. मुळात गांधीजींना या यात्रेचा विचार दोन-एक वर्षांच्या चिंतनातून सुचला होता. १९२८-२९ मध्ये देशभरात लहान-मोठे हिंसक तंटे-बखेडे होत असत आणि गांधीजी देशाला अहिंसक मार्गाकडे वळवू इच्छित होते. त्यांनी असा विचार केला, की आजकाल जे किरकोळ तंटे-बखेडे होताहेत याऐवजी खूप मोठ्या प्रमाणावर अहिंसक लढा देशापुढे मांडणे गरजेचे आहे, यातून अहिंसेला यशस्वी सिद्ध करून दाखविता येईल.

१९२९ मध्ये काँग्रेसने डोमिनियन स्टेट्स म्हणजे स्थानिक स्वराज्याची मागणी करून सरकारला वर्षभराची मुदत दिली होती आणि या मुदतीत जर मागणी पूर्ण झाली नाही तर काँग्रेस आपल्या उद्दिष्टांमध्ये संपूर्ण स्वराज्याच्या विचाराला स्थान देऊन त्याच्या प्राप्तीसाठी झुंज देईल, असे ठरले. १९२९ च्या अखेरच्या दिनी म्हणजे ३१ डिसेंबर १९२९ रोजी रावी नदीच्या तटाकी लाहोर शहरानजीक कॉंग्रेसचे अधिवेशन भरले होते. त्यावेळी सविनय

कायदेभंगाचा प्रमुख ठराव संमत करण्यात आला होता आणि गांधीजींची सविनय कायदेभंगाची रीत पुढे जाऊन दांडी यात्रा म्हणून घोषित झाली. याला एवढी काही प्रसिद्धी लाभली की, या संपूर्ण चळवळीलाच दांडी यात्रा म्हणून संबोधित केले जाऊ लागले. सविनय कायदेभंग हा शब्द केवळ विद्वानांच्या ग्रंथातच सुरक्षित राहिला. या सविनय कायदेभंगाविषयी पुढे जाता गांधीजींनी असे सांगितले होते, सविनय कायदेभंग हा निरंकुश प्राणघातक अशा क्रोध बळाला प्राणपोषक आणि नियमबद्ध करणारा परीस होय. कथी-कथी शिक्षक आपल्या विद्यार्थ्यांना एक कोडे घालतात. पाटीवर एक रेष काढून विद्यार्थ्यांना सांगतात की, या रेषेला न पुसता लहान करून दाखवा. हुशार विद्यार्थी असला तर त्या पाटीवर दुसरी एक उंच रेष काढून सांगतो की, ही उंच रेषा काढल्यामुळे आधीची रेषा आपोआपच छोटी होऊन जाते. गांधीजींचे प्रयत्न हिंसेच्या छोट्या रेषेला अहिंसेच्या उंच रेषेने झाकून द्यायचे होते.

लाहोर काँग्रेसमध्ये झालेल्या ठरावातं असे ठरले होते, की देशाचे उद्दिष्ट संपूर्ण स्वराज्याचे असल्यामुळे त्यासाठी एखादी देशव्यापी चळवळही उभारली जायला हवी. अशा चळवळीची रूपरेषा ठरवण्याची आणि क्रियान्वयनाची शक्ती काँग्रेसला गांधीजींशिवाय अन्य कुणात दिसणार? यामुळे काँग्रेसने ठराव संमत केला, की सविनय कायदेभंगाच्या चळवळीचे नेतृत्व गांधीजींनी करावे. कायदेभंगाचे स्वरूप, विषय, सुरुवात या सर्व बाबींचा निर्णयही गांधीजींनीच घ्यावा. काही वृत्तपत्रांनी तर याविषयी आपली प्रतिक्रिया नोंदवताना असे म्हटले की, गांधीजींना जणू काही एखाद्या हुकूमशहासारखे अधिकार काँग्रेसने बहाल केले होते. या ठरावासोबतच तर आपणच सर्वेसर्वा आहात, तेव्हा आपण चळवळीची दिशा काय ठरविली आहे? चळवळ केव्हा सुरू करणार आहात? याविषयी गांधीजींनी तर खूप चिंतन-मनन केलेले होते. पण, इथवर ते कुठल्याही निर्णयाप्रत पोहोचलेले नसल्यामुळे त्यांनी सांगितले, की ते अजून याबाबत विचार करताहेत. सुचेल तसे ते देशाप्रत निवेदन करणार आहेत. अनेक चतुर वृत्तपत्र प्रतिनिधींनी असे मानले की, ही गांधीजींची चालबाजी आहे. सत्याग्रहाचे स्वरूप काय असेल, हे अखेरपर्यंत इंग्रज सरकारला कळू नये म्हणजे त्यांना अधांतरी टांगून ठेवायचे आणि मग

अचानकच सविनय कायदेभंग सुरू करायचा. गांधीजींच्या प्रशंसकांना हे त्यांच्या चाणक्य बुद्धीतून प्रकटलेले निवेदन वाटले; पण वस्तुस्थिती अशी होती की, गांधीजींना स्वत: या कार्यक्रमाची रूपरेषा सुचली नव्हती आणि यासाठी त्यांचे खूप सखोल चिंतन जारी होते. यासोबत त्यांची दृढतापूर्वक प्रार्थनाही जारी होती. टीकाकारांना लक्षात घेऊन त्यांनी फक्त एकच वाक्य उच्चारले होते, 'सत्य कथन हीच माझी मुत्सद्देगिरी आहे.'

लाहोर काँग्रेसने २६ जानेवारी हा दिवस स्वातंत्र्यदिन म्हणून साजरा करायचे ठरवले होते. देशभरात ठिकठिकाणी घ्वजवंदन करून जनतेने स्वातंत्र्याच्या प्रतिज्ञेचे वाचनही केले होते. या प्रतिज्ञेचा मजकूर खुद्द गांधीजींनी तयार केला होता. या ध्वजवंदनासोबत प्रतिज्ञा वाचन झाले. सभा भरल्या. मिरवणुका निघाल्या. यामुळे देशात अनेक ठिकाणी धरपकडीही झाल्या. पण, देशव्यापी अहिंसक सविनय कायदेभंगाचा तपशील गांधीजींनी कळवला नव्हता. यानिमित्त जवळपास दोन महिने सलगपणे त्यांचे चिंतन सुरू होते. २ मार्च १९३० रोजी त्यांनी व्हाइसरॉय यांना एक विस्तृत पत्र लिहिले. यातून विचारणा केली होती, की आपण संस्थानिक स्वराज्य देण्याची आपली दानत असल्याचे कळवले आहे, याचा पुरावा काय? याच्या पुराव्या दाखल आपण काहीतरी करायला हवे. या पत्रात असे सुचवले होते, की तुम्ही अमुक प्रकारची कामे केली, तर या देशाला तुम्हाला अधिक काही देण्याची दानत आहे, असे आम्हाला वाटेल. या पत्रातून यासंबंधीच्या अकरा अटी गांधीजींनी लिहिल्या होत्या. त्यांनी सुचवले होते, की या अकरा मुद्यांच्या संदर्भात आपण काही कार्यवाही केली तर या देशाला काही-ना-काही देण्याची तुमची दानत आहे. याबाबत आमंची खात्री होईल. तसे जर केले नाही तर तुम्ही या देशाला स्वातंत्र्याच्या दिशेने नेऊ इच्छिताहात, हे आम्ही कसे मानून घ्यावे? त्यांनी सुचवलेले अकरा मुद्दे पुढीलप्रमाणे होते:

१) संपूर्ण दारूबंदी कायदा अमलात आणावा.

२) हुंडणावळीचा दर रुपयावरून खाली आणून सोळा पेन्स करावा.

३) जमीन महसूल किमान निम्मे करण्यात येऊन विधानसभेच्या अंकुशाखाली राखण्यात यावा.

४) मीठाचा कर मुळातून नष्ट करावा.

५) लष्करी खर्च निम्म्यावर आणून त्यात घट करायला सुरुवात करावी.

६) असे केल्यामुळे महसुलातील होणाऱ्या तुटीला भरून काढण्यासाठी लठ्ठ वेतन धारकांचे वेतन निम्मे करावेत वा यथाशक्य कमी करण्यात यावेत.

७) विदेशी वस्त्रांपुढे स्वदेशीचे संपूर्ण संरक्षण होईल अशी जकात ठेवण्यात यावी.

८) श्री हाजीच्या सागरकाठावरील व्यापारविषयक मसुदा संमत करण्यात यावा

९) सामान्य न्यायाच्या कोर्टात हत्या वा हत्येला सहाय्य करणाऱ्या गुन्ह्यांविषयी चालणारी कारवाई वगळता तमाम राजकीय कैद्यांना सोडून देण्यात यावे. अन्य राजकीय गुन्ह्यांविषयी चालणाऱ्या कारवायांना थांबवण्यात यावे. अराजकतावाद्यांसाठीचे कायदे कलम ७२४ अ, १८१८ चे रेम्युलेशन ॲक्ट आणि यांसारखे अन्य कायदे रद्द करण्यात यावेत आणि आज देशाबाहेर असणाऱ्या तमामहिंदुस्थानींना या देशात पुनश्च परत येण्याची अनुमती मिळावी.

१०) गुप्तचर विभाग समूळ नष्ट करण्यात यावा वा विधानसभेच्या अंकुशाखाली असावा.

११) विधानसभेच्या अधीनस्थ राहून आत्मरक्षणासा्ठी ज्यांना बंदुकीसारखे शस्त्र हवे असेल ते त्यांना प्राप्त करून घेण्याचा परवाना देण्यात यावा.

या मुद्यांचा विचार करता वाचकांच्या ध्यानात येईल की, या अकरा मुद्यांमध्ये मीठाचा कायदा रद्द करण्याचा मुद्दा तर चौथ्या क्रमांकावर होता. उरलेले मुद्दे तर अधिकांशतः आर्थिक प्रश्नांशी संबंधित असे होते. विद्वानांना रसप्रद वाटतील असेही मुद्दे होते. आपल्या २ मार्च १९३० रोजी लिहिलेल्या पत्रातून गांधीजींनी या अकरा मुद्यांविषयी स्पष्टीकरणही दिले होते. यात वरिष्ठ सहकारी अधिकाऱ्यांचे वेतन निम्मे करण्यात यावे, हा मुद्दा समजावून सांगताना त्यांनी सांगितले होते की, उदाहरणार्थ आपले स्वतःचे वेतन बघावे. हा विषय

समजावून सांगताना असे म्हटले होते की, इंग्लंडच्या सामान्य नागरिकाचे उत्पन्न आणि इंग्लंडच्या पंतप्रधानांचे उत्पन्न या दोघांची बेरीज एकीकडे आणि भारतीय सामान्य नागरिकाचे उत्पन्न आणि आपले उत्पन्न बघितले तर हा मुद्दा स्पष्ट होईल. आपले वेतन इंग्लंडच्या पंतप्रधानांना मिळणाऱ्या वेतनाहून कितीतरी पटीने अधिक आहे. अशाप्रकारे गांधीजींनी विस्तृत पत्र लिहिले होते आणि आपल्या पत्राच्या उत्तराची वाट बघत होते. पण, व्हाइसरॉयने या पत्राचे उत्तर खचितच दिले नाही. त्यांच्या सचिवामार्फत या पत्राला उत्तर आले. याविषयी गांधीजींनी खूप सूचकपणे सांगितले होते; पण आधी हे उत्तर काय होते ते तर बघूया...

"भाई, श्री. गांधी,

٦

आपले २ तारखेचे पत्र नामदार व्हाइसरॉय महोदयांना पोहोचले आहे. तुम्ही जे काम सुरू करू इच्छिताहात यामुळे शांतता-समझोत्याचा भंग होण्याची व कायद्याचा अनादर होण्याची भीती स्पष्टपणे दिसून येते. हे जाणून व्हाइसरॉय साहेब दिलगीर आहेत.

## आपला सेवक जीवक

वाचकांच्या हे लक्षात येईल, की 'चोराच्या उलट्या बोंबा' असा हा न्याय आहे. याचे अधिक प्रमाण हवे असेल तर पुढील बहुप्रचलित उत्तरातून ते मिळते. गांधीजी म्हणाले होते, 'मी पाया पडून मागितली होती भाकरी पण, पानात पडला थोंडा.'

कायदेभंगासाठी गांधीजींनी मीठाचाच कायदा का निवडला, हा प्रश्न मनात येतो. हा अन्यायी कायदा असल्याचा विचार गांधीजींच्या मनात अनेक वर्षांपासून घुमत होता. ज्या वस्तूची गरज समाजातल्या तमाम आबालवृद्ध स्त्री-पुरुषांना वाटत असेल, त्या वस्तूवर कर लादणे हेच एक अनैतिक कृत्य होय, अशी त्यांची मान्यता होती. याप्रकारचे विचार अनेक इंग्रजांनीही व्यक्तवले असल्याचे त्यांना ज्ञात होते. आपल्या १९०९ मध्ये लिहिलेल्या 'हिंद स्वराज्य' ग्रंथात अनेक वाईट कायदे रद्द करण्यासंबंधी केलेल्या चर्चेत उदाहरणादाखल मीठावरच्या कराचा उल्लेख केला आहे. १९१७ मध्ये ते आजारपणामुळे सन्निपातग्रस्त असताना त्यांचे प्रामाणिक सचिव महादेवभाईंनी त्यांच्या या अवस्थेत बोलल्या गेलेल्या शब्दांचीही नोंद घेतली होती. १९१७ च्या महादेवभाईंच्या दैनंदिनीत नोंद आढळते की, सन्निपातग्रस्त अवस्थेतही गांधीजी मीठाचा कर रद्द झालाच पाहिजे, असे बोलले होते. गांधीजी असे मानत असत, की मीठागारातून मीठ घेणाऱ्या लोकांचा गुन्हा नसून त्यावर कब्जा करणाऱ्या सरकारचा गुन्हा आहे. सरकार मीठ चोरते आणि या चोरलेल्या मीठावर जबरदस्त कर वसूल करते. आत्मशक्तीचे भान जागल्यावर जनतेला आपल्या वस्तुवर ताबा मिळवून घेण्याचा संपूर्ण हक्क असेल. व्हाइसरॉयच्या सचिवाकडून असे पत्र आल्यानंतर गांधीजींच्या अवती-भवतीच्या मंडळींनी सत्याग्रहासाठी तयारी सुरू केली.

गांधीजींनी आपल्या पत्रात स्पष्टपणे म्हटले होते, की आपण जर या अकरा मुद्यांविषयी काही सकारात्मक उत्तर दिले नाही तर मी साबरमतीहून निघून सागरकिनारा गाठून मीठाच्या कायद्याचा भंग करायचा निर्णय घेतला आहे. यामुळे देशाला हेही कळले होते की, गांधीजी पदयात्रेने सागरकिनाऱ्यावर जातील, मीठ तयार करतील, सरकारच्या परवानगीशिवाय मीठ तयार न करण्याच्या कायद्याचा भंग करतील. यात्रे दरम्यान आपल्या पसंतीतली माणसेच आपल्यासोबत असतील असाही विचार ते करत होते. अहिंसेचाच एक वस्तुपाठ प्रस्तुत करायचा त्यांचा मनोदय असल्यामुळे कायदेभंग करण्यापूर्वी ते खूप काळजीपूर्वक मोहीम चालवू बघत होते. यामुळे काँग्रेसने आपल्या ठरावामार्फत गांधीजींना संपूर्ण चळवळीचे नेतृत्व करायला सुचवले होते. पण तरीही गांधीजींनी आपल्यासोबत कूच करताना काँग्रेसी कार्यकर्त्यांपैकी एकाचीही निवड न करता साबरमती आश्रमवासियांमधूनच आपले साथीदार निवडले होते. एवढेच काय, पण साबरमती आश्रमाच्या आज्ञेबरहुकूम वर्धा येथे सत्याग्रही आश्रमाची सुरुवात करणाऱ्या विनोबांनाही या यादीत घेतले नव्हते. त्यांनी स्वतःच निवडून-पारखून ७९ नावांवर शिक्कामोर्तब करून त्यांच्यासोबत कूच करायचे ठरविले होते; पण नंतर त्यांच्या लक्षात आले की, पत्र पोहोचायला विलंब झाला तर व्हाइसरॉयला उत्तर द्यायला कमी अवकाश राहील म्हणून ११ मार्च ऐवजी १२ मार्चला कूच करायचे ठरविले. व्हाइसरॉय

यांना लिहिलेले पत्र रेजिनॉल्ड रोनॉल्डज यांच्या हाती पोहोचवले जाणार होते. हे इंग्रज गृहस्थ साबरमती आश्रमात आले होते. ते स्वत: हे पत्र पोहोचविणार होते. स्वत: नोटीस बजावूनच कायद्याचे उल्लंघन करणार असल्यामुळे प्रतिपक्षियाला निर्णय घेण्यात गैरसोयीचे होऊ नये म्हणून गांधीजींनी एक दिवसाची अधिक मुदत दिली होती.

समुद्रातून पाणी घेऊन मीठ तयार करायचे, तर गांधीजींनी ठरविले होते. पण, ते कुठून करायचे, याविषयी अजून निर्णय घेतला गेला नव्हता. संपूर्ण कल्पना आणि अवघे दर्शन गांधीजींपुढे स्पष्ट होते; पण हे अमलात आणताना मित्रांचा सल्ला घ्यायचेही त्यांनी ठरविले आणि यात्रेचा संपूर्ण मार्ग निश्चित करण्याचे काम सरदार वल्लभभाईवर सोपवले. दृष्टी गांधीजींची आणि अमलात आणण्याचा मार्ग सरदार यांनी ठरवला. गीतेच्या अठराव्या अध्यायाचा संदर्भ देऊन त्यावेळी अनेकांनी तर असेही सांगितले होते की, योगेश्वर कृष्ण आणि धनुर्धर पार्थ जिथे असतील तिथे श्री व विजय असेलच. तद्वतच जिथे महात्मा गांधीजी आणि सरदार असतील तिथे श्री व विजय निश्चितपणे असतीलच असतील. गुजरातचा काना-कोपरा परिचित असतानासुद्धा गांधीजींसाठी मार्ग निवडताना वल्लभभाई सागर किनाऱ्यावर फिरून आले. गांधीजी मीठ तयार करणार आहेत, हे कंळल्यानंतर अनेक उत्साही कार्यकर्ते सरदार यांना विनंती करू लागले की, हा मार्ग आपल्या भूमीतून पसंत केला जावा. सर्वांना असे वाटायचे की, गांधीजी ज्या ठिकाणाहून मीठ तयार करतील ते स्थान ऐतिहासिक स्थान ठरेल आणि आपल्या स्थळाला ऐतिहासिक महत्त्व लाभावे अशी इच्छा सर्वांनाच होती. एवढेच काय, पण खेडा जिल्ह्यातल्या कित्येक काँग्रेसी कार्यकर्त्यांनी वल्लभभाईंना गळ घातली की, खेडा जिल्ह्यातूनच गांधीजींनी मीठ तयार करावे, असे काही ठरवा. यावर वल्लभभाई म्हणाले, 'अहो, तुम्ही खेड्याचा आग्रह कसा काय धरताहेत? इथे कुठे आहे सागरकिनारा?' यावर लोक म्हणाले, आमच्या मही नदीला जेव्हा भरती येते तेव्हा समुद्राचे पाणी आत खोलवर शिरते आणि ओहोटीच्या वेळी परत जाताना जे पाणी व चिखल साचतो त्यात खारटपणा असतो. त्यातून

मीठ तयार करता येणे शक्य आहे, म्हणून इथलाच एखादा भाग तुम्ही निश्चित करावा. हे ऐकून वल्लभभाईंना हसू फुटले असेल; पण कुठल्या एखाद्या जिल्ह्याला पसंती द्यावी, एवढे त्यांचे मन संकुचित नव्हते. त्यांच्या मनी तर गांधीजींच्या या अभिनव विचाराचा लाभ गुजरातच्या अधिकाधिक भागाला मिळावा असे होते. त्यामुळे त्यांनी थेट दक्षिणेकडील सुरत जिल्ह्यातल्याही दक्षिण टोकावर वसलेल्या भागात दांडी येथे मीठ तयार करायचे ठरविले. सध्या नवसारी जिल्ह्यात मोडणारे दांडी त्या काळी सुरत जिल्ह्याचा एक भाग होते. हा मार्ग निवडताना वल्लभभाईंनी हेही ध्यानी घेतले, की संपूर्ण मार्गात देशी राजांच्या कमीत कमी भूमीवरून चालत जावे लागावे. कारण की, सविनय कायदेभंग तर इंग्रज सरकारच्या विरोधात करायचा होता. देशी राजांशी काही ही लढाई नव्हती. यामुळेच दांडी यात्रेचा मार्ग बडोद्याच्या अगदी नजीक जाऊन जंबुसरकडे वळून गेला आहे आणि वल्लभभाईंनी गायकवाडी प्रदेशाला टाळले आहे. केवळ अखेरच्या दोन दिवसांदरम्यान गांधीजींना या हद्दीत प्रवेश करावा लागणार होता, एवढा अपवाद राखण्यात आला होता.

साबरमती आश्रमात यात्रेची तयारी व्हायला सुरुवात झाली. संपूर्ण देशाची नजर साबरमतीवर खिळून होती. गांधीजींना सुयोग्य पद्धतीने निरोप देता यावा म्हणून काँग्रेसने आपल्या कार्यकारिणीची बैठक अहमदाबादला आयोजित केली होती. देश-विदेशातून अनेक पत्रकार या दांडी यात्रेचे वृत्तांकन करण्यासाठी येऊन पोहोचले होते. तीन-चार चित्रीकरण करणारेही या मोहिमेत सामील झाले. गांधीजींनी निर्धारीत केलेली १२ मार्च तारीख तर अजून यायची होती, त्याच्या काही दिवसांपूर्वी एक घटना घडली. यामुळे गुजरातमध्ये तर युद्धाचे रणशिंग फुकले गेले. वल्लभभाई गांधी-यात्रेचा मार्ग निश्चित करण्यासाठी म्हणून गुजरातच्या सागरकाठाचे निरीक्षण करत हिंडत होते. त्यात गांधीजींनी मही नदी कुठून पार करावी, याविषयी निर्णय घ्यायचा होता. नदी पार करणे सोयीचे व्हावे म्हणून कनकपुरा गावावरून जायचा विचार त्यांनी केला. कनकपुरा गावाकडे निघताना मार्गात रास नामक गावात वल्लभभाईंनी दुपारचे भोजन घेतले. वल्लभभाई आले आहेत, हे कळल्यानंतर

साहजिकच रास गावचे ग्रामस्थ जमा झाले. असहकाराच्या काळातही रासची मोठी ख्याती होती. तिथल्या अनेकांना कारावास झाला होता. राष्ट्रीय भावनेने अभिमंत्रित या गावातल्या ग्रामस्थांनी वल्लभभाईंना दोन शब्द उपदेशाचे सांगायला विनवले. यावर ते म्हणाले की, उपदेश करणारे तर मागाहून यायचे. मी तर केवळ त्यांचा मार्ग ठरविणारा एक कार्यकर्ता आहे. मला कुठला उपदेश द्यायचा नाहीये; पण वल्लभभाईंच्या हालचालींवर सरकारची करडी नजर असल्यामुळे त्यांनी कनकपुऱ्याकडे प्रस्थान केले, तेव्हा तिथल्या संपूर्ण भागासाठी इंग्रज सरकारने सभाबंदीचा हुकूम जाहीर करून टाकला होता. रासच्या ग्रामस्थांशी जाहीर सभेच्या संदर्भातली चर्चा ऐकून या सभेत उपस्थित असलेल्या जिल्हा मॅजिस्ट्रेटने या भागात सभाबंदीचा आदेश असल्याने आपण सभा घेऊ नये, या मुद्याकडे त्यांचे लक्ष वेधून आपण इथे व्याख्यान देणे उचित ठरणार नाही, असे सांगितले. सरकारी आदेशाची खबर ऐकून सरदारांनी आपला निर्णय बदलला. ते म्हणाले, 'असे आहे होय, मग मला तर दोन शब्द बोलायलाच हवेत.' आधी ज्या ग्रामवासियांना 'उपदेश करणारे तर मागाहून येताहेत ' असे सांगून आपण व्याख्यान न देण्याविषयी ते सांगत होते, तेच सरकारच्या सभाबंदीचा निर्णय ऐकताच बोलायला तयार झाले. सभेत 'केवळ बंधूंनो आणि भगिनींनो,' अशी सुरुवात करताच त्यांना अटक करण्यात आली आणि सरदारांच्या अटकेची वार्ता ऐकून संपूर्ण गुजरातमध्ये चळवळ सुरू झाली असल्याची हवा पोहोचली. सरदारांना त्वरित अटक करून त्यांच्यावर खटला दाखल केला गेला. त्यांना तीन महिन्यांची शिक्षा सुनावण्यात आली. या शिक्षेविषयी गांधीजींनी प्रतिक्रिया व्यक्त केली. सरदारसारख्या माणसाला किमान सात वर्षांची शिक्षा वा हद्दपार करण्यात यायला हवे होते. असे झाले असते, तर त्यांच्या राष्ट्रीयतेची खरी ओळख सरकारला झालीय, असे ठरले असते. ही शिक्षा तर स्वत: सरदारांनाही शरमवणारी आणि सरकारला लाज वाटावी अशी आहे. 'नवजीवन'च्या दोन प्रतिनिधींनी जेलमध्ये जाऊन वल्लभभाईंची भेट घेतली. मुलाखतीदरम्यान एका वृत्त-प्रतिनिधीने विचारले की, कारावासातला आहार तर व्यवस्थित मिळतोय ना? यावर गर्जना करत

 $\iota\iota$ 

सरदार म्हणाले होते, खायचे-प्यायचे काय विचारताहेत? तीन महिने तर मी वायू भक्षण करून राहू शकेन. हा त्यांचा थाट होता आणि 'नवजीवन'च्या वार्ताहराने या अहवालाला शीर्षकही हेच दिले होते, 'तीन महिने तर मी वायू भक्षण करून राहू शकतो.'

९-१० मार्चपासूनच साबरमती आश्रमातल्या प्रार्थनांचा काळ अधिकाधिक मोठा होऊ लागला. रोज प्रार्थनेनंतर गांधीजी उपस्थितांपुढे मनोगत व्यक्त करत असल्यामुळे प्रार्थनासमयी उसळता जनसागर उपस्थित असायचा. लोकांची संख्या अशी प्रचंड वाढली की, अखेरच्या काळात प्रार्थनेच्या उपासनाभूमीची जागा लहान वाटू लागल्यामुळे साबरमतीच्या वाळवंटातच प्रार्थना घ्यायचे ठरविण्यात आले. सभा एवढी विराट खचितच असायची की, गांधीजींची वचने तर समोरच्या रांगेत बसलेल्या काही लोकांनाच ऐकता यायची; पण सभेत होणारी गर्दी गांधीजींच्या दर्शनानेच तृप्त व्हायची. या प्रार्थनेत पहाडी आवाजाचे पंडित नारायण मोरेश्वर खरे भजने गात किंवा धून गायला लावत. तो स्वर मात्र लांबलांबवर पोहोचायचा. शक्यतो या काळातच 'रघुपती राघव राजाराम पतित पावन सीताराम' ही धून याूत्रेच्या तयारीत मन:पूर्वक लागले होते. आश्रमातल्या अठरा वर्षे वयाच्या अनेक युवकांना हे वाटून खेद व्हायचा की, आपण काही महिने आधी जन्माला आलो असतो तर बापूंच्या यात्रेत आपली वर्णी लागली असती; पण या तरुणांपेक्षाही आश्रमीय भगिनींचा प्रश्न अधिक गंभीर स्वरूपाचा होता. बापूंनी निवडलेल्या या ७९ लोकांच्या यादीत एकाही आश्रमीय भगिनीच्या नावाचा अंतर्भाव नव्हता. यामुळे आश्चर्यान्वित होऊन आश्रमातल्या अनेक भगिनींनी गांधीजींची भेट घेतली. या भगिनींमध्ये माझ्या आईही होत्या. आश्रमीय भगिनींनी गांधीजींना विचारले 'बापू, तुम्हाला संपूर्ण आश्रमातून एकही भगिनी सविनय कायदेभंग करायला योग्य वाटली नाही?' या प्रश्नावर स्मित करत गांधीजींनी सांगितले, 'तुम्ही हे विचाराल हे मला ठाऊक होते. तुम्ही असे विचारले नसते तरच मला आश्चर्य वाटले असते.' 'पण आमचा अंतर्भाव का केला गेला नाही, हे तर जरा समजावून सांगावे.' गांधीजींनी महिलांना इंग्रजांच्या स्त्रीदाक्षिण्यवादी असण्याचा मुद्दा

सांगितला. हिंदू-मुस्लिमांच्या जुन्या युद्धांच्या संदर्भात असे सांगितले जाते, की ते आपल्या सैन्यदलापुढे गोदळ राखत. यामुळे गोभक्त हिंदू बेचैन व्हावेत, अशी योजना होती. या गोष्टीच्या खरेखोटेपणाविषयी आपल्याला काहीही देणे-घेणे नाही. पण, गाय समोर असेल तर त्याचा हात आक्रमणासाठी उठणार नाही. असे क्षत्रियाबद्दल सांगितले जाते. इंग्रज मग ते कसे का असेनात. पण, स्त्रीयांवर एकाएकी हात उचलणार नाहीत, एवढे त्यांच्याबाबतीत आपण निश्चितच जाणतो. यामुळे वाटेल तेवढी संकटे झेलणारे आपण आहोत. आपल्या तुकडीपुढे महिलांना स्थान देणे आपल्याला शोभणारे नाही. आपली खूप मारठोक झेलण्याचीही तयारी असेल, तर त्यातून सोडवणूक करून घेण्यासाठी आपण महिलांना पुढे करणे कसे शक्य आहे? गांधीजींनी दिलेले हे एक कारण होते. आश्रमीय भगिनींना गांधीजींनी दूसरे हे कारण सांगितले होते मी अनेक वर्षांच्या अनुभवावरून या निष्कर्षाला पोहोचलो आहे, की अहिंसक चळवळीत पुरुषांहूनही अधिक त्याग व बलिदान महिला करू शकतात, अशी स्थिती असल्यामुळे मी विचार केला की, माझ्यासोबत यात्रा करत साबरमती ते दांडी असा प्रवास करण्यात कुठुले आलेय शौर्य ? गावोगावी स्वागत होईल. गावोगावी औक्षण केले जाईल. याहून अधिक पराक्रमाची जेव्हा चळवळीला गरज भासेल तेव्हा मी तुम्हाला अवश्य सहभागी करून घेईन. तुमची नावे मुद्दाम सध्या बाजूला राखून ठेवली आहेत. गरज पडल्यास तुम्हाला कारागृहात पाठवायलाही मी मागे-पुढे बघणार नाही या यादीत गांधीजींचे प्रिय सचिव महादेवभाईचाही समावेश नव्हता. साबरमती आश्रमात त्या काळी प्रमुख असतानाही त्योच्या नावाचा या यादीत अंतर्भाव नव्हता. कल्पना अशी होती की, यात्रेदरम्यान मध्येच गांधीजींना अटक करण्यात आली तर कुणाला तरी यात्रेची जबाबदारी सांभाळावी लागेल एवढ्यासाठी गांधीजींनी महादेवभाईंना यात्रेत सहभागी न व्हायला सूचित केले होते. एक असे दुसरे नाव आश्रमाचे उपप्रमुखांचेही होते. ते नाव होते इमाम साहेब अब्दुल बावजीर. हे फिनिक्स आश्रमवासियांपैकी एक असून, दक्षिण आफ्रिकेहून गांधीजींच्या समवेत आले होते. पण, यांचाही समावेश गांधीजींनी आपल्या यादीत केलेला नव्हता.

कारण की, अहिंसेची अट एक धर्म म्हणून इमाम साहेब पाळू शकत नसतील, अशीही शंका काही लोकांनी बोलून दाखविली. या मुद्याचे खंडन करत गांधीजींनी सांगितले, की इमाम साहेब तर स्वतः आश्रमीय तमाम अटी-शर्तींचा स्वीकार करून अहिंसेला धर्म मानून या यात्रेत सहभागी व्हायला तयार होते. पण, गांधीजींनीच त्यांची तब्बेत आणि वयाचा विचार करून त्यांच्या नावाचा अंतर्भाव केला नाही. अजून आश्रमात खूप लोक राहायचे आहेत. आश्रमात खूप बालकेही असतील. यांना सांभाळायचे काम इमाम साहेबांनी करावे, असेही सांगून ठेवले होते की, त्यांच्या अटकेनंतर देशभर जर चळवळीचा प्रसार होईल तर त्यात उडी ठोकायची त्यांना सवलत होतीच.

यात्रा सुरू व्हायच्या तीन-एक आठवड्यांपूर्वीच आश्रमात एक मोठी दुर्घटना घडली. त्या काळी देशभरात देवीची लागण होती. आश्रमापर्यंत आजाराच्या चोर पावलांचे ठसे उमटले होते. तीन आश्रमवासियांची लेकरे एकामागून एक अशी मरण पावली. यातला एक पंडित खरे यांचा धाकटा मुलगा वसंत होता. वसंतवर देवीचा प्रकोप खूप उग्र होत होता. पण, पंडितजी आपल्या नियमानुसार सकाळ संध्याकाळच्या प्राथनेदरम्यान संपूर्ण आश्रमाला भजने व धून गायला लावायला कधी चुकत नव्हते. एके दिवशी ते प्रार्थनेत येऊन बसले होते. प्रार्थना पूर्ण होत आली होती, की कुणीतरी येऊन पंडितजींच्या कानात वसंत देवाघरी गेल्याची बातमी दिली. पंडितजी आपल्या आसनावरच स्थिर बसून राहिले. धून आटोपल्यावरच आपण येणार असल्याचे त्यांनी सांगितले. प्रार्थना आटोपली. अखेरची रामधूनही संपली, तेव्हा कुठे पंडितजी आपल्या घरी पोहोचले. बघतात काय तर त्यांच्या घर अंगणात संपूर्ण आश्रमवासी येऊन थांबले होते. आश्रमाचे एक वैशिष्ट्य असे होते की, तिथे एकाचे दुःख हे सर्वांचे आणि एकाचे सुख हे सर्वांचे सुख होते. पंडितजी आणि त्यांच्या पत्नी लक्ष्मीजींचे दु:ख वाटून घ्यायला सारेच आश्रमवासी हजर होते. पंडितजींच्या धैर्याची आणि गांधीजींच्या अनासक्तीची कसोटी बघणारा एक प्रसंगही आला. वसंतच्या निधनानंतर दोन-तीन दिवसांनंतरच मगनलाल गांधींच्या धाकट्या कन्या रुक्मिणीचा विवाह समारंभ ठरला होता. गांधीजींनी

पंडितजींना विचारले, की पौरोहित्य तेच करणार आहेत ना? पंडितजींनी शांत चित्ताने उत्तर दिले होते. 'अवश्य, मीच हा विवाह समारंभ संपन्न करीन.' अवघ्या दोन दिवसांपूर्वीच मृत्यू हा शोकाचा विषय नाही, यावर गांधीजींनी प्रवचन दिले होते. दोन दिवसांनंतर दांपत्य जीवनाच्या गांभीर्याविषयी त्यांनी याच आश्रमवासियांना उपदेश केला होता.

यात्रेची सुरुवात होण्यापूर्वीच एक विनोदी घटना घडली. कूच शब्द ऐकून पंडित जवाहरलाल नेहरू इतके उत्साहित झाले होते की, काही विचारू नका. त्यांनी गांधीजींना विचारले आपण कूच करणार आहात. पण, कूच करणाऱ्यांचा काही एक निश्चित असा गणवेश असायला हवा. तुम्ही काही गणवेश ठरवलाय का? गांधीजींनी असा कुठलाही गणवेश ठरवलेला नव्हता. पंडितजी म्हणाले की, गणवेशाच्या अभावी का अशी कुठे कूच असते? तुमच्यासोबत कूच करणाऱ्यांमध्ये काही लांब धोतरे नेसतील, तुम्ही पंचा नेसून असाल, काही पायजामेवाले असतील, हरिदास मुजुमदार तर पाठीवर रुक्सॅक (दोन्ही खांद्यावरून पाठीवर लोंबणारी पिशवी) बांधून हाफ पॅंट नेसून निघायचा विचार करताहेत. कित्येक तुमच्यासारखे उघड्या अंगाने जाणारे असतील. पंडितजींसारखे लांब अंगरखा घालणारे असतील, याला का कुणी कूच म्हणेल? गांधीजींनी एक साधा-सोपा प्रश्न जवाहरलालजींना विचारला तुम्ही जी म्हणताहात ती सारी खादीचीच वस्त्रे असतील ना? की दुसरी कुठली असतील?" पुढे म्हणाले, 'आता आश्रमवासी म्हटले म्हणजे सारे खादीच वापरतील ना? एवढे पुरे झाले की, खादी हा माझा गणवेश. याहून दुसऱ्या गणवेशाची मला गरज नाहीये.'

११ मार्चची रात्र संपूर्ण आश्रमात उत्साहाने भारावलेली अशी होती. कारण की, ठिकठिकाणांहून वेगवेगळे अंदाज बांधत जनसमूह येत होते. गांधीजींना कूच करण्यापूर्वी ११ मार्चलाच अटक करण्यात येईल, अशी अफवाही पसरली होती; पण अशी अटक झाली तर किमान बापूंना निरोप देण्यासाठी तरी आपण हजर असायला हवे, असे समजून त्या वेळी तर आश्रमीय लोक आदल्या रात्री झोपू शकले नाहीत. मीराबेन यांनी आपल्या 'एका साधिकेचे

आत्मवृत्त' या आत्मचरीत्रात लिहिलेय, की त्या दिवशी साबरमती आश्रमातले सारेच आबालवृद्ध स्त्री-पुरुष जागत होते. केवळ एकच व्यक्ती मात्र गाढ निद्रेत होती. स्वत: गांधीजी. १२ तारखेची काळजी ११ तारखेला कशाला करायची, हा विचार त्यांच्या मनी होता. आपल्या स्वत:ला ईश्वराधीन करून ते तर अकराच्या रात्री झोपी गेले आणि नित्यनेमानुसार पहाटे चारला उठले. कूच साडेसहा वाजता निघणार होती. गांधीजी सहा वाजताच तयार झाले होते. त्यामुळे त्यांनी विचार केला, की अजून अर्ध्या तासाचा अवकाश आहे. चला, २९ मिनिटे परत झोपून घेऊया. गांधीजी झोपलेले आहेत, हे बघून जवाहरलालजी खूप खूश झाले. कूच करणाऱ्यांना त्यांनी आपापल्या छातीवर लावायला बिल्ले दिले. गांधीजी जी चादर पांघरत असत त्यावर एक बिल्ला पीनने टाचून दिला. कूचला निघताना गांधीजी ती चादर पांघरणार होते. पण, गांधीजी तर अगदी २९ मिनिटांनी उठले आणि जागताच आपल्या चादरीशी कुणीतरी छेडछाड केली असल्याचे त्यांच्या ध्यानी आले. त्यांच्या हेही लक्षात आले, की हे निश्चितपणे जवाहरलालजींचेच काम असावे; पण शांतपणे जणू काही घडलेच नसावे, असे मानून त्यांनी चादर घेऊन तिची अशी घडी घातली, की बिल्ला आत राहिला. त्यांनी चादर पांघरताच जणू बिल्ला नसावाच, असे दृश्य दिसले. अशाप्रकारे हसत-हसत ते चिंचेच्या झाडाखाली येऊन उभे राहिले. तिथे सत्याग्रहासाठी कूच करणारी तुकडी उभी ठाकली होती. मोठ्या संख्येने प्रेक्षकही मार्गाच्या दुतर्फा उभे होते. काही मिनिटांपूर्वी तर त्यांची एवढी धावपळ आणि गोंगाट होता, चहूकडे धूळ धूळच उडत होती. ते बघून महादेवभाईंनी सूचना केली होती की, असा गोंगाट जर सुरूच राहिला तर कदाचित गांधीजी गुपचूप दुसऱ्या मार्गाने निघून जातील म्हणून तुम्ही संपूर्ण शांतता पाळा. यामुळे गांधीजी तिथे पोहोचले, तोवर तिथले वातावरण एकदम शांत होते. प्रस्थान ठेवण्यापूर्वी तमाम सत्याग्रहींना निरोप देण्यात आला. कस्तुरबांनी कुंकुमतिलक लावले. या ७९ मधल्या तीन-तीन पिढ्यांच्या प्रतिनिधींना कस्तुरबांनी टिळा लावला. गांधीजी स्वतः तर होतेच, त्यांचे दुसऱ्या क्रमांकाचे सुपुत्र मणिलाल गांधीही होते आणि हरिलाल गांधींचे

चिरंजीव कांतीभाईंचे स्थानही या ७९ मध्ये होते. त्यामुळे कस्तुरबांनी यांनाही टिळे लावले. प्रेमाबेन कंटक या कन्या विद्यालयाच्या आचार्या आणि बापूंच्या परमभक्त. गांधीजींना चरणस्पर्शपूर्वक प्रणाम करताना त्या एवढ्या भावविभोर होऊन गेल्या की, गांधीजींच्या गळ्यातच पडल्या. आश्रमीय भगिनींना अन्य आश्रमवासियांना टिळे लावले. एका शाळेतले विद्यार्थी गांधीजींच्या कूचला सॅल्यूट करण्यासाठी म्हणून आपला बॅंड घेऊन आले होते; पण तिथे उपस्थित जनसमूहाच्या 'महात्मा गांधीजी की जय' या जयघोषात बँडचा आवाज कधीच विलुप्त होऊन गेला.

कूचच्या आधी एक तुकडी पुढे-पुढे निघाली होती. या तुकडीला 'अरुण तुकडी' हे नाव देण्यात आले होते. गुजरात विद्यापीठाने आपल्या कित्येक विद्यार्थ्यांना गुलाम रशीद कुरेशी यांच्या नेतृत्वाखाली या तुकडीला कार्यरत राहायला निर्देश दिले होते. गांधीजी जिथे पोहोचतील, तिथे आदल्या दिवशी ही तुकडी पोहोचायची, ग्रामसफाई करायची, गांधीजींच्या मुक्कामाची सोय बघायची, त्यांच्या व स्वयंसेवकांच्या वापरासाठी शौचालयांचे खड्डे खणायची, गावची सर्वांगीण माहिती जमा करून ठेवायची. यात गावची वस्ती, स्त्री-पुरुष संख्या, त्यांची गुरे-ढोरे, ते किती मीठाचा वापर करतात, गावात किती मीठ प्रतिवर्षी बाहेरून येते. अशा सर्व प्रकारचे हिशेब काळजीपूर्वक बघून गावागावातून गांधीजींनी सोपवलेले काम ही अरुण तुकडी करायची. ,

अहमदाबाद शहराने दिलेला निरोप तर गांधीजींनाही भव्य वाटला. त्यांनी एका पत्रातून लिहिले, बहुधा मीराबेनला लिहिलेले पत्र असावे ते, पत्रात लिहिले की, कालचा निरोप असाधारण होता. त्या काळी अहमदाबादची लोकसंख्या अंदाजे चार-एक लाख असावी. गांधीजींना निरोप द्यायला जाणाऱ्यांनी याविषयी वेगवेगळे अंदाज व्यक्त केलेले आहेत. गुजराती वृत्तपत्रे वा गुजरातच्या कार्यकर्त्यांनी दिलेल्या संख्येच्या एक दशांश आकडे सरकार वा गुप्तचर विभागाचे असतात. कार्यकर्ते अतिउत्साहात कदाचित आकडा फुगवून सांगतील आणि गुप्तचर विभागातले पोलिस जाणीवपूर्वक हा आकड़ा कमीत कमी करून सांगतील. अहमदाबादमध्ये गांधीजींना निरोप देण्यासाठी आलेल्या लोकांचा आकडा गुप्तचर पोलिसांच्या मते एक लाखाचा होता. अशाप्रकारे गांधीजी गावोगावी जात. ठिकठिकाणी त्यांचे स्वागत होई. गांधीजींच्या मते सर्वांत मोठे स्वागत तर खचितच सरकारी अधिकारी म्हणजे पाटील-तलाठ्यांनी स्वेच्छेने दिलेले राजीनामे होते. गावोगावी गांधीजींच्या आगमनापूर्वीच कार्यकर्ते फिरून-फिरून राजीनामे जमा करून घेत असत. गांधीजींचा चालण्याचा वेग त्यावेळीही प्रशंसनीय होता. गांधीजींचे वय त्या वेळी खचितच ६२ वर्षांचे होते; पण युवकांना लाज वाटेल अशा वेगाने ते चालत असत. गावातल्या कित्येक लोकांना तर गांधीजींसोबत चालताना रीतसर धावावेच लागत होते. सर्वांत अधिक फजिती तर आपापले मूव्ही कॅमेरे घेऊन फिल्म बनवायला निघालेल्या लोकांची होती. अर्थात थोडी उणीव तत्कालीन कॅमेऱ्यांच्या तंत्राचीही असेल. मात्र, त्या काळात गांधीजींच्या घेतलेल्या चित्रीकरणात त्यांना दांडी यात्रेत चालताना जे चित्रित केले गेले आहे, तिथे तर ते धावताहेत असे वाटते.

असलाली गाव ओलांडले असेल, तेव्हा गांधीजींच्या खांद्यांवरील झोला कांती या नातवाने घेतला. पण थोडे अंतर चालून जाताच ग्रामवासियांनी तो कांती कडून काढून घेऊन आपल्या खांद्यांवर घेतला. याकडे गांधीजींचे लक्ष जाताच त्यांनी सांगितले, की कूच करणारे परस्परांना मदत करताहेत, एकमेकांचा सामान काही काळ उचलून घेताहेत, हे तर ठिकाय; पण आपला सामान ग्रामवासीजन उचलून घेताहेत, हे मात्र नाही चालणार. असलाली हे गाव गांधी कूचचे पहिले ठिकाण होते. पहिल्या ठिकाणापासूनच कूचच्या संदर्भात अशाप्रकारे आत्मसंयमनाचे पाठ एकामागून एक जाहीर होऊ लागले. कूच करणाऱ्या सत्याग्रहींचा आहार काय असावा? यातला खर्च कमी करून साथे सात्विक जेवण मिळावे. अधिक मिरची व मसालेवाले अन्न नकोय, उत्तेजक जेवण नकोय. सामान किती असावा? आपण स्वतः उचलू शकू, एवढाच असावा. आता सामान उचलून नेण्याची चर्चा निघालीच आहे तर आपण थोडे मागे जाऊन कूचच्या मागल्या दिवसांचीही चर्चा करून घेऊया. गांधीजींनी जेव्हा सुरत जिल्ह्यात प्रवेश केला तेव्हा दोन-एक ठिकाणी त्यांची

यात्रा इतक्या लवकर पहाटे सुरू झाली की, त्यावेळी अंधार असायचा. यामुळे यात्रेचे संचालन करणारे श्री. कल्याणजीभाई मेहता यांच्यासारख्या लोकांनी विचार केला की, या कूचच्या मार्गात उजेड असावा म्हणून आपण पेट्रोमॅक्स बत्त्यांची सोय करायला हवीय. या पेट्रोमॅक्स बत्त्या घेऊन कूचच्या पुढे-पुढे कित्येक भगिनींना चालताना बघून गांधीजींचे हृदय कळवळले. गांधीजी म्हणाले, की अशी दुष्ट चाल तर आपल्या सारख्या अविचारी देशातच अस् शकते. पश्चिमेकडे वा युरोपातल्या कुण्या देशात असा विचारही कुणी करू शकत नाही की, माणसे चालत असतील आणि त्यांच्या पुढे-पुढे पेट्रोमॅक्स बत्त्या घेऊन दुसरे मजूर चालत असतील. त्या दिवसापासून असे डोक्यावर पेट्रोमॅक्स बत्त्या घेऊन चालणेही बंद झाले.

संपूर्ण यात्रामार्गात अवधी तीन-चारच मोठी शहरे येणार होती. बाकी सारी लहान-लहान खेडी-पाडी होती. ग्रामीण जनतेला गांधीजी ठिकठिकाणी जाणीव करून देत होते. ठिकठिकाणी चरखा व खादीचा प्रचार करत. अस्पृश्यता घालवण्याचा आग्रह धरत. दारू-ताडी सोडून द्यायची प्रतिज्ञा घ्यायला लावत. कूच मग जसजशी पुढे-पुढे सरकत गेली तसतसे त्यांच्या भाषणांमधला राजद्वारी स्वर अधिकाधिक तेजाळून प्रकटला. आणंदच्या सभेत पंडित खरे यांनी 'हरीचा मार्ग शूरवीरांचा आहे इथे भित्र्यांचे काम नाहीयै.' हे भजन गाईले. या भजनात एक ओळ येते, 'प्रेम पंथ ही अग्नीची ज्वाला आहे.' या ओळीचा अर्थ समजावून सांगताना गांधीजींनी सांगितले की, कायद्याचा सविनय भंग करत असताना त्या पाठीमागे केवळ प्रेमच पाझरत आहे, असे दर्शन कशाप्रकारे घडवता येईल? संत कवी प्रीतम यांना साक्षात अनुभव आला असावा. त्यामुळेच हे भजन त्यांच्या अंत:करणातून स्त्रवले आणि गायिले गेले असेल. साधारणपणे वैरभावनेला अग्नी ज्वालेची उपमा दिलेली असते. मात्र, प्रेम भावनेबद्दल असे कुणी का म्हणू शकेल? वैरभाव दुसऱ्याला जाळतो आणि प्रेमभाव स्वत:ला दग्ध करून इतरांना शुद्ध करतो. प्रेमभाव जेव्हा असे उग्र स्वरूप धारण करत असेल तेव्हा ते कुणाला तरी ज्वालारूप वाटत असेल; तरीपण एवढे खचित समजून घ्या, की नंतर

त्याची शीतलता ध्यानी आल्याशिवाय राहत नाही. समर्पित व्हायचेच असेल तर हा काफिला मरूनसुद्धा आपली प्रतिज्ञा खरी करून दाखवील. अखेर सरकारला मान्य करावे लागेल की, हे सत्याग्रही सत्य व अहिंसेचे उपासक होते आणि हा काफिला मरणापर्यंत समर्पित झाला तर मग बोलायचेच काय उरते? हे समर्पित झाले, यांनी प्राणार्पण केले तर यांच्या दाव्यावर शिक्कामोर्तब होऊन जाईल. आणंदच्या भाषणाचा समारोप ऐकून तर आपल्याला ३० जानेवारी १९४८ ची आठवण यावी. गांधीजी म्हणाले होते प्राणार्पण करत असतानाही मनात क्रोधाची भावना नसेल एवढेच नव्हे; पण अशी भावना असेल, अशी प्रार्थना असेल की, हे दयाघना, या मारणाऱ्याचे भले कर. अशाप्रकारे जेव्हा मृत्यूची भेट होईल ते सत्याग्रही मरण जाणावे, अशी परीक्षा तर मृत्यूनंतरच इतर करू शकतील.

मोठ्या शहरातल्या वा त्यांच्या पंचक्रोशीच्या गावांतल्या सभांमध्ये पत्रकार पोहोचून जात वा बाहेरगावाहून कित्येक मोठे पाहुणेही येऊन पोहोचत. अशाप्रकारे काँग्रेस कार्यकारिणीचे सदस्य गांधीजींना जंबुसर, भरूच आणि सुरतच्या पंचक्रोशीत भेटले. पत्रकार तर याशिवाय खेडेगावांमध्ये पोहोचूनही गांधीजींशी संवाद साधत. संपूर्ण कूचदरम्यान गांधीजींचे चिंतन तर संपूर्ण राष्ट्रीय चळवळीविषयीच चालायचे. यामुळे एकदा एका पत्रकाराने चावून चोथा झालेला प्रश्न विचारला की, आपला काही संदेश? यावर त्यांनी एकाच शब्दात उत्तर दिले होते आणि तो शब्द होता 'राजद्रोह'. खेडा जिल्ह्यातल्या देवाण नामक गावात एक एकशे पाच वर्षांची वृद्धा गांधीजींचे दर्शन घेऊ इच्छित होती. गांधीजी तिला कसला नमस्कार करू देतात म्हणा. ते स्वतःच वाकून तिला नमन करू लागलेत. वृद्धा लगेच म्हणाली, 'अहों, तुम्ही नका नमन करू. तुम्ही महात्मा म्हणवता, तुम्ही नाही नमन करायचे.' गांधीजी हळूच उत्तरंले, 'ठिकाय मी नमन नाही करत. नमस्कार करतो. मात्र, तुम्ही वयोवृद्ध आहात. तुम्ही आशीर्वाद तर द्याल ना?' वृद्धा म्हणाल्या, 'हो तर, मी तुम्हाला अवश्य आशीर्वाद देतेय.' असे म्हणून त्यांनी एका वाक्यात असे आशीर्वाद दिले की जणूकाही त्यांनी उभ्या देशाच्या वतीने ते आशीर्वाद दिले असावेत.

त्या म्हणाल्या, 'सौराज मिळवून लवकर परता.' ठिकठिकाणी गांधीजींच्या स्वागत वा निरोपासाठी जी गर्दी जमायची, त्यात लोककवीही होते. तेही सारी दृश्ये बघून आपोआप कवनंही रचत. दांडी यात्रेदरम्यान खेडा जिल्ह्यात एक गीत तयार केले गेले. 'खेळा गांधींचा दांडिया रास, दांडिया रास, दांडिया रास', 'खेळा गांधींचा दांडिया रास, खेळा वल्लभचा दांडिया रास, दांडिया रास', सरकार तू पळ काढ. अरे, सरकार तू पळ काढ, तू तिथूनच पळ काढ. खेळा गांधींचा दांडिया रास.' स्वराज्य मिळवून लवकर परत येण्याचा त्या वृद्धेचा संदेश गांधीजींच्या मनात सतत जागता होता. कदाचित या कारणामुळेच असावे, की सुरत जिल्ह्यात ओलपाड तालुक्यातल्या भटगावला जेव्हा ते पोहोचले, तेव्हा या विचाराला अधिक स्पष्ट करत ते म्हणाले होते, मी स्वराज्याशिवाय आश्रमाचे दर्शन करणार नाही. कावळ्याकुत्र्याच्या मौतीने मरीन. पण, स्वराज्याचा आतुरतेने जप करत मी भटकत मरीन; पण परतणार तर नाहीच नाही.

OOO

which are in the first of a property in the control of the first state.

The construction of the property of the second second

## ६. दांडी यात्रा - २

या यात्रेदरम्यान गांधीजींची भेट घ्यायला येणाऱ्यांमध्ये एक होते पंडित मोतिलालजी नेहरू. जंबुसरच्या जाहीर सभेत गांधीजींच्या उपस्थितीत त्यांनी अलाहाबाद येथील आपला आनंद भवन हा बंगला राष्ट्राप्रती समर्पित केला होता. त्या दिवसापासून या बंगल्याचे नाव 'स्वराज भवन' झाले होते. पंडित जवाहरलालजी तर कूच सुरू होतानाही होते आणि खेडा जिल्ह्यातील यात्रा पूर्ण झाली तेव्हाही होते. मध्ये एकवा मद्रासहून राजगोपालाचारीही आले होते. गांधीजींप्रमाणेच ते तमिळनाडूत मीठाचा कायदेभंग करण्यासाठी दुसरी कूच सुरू करणार होते. वेदारण्य नामक स्थानापासून सुरू होऊन ही कूच सागरकिनारा गाठणार होती. यासाठी आशीर्वाद घ्यायला ते आले होते. संपूर्ण यात्रेदरम्यान गांधीजींची राष्ट्रभावना जसजशी त्यांच्या वाणीला प्रखर-प्रखरतम बनवत होती, तसेच दुसऱ्या बाजूला त्यांचा हृदयस्थ प्रेमभाव यत्किंचितही घटला नव्हता. जंबुसर येथे पोहोचण्यापूर्वी आणखी नावाचे गाव लागते तिथे असहकाराचे रहस्य समजावून सांगताना ते म्हणाले होते की, हे अंमलदार आणि मुलकी खात्यातले अधिकारी जन येतात, त्यांना ग्रामीण लोक साधे प्यायला पाणीही देत नाहीत, यात आपण कुठल्याही प्रकारची हिंसा करत नाही आहोत. पण अंमलदारांना देशी असो वा विदेशी का असेना; ते खरोखरच

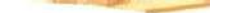

तहान-भूकेने तळमळून मरत असतील तर त्याला मरू देणे, हा काही आपला धर्म नव्हे. ज्या धर्माला बांधिल असल्यामुळे मी राजाप्रति नाराज होऊन त्याच्या कायद्यांचा भंग करतोय; तो धर्म मला असे शिकवत आहे की, ज्या डायर आणि एडवायरच्या कृत्यांना साक्षात् जुलमांची मूर्ती म्हणून मी 'डायरशाही' असे वर्णन केलेय, तो डायर मला गोळी मारील आणि मी जर भानावर असलो आणि त्याला सर्पदंश झाल्याचे मला कळले, तर त्याचे विष चोखून घेण्यासाठी मी धाव घेईन. पण, आपल्या अधिकाराच्या रुबाबात जर अंमलदार आपल्यापाशी काही मागत असतील तर मात्र त्याला प्यायला साधे पाणी मिळणार नाही, पांघरूण मिळणार नाही, काडेपेटी मिळणार नाही, त्याला ना घोडा मिळणार ना त्याच्या घोड्याला चंदी-पाणी, काही म्हणजे काहीही मिळणार नाही. नवसारी हे दादाभाई नौरोजी यांचे गाव. तिथे पारशीजनांना संबोधित करत पारशीजनांनी दारूबंदीच्या कामात आपल्याला विशेष करून मदत करावी, अशी इच्छा व्यक्त केली. त्यांनी सांगितले मद्य निषेधाच्या चळवळीत पारशी बंधूंनी ठरविले तर ते मोठ्यात मोठा सहभाग नोंदवू शकतात. या दुष्टचक्रातून सोडवणूक करण्यासाठी मी पारशी बंधूंकडून मदत चाहतो आहे. मिठूबेन यांनी दारू पिणाऱ्यांना बघितले आणि त्यांची दुर्दशा बघून त्यांचे हृदय कळवळले. घरा-दाराचा त्याग करून साहसपूर्वक त्यांनी दारूबंदीच्या मोहिमेत उडी ठोकली. आजपासून जर दारूचा व्यापार करणे हराम मानून पारशी दारूच्या पिठावाल्यांनी दारू विक्री बंद केली तर इतर दारूची पिठे त्यांचे अनुकरण करतीलच. याकामी मी विशेषकरून भगिनींची मदत मागतोय. भगिनींनी दारू पिणाऱ्यांच्या घरी जाऊन त्यांना विनवावे. मुक्तिसेनेच्या भगिनींना मी असे करताना बघितले आहे. तसे हिंदी भगिनींनी का आचरू नये? सरकार जर मला कारावासात डांबून ठेवणार असेल तर मी भगिनींसाठी हा संदेश देऊन जात आहे. याबाबतीत गुजरातच्या भगिनी परिश्रमाने सरावलेल्या आहेत. त्यांच्यासारखे प्रशिक्षण देशभरात अन्यत्र कुठल्याही भागातल्या भगिनींना मिळालेले नाही. या अहिंसक लढ्यात महिलांचा सहभाग अधिक असेल. कारण, की महिला तर त्याग आणि दया अर्थात अहिंसेची मूर्ती आहेत. पुरुष

बुद्धीपूर्वक अहिंसाधर्माचे ग्रहण करतो, तर महिला अहिंसा प्राशन करूनच जन्माला आल्या आहेत.

जलालपूरहून दांडीकडे पोहोचताना सत्याग्रहींची अंत:करणे उत्साहाने ओसंडून वाहत होती. बलिदानाचा दिवस जवळ येत असल्याची त्यांची भावना होती. मीठ तयार करणाऱ्यांवर सरकार मारझोड करील, गोळीबार करील अगदी काहीही करू शकेल. संपूर्ण मार्गभर समुद्राच्या भरतीमुळे जमिनीतल्या खाजणात चमचमणाऱ्या मिठाचे छोटे-छोटे तुकडे बघून साक्षात हिऱ्याचे कण असल्याचा आनंद होत होता. दांडीच्या परिस्थितीचे अवलोकन करण्यासाठी महादेवभाई आधी जाऊन पोहोचले होते आणि तिथल्या पिण्याच्या पाण्याच्या संकटाविषयी लोकांना आधीच जाणीव करून दिली होती. यामुळे गांधीजींनी सुचविले की, दांडीला येऊ इच्छिणाऱ्यांनी आपल्यासमवेत शिधा आणि प्यायला पाणी घेऊन यावे. दांडीच्या सिराजुद्दीन वशी शेठ यांनी खूप दिवसांपूर्वी गांधीजींना निमंत्रण देऊन ठेवले होते की, कथी दांडीला आला तर माझ्याकडेच मुक्कामी या. गांधीजींनी ते दिलेले वचन पाळलेही होते. पाच एप्रिलच्या सायंकाळी गांधीजी दांडी येथे पोहोचले होते. जणूकाही त्यांच्या सूचनेला आधीच जाणून घेतले, असे दांडी गावात त्यांच्या स्वागतासाठी खूप गर्दी जमली नव्हती. होती तिथली स्थानिक मंडळीच. शेठ सिराजुद्दीन वशी यांच्याकडे रात्रभर विश्रांती घेऊन सहा एप्रिलच्या भल्या सकाळी मिठाचा कायदेभंग करायचे गांधीजींनी ठरविले होते. दांडीला पोहोचल्यानंतर श्री. हरिदास मुजुमदार यांनी विचारले की, ते आपल्या अमेरिकन मित्राला पत्र लिहिताहेत, अमेरिकन जनतेसाठी आपला काही संदेश आहे काय? यावर गांधीजींनी आपला संदेश लिहून कळवला तो असा I want world's sympathy in this fight of right against might 'सत्तेशी चाललेल्या सत्याच्या या लढ्यात मला संपूर्ण जगाची सहानुभूती हवीय.' कुणी विचारले आपण स्नान कराल? गांधीजी म्हणाले अवश्य. त्यांनी एका छोट्याशा लंगोटीवरच स्नान केले. त्यांच्यासमवेत अन्य अनेकांनी स्नान केले.

गांधीजी सायंकाळी जेव्हा दांडीला पोहोचले होते, तेव्हा तर केवळ स्थानिक मंडळीच हजर होती. पण, संपूर्ण रात्री दरम्यान दबक्या पावलांनी

808

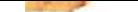

हजारोंची जनमेदिनी तिथे जमा झाली होती. गांधीजी जेव्हा मीठ तयार करायला निघाले, तेव्हा तर एका बाजूला सागर होता आणि दुसऱ्या बाजूला होता उसळता मानवी महासागर. तिथे सरोजिनी नायडू हजर होत्या. स्नान आटोपून जेव्हा गांधीजींनी वाकून समुद्राच्या खाऱ्या पाण्याच्या जमिनीवरून मातीचा एक तुकडा उचलला, तोच सरोजिनी नायडू यांनी उंच स्वरात घोषणा केली की, आपण तर कायदेभंग केला आहात. आजूबाजूच्या जनतेने एकच पुकारा केला, 'नमक का कानून तोड दिया.' केवळ दांडीच नव्हे; पण संपूर्ण देशाने या घोषणेला प्रत्युत्तर दिले. एकदा गांधीजींनी मीठ तयार केल्यानंतर मग उभ्या देशात सर्वांना मिठाचा कायदेभंग करण्याची संमती होती. यामुळे ठिकठिकाणी मिठाचा कायदेभंग होऊ लागला. आपल्या देशाच्या तीन दिशांना सागर असल्यामुळे संपूर्ण समुद्रकाठावरील लोकांना मीठ तयार करायची संधी लाभली.

गुजरात प्रांत तर खूप लहान; पण याला मोठा सागरकिनारा लाभलाय. यामुळे गुजरातमध्ये सागरकाठी ठिकठिकाणी ६ एप्रिल रोजी मीठ तयार करण्यात आले होते. सागरकाठच्या लोकांना मीठ तयार करण्यात आले, हा शब्दप्रयोग काही योग्य वाटत नव्हता. कारण, त्यांना तर फक्त खोऱ्याने खारट जमिनीला उकरायचे होते. उकरून ढीग करायचा होता आणि मग समुद्राच्या पाण्यात ते धुतल्यामुळे त्यातूनच मिठाचे खडे झळकत होते. ग्रामीण जनतेने ठिकठिकाणी आपापल्या पद्धतीने मीठ तयार करायला सुरुवात केली होती. खुद्द दांडी येथे तर या यात्रेदरम्यान गांधीजींचे ७९ चे ८१ झालेले साथीदार या कामी लागले. दोन अधिक साथीदार यात्रेदरम्यान जोडले गेले होते. त्यांनी खाजणातून मीठ उचलले होते. पंचक्रोशीतल्या खेड्यांमधल्या हजारो प्रेक्षकांनीसुद्धा आपापल्या पद्धतीने मीठं उचलायला सुरुवात केली होती. ग्रामीण लोकांनी आपल्यासोबत खोरे-घमेले आणले होते. खोरी सपासप चालत होती. उत्साहाची ही लाट दांडीच्या सागरकिनाऱ्यापासून तर थेट संपूर्ण देशभरच्या किनारपट्टीपर्यंत पोहोचली होती. 'लंडन टाइम्स' च्या पत्रकाराने केलेले वर्णन वाचनीय आहे. ते म्हणतात दांडीहून माझ्या मुक्कामाच्या जलालपूर येथे येताना मी जवळपास सुकून गेलेल्या खाडीवरच्या एका उखडून

गेलेल्या पुलावरून आलो. खाली खाडीच्या तटावर जवळच्या गावातील १५६ स्वयंसेवक एकत्र जमले होते. समुद्राचे खारे पाणी उन्हामुळे सुकून गेल्यामुळे मिठाचे खडे तयार झाले होते. ते त्यांना जमिनीतून विस्कटून काढून त्यांचे ढीग रचत होते. ते पिशव्यांमध्ये भरभरून वाहून नेण्यात ही माणसे तल्लीन होती. प्रत्येक काम सैनिकी सावधपणे चालले होते. त्यांचा एक नायक या दरेक प्रक्रियेसोबत शिटी वाजवत होता. ही तुकडी प्रदीर्घ काळापासून प्रशिक्षित असल्याचे दिसून येत होते. अजून तर सूर्य नुकताच डोके वर काढत होता, एवढ्या वेळात त्यांनी हजारेक रत्तल मीठ जमा करून घेतले असल्याचे तुकडीच्या नेत्याने मला सांगितले आणि राष्ट्रीय सप्ताह आटोपल्यानंतरसुद्धा असे मीठ जमा करायचा ग्रामवासियांचा निर्धार होता.

ढळत्या दुपारी पोलिसांनी येऊन जमा केलेले मीठ जप्त केले. कायदेभंग करणाऱ्यांशी पोलिसांची भेट झाली होती; पण उभयपक्षी स्नेहभाव प्रत्ययाला येत होता. वैरासारखे कुठे काहीही नव्हते. पोलीस गावातून निघून गेल्याबरोबर ग्रामवासियांनी मीठ जमा करायचे काम सुरू केले. ते मीठ घरोघरी जाऊन वाटून दिले. दांडीनजीकच्या आट गावात उका नामक एका स्वयंसेवकाकडून मीठ हिसकावून घेताना पोलिसांनी त्याला इजा केली. हे ऐकून गावचे स्त्री-पुरुष उसळले. उकाभाईसोबत अख्खा गाव मीठ विस्कटण्याकामी लागला. या घटनेने गांधीजींना आनंद झाला. स्वयंसेवकांनी चालवलेली चळवळ सर्वांची बनावी हीच त्यांची अपेक्षा होती. याविषयी बोलताना 'हिंदच्या इतिहासात ही घटना अमर राहील', असे गांधीजी म्हणाले होते. पोलीस वाटेल तसा अत्याचार का करेना; मुठीतले मीठ न सोडण्याचा सल्ला गांधीजींनी दिला, स्वतःदेखील मीठ उचलले. त्यांच्या सभोवतीच्या जवळपास दोनशे कार्यकर्त्यांनी त्याच वेळी त्यांचे अनुसरण केले होते. सरकारने सुरुवातीला दोन दिवस तर मौन बाळगले होते. कायदेभंग होऊ दिला. कुठल्याही प्रकारची कारवाई केली नाही; पण दोन-तीन दिवसांनंतर मात्र जनता थकत नाही, असे बघून याउलट दिवसेंदिवस जनता मोठ्या संख्येने या कायदेभंगाच्या प्रक्रियेत सामील होताना बघून त्यांचीही धरपकड करायला लागले. देशाच्या अन्य भागात तर इथवर धरपकड सत्र सुरू झाले होते. मुंबईत शेठ जमनालाल

बजाज, किशोर मश्रुवाला, मणिलाल कोठारी आणि मुंबईचे वीर नरिमन यांना अटक करण्यात आली. नंतर मेहरून अली आणि आबिद अली यांनाही अटक करण्यात आली होती. दिल्लीत देवदास गांधींना अटक झाली होती. नंतर मुंबईत कन्हैयालाल मुन्शी यांना पकडण्यात आले. दांडी यात्रादरम्यान महादेवभाई देसाई ठिकठिकाणी हिंडून गांधी सत्याग्रहाचा प्रचार करत होते.

गांधीजींनी कायदेभंग केल्यानंतर तर महादेवभाईंनी ठिकठिकाणी जाऊन कायदेभंगाची प्रेरणा दिली. अहमदाबादहून वीरमगावकडे जाताना मार्गात त्यांना अटक करण्यात आली होती. इथवर गांधीजींना अटक करण्यात आली नसल्यामुळे दांडीच्या पंचक्रोशीतच फिरत राहण्याचा निर्णय त्यांनी घेतला. पण, दांडी येथील पिण्याच्या पाण्याच्या समस्येमुळे ते तिथून आठ-दहा किलोमीटर अंतरावर पूर्वे कडे वसलेल्या कराडी मटवाड या गावी आले. खजुराच्या पानांनी शाकारलेल्या कुटीत त्यांनी मुक्काम ठोकला. दिवसभर ते गाडीतून हिंडत असत. हळूहळू हा प्रवास पंचक्रोशीतल्या गावांऐवजी जिल्ह्याभरातील खेडेगावांपर्यंत पोहोचला. सरकार गांधीजींना अटक करत नसल्यामुळे आता आपल्याला चळवळ अधिक तीव्र करावी लागेल, असा विचार ते करू लागले होते, साबरमतीहून कस्तुरबांचे एक पत्र गांधीजींना मिळाले. 'सध्या आपण कराडी मटवाड येथे निवास करून असल्यामुळे आम्ही तिथे येऊ शकतो काय?' अशी पृच्छा पत्रातून केली गेली होती. गांधीजींनी त्यांना उत्तर धाडले की, तुम्ही अवश्य येऊ शकता; पण कारावासात जायच्या तयारीने या. कस्तुरबांसाठी कारावासात जायची तयारी हा काही नवीन विषय नव्हता. कारण की, त्यांना तर दक्षिण आफ्रिकेपासून कारावासात जायची सवय झाली होती.

कस्तुरबांना पाचारण केल्यानंतर गांधीजींनी भगिनींना या चळवळीत सहभागी होण्यासाठी आवाहन केले. भगिनींसाठी दारू-ताडीच्या पेढ्यांवर धरणे देण्याचा आणि विदेशी वस्त्रांच्या दुकानांवर ठिय्या देण्याचा कार्यक्रम सूचविला. गांधीजींच्या सूचनेनुसार भगिनींनी ताबडतोब हे काम पत्करले. कस्तुरबांच्या नेतृत्वाखाली भगिनी ठिकठिकाणी दारू-ताडीच्या दुकानांवर धरणे देत हिंडू लागल्या. दुसरीकडे मिठूबेन पिटीट यांनी या चळवळीला खूप गतिमान बनवले. नवसारी येथे गांधीजींनी पारश्यांना मुख्यत्वेकरून पारशी भगिनींना जी विनंती केली होती, त्याचा मान मिठूबेन यांनी राखला होता. दादाभाई नौरोजी यांच्या मुलीच्या मुली होत्या गोशीबेन आणि पेरीटनबेन. यांनी या चळवळीत सहभागी होऊन आपापल्या स्थानी खूप वेग दिला. या भगिनींचे आडनाव होते कॅप्टन. या कॅप्टन सिस्टर्स म्हणवल्या जात. यांनी तर मुंबईत जणूकाही मीठ तयार करायच्या चळवळीचे नेतृत्वच पत्करले होते. १४ एप्रिल रोजी जवाहरलाल नेहरूंना अटक करण्यात आली. कारावासात जाण्यापूर्वी त्यांनी संदेश दिला, 'हसतमुख राहा, चळवळ सुरू ठेवा आणि विजयश्री संपादित करा.' जवाहरलालजींच्या अटकेचे वृत्त पोहोचताच संपूर्ण देशात स्वयंस्फूर्तीने बंद पाळला गेला.

गांधीजींनी दांडी येथे जे मीठ तयार केले होते, त्या खड्याला स्वच्छ धुवून घेतल्यानंतर अवघे दोन-एक तोळे मीठ बनले होते. सरकारने तर याविषयी थट्टा केली. इंग्लंडची कित्येक वृत्तपत्रेही यात सामील होती की, खारट मातीच्या ढेकळातून असे कितीसे मीठ तयार व्हायचे? पण हे तोळा-दोन तोळे मीठ गांधीजींनी दांडी येथे ६ एप्रिल रोजी तयार केले होते. हे मीठ अहमदाबाद येथे पोहोचले आणि त्याचा जाहीरपणे लिलाव करण्यात आला. अहमदाबादच्या डॉ. कानुगो यांनी सोळाशे रुपयांना ते खरेदी केले. एकदा खरेदी केल्यानंतर ते पुनश्च लिलाव करण्यासाठी दिले, मग दुसऱ्याने ते विकत घेतले, अशाप्रकारे या मिठाचे मोल वाढतच गेले.

चळवळ आता दावाग्नीप्रमाणे उभ्या देशात पसरली होती. सागरकिनारा नसलेल्या भागातही लोक वेगवेगळ्या प्रकारे मीठ तयार करत. कुठे मिठाची खारट माती आणून तिला धुवून स्वच्छ करून मीठ तयार केले जाई. याचीही सोय झाली नाही तर मग चक्क आपापल्या घरूनच मीठ आणत, पाण्यात बुडवून ठेवत, त्याला उकळवून त्यातून मीठ तयार करत. तरी हा मिठाचा कायदेभंग म्हणवला जायचा. अशाप्रकारे सागरापासून शेकडो मैल लांबवरच्या ठिकाणीही मीठ तयार केले जाई. बिहारच्या एकट्या चंपारण्य जिल्ह्यात अशा साडे पाचशे केंद्रांमधून मीठ तयार केले गेले होते. अशा प्रत्येक केंद्रात ग्रामजन

एकत्र येत. जाहीरपणे चुलाणं मांडत आणि तव्यांवर मीठ तयार केले जाई. गुजरातच्या सागरकाठांवर तर अपूर्व उत्साह होता.

पण कदाचित सर्वांहून वरचढ असा बलिदानाचा कार्यक्रम अमृतलाल शेठ यांच्या नेतृत्वाखाली धोलेरा येथे झाला. तिथे पोलिसांनी युवक स्वयंसेवकांना बेदम मारहाण केली. गांधीजींच्या सूचनेवरून महादेवभाई धोलेरा सत्याग्रहाच्या निरीक्षणासाठी गेले होते. याचे वर्णन ते असे करतात, की पोलीस जणूकाही पशुतुल्य व्यवहार करत होते. ते स्वयंसेवकांना केवळ लाठीने मारत नव्हते, तर लाथाबुक्क्यांनी बुकलत नव्हते, तर त्यांच्या हातून मीठ सोडवून घेण्यासाठी बोचकारे काढत होते, चावा घेत होते, अशी माणुसकीशून्य दृश्ये सर्वत्र बघायला मिळत होती.

दांडी यात्रेचा सर्वांत मोठा प्रभाव असा पडला की, संपूर्ण देशभरात भगिनी हजारोंच्या संख्येने सत्याग्रहासाठी घराबाहेर पडल्या. एवढ्या प्रचंड संख्येने घराबाहेर पडून पुरुषांच्या खांद्याला खांदा लावून भगिनींनी प्रथमच अहिंसक चळवळीत आपली हजेरी लावली होती. खेडा जिल्ह्यात दोन हजार भगिनींच्या एका मिरवणुकीवर अत्याचार केला. एकशेएकोणीस भगिनी घायाळ झाल्या. आश्रमातल्या भगिनी लीलावती आसर यांचा गळा आवळला गेला होता. मग झालेल्या लाठीमाराने त्या कोसळल्या. पोलिसांनी त्यांच्या छातीवर जड जोड्यांनी इतक्या लाथा मारल्या की, त्या काही क्षण बेशुद्ध होऊन पडल्या. याविषयी कोर्टात निवेदन करताना त्या म्हणाल्या होत्या की, क्षणभर तर मला पोलिसांचा रागही आला होता; पण, मग मला विचार आला; काही का असेना आज मार्ग चुकलेले ते तर आमचे बंधूच आहेत ना? हा विचार येताच माझे मन शांत झाले. हाती झेंडे घेऊन भगिनींच्या मिरवणुका निघत आणि हे झेंडे त्यांच्या हातून सोडवून घेण्यासाठी पोलिस लाठीमार करत. वयोवृद्ध सेविका गंगाबेन वैद्य यांच्या नेतृत्वाखाली अशी एक मिरवणूक निघाली होती. या मिरवणुकीवर पोलिसांनी बेसुमार लाठीमार केला.

एकेका भगिनीच्या खांद्यावर, मनगटावर आणि माथ्यावर लाठ्या बरसत होत्या, तशी एकेक भगिनी कोसळून पडायच्या बेताला आली की,

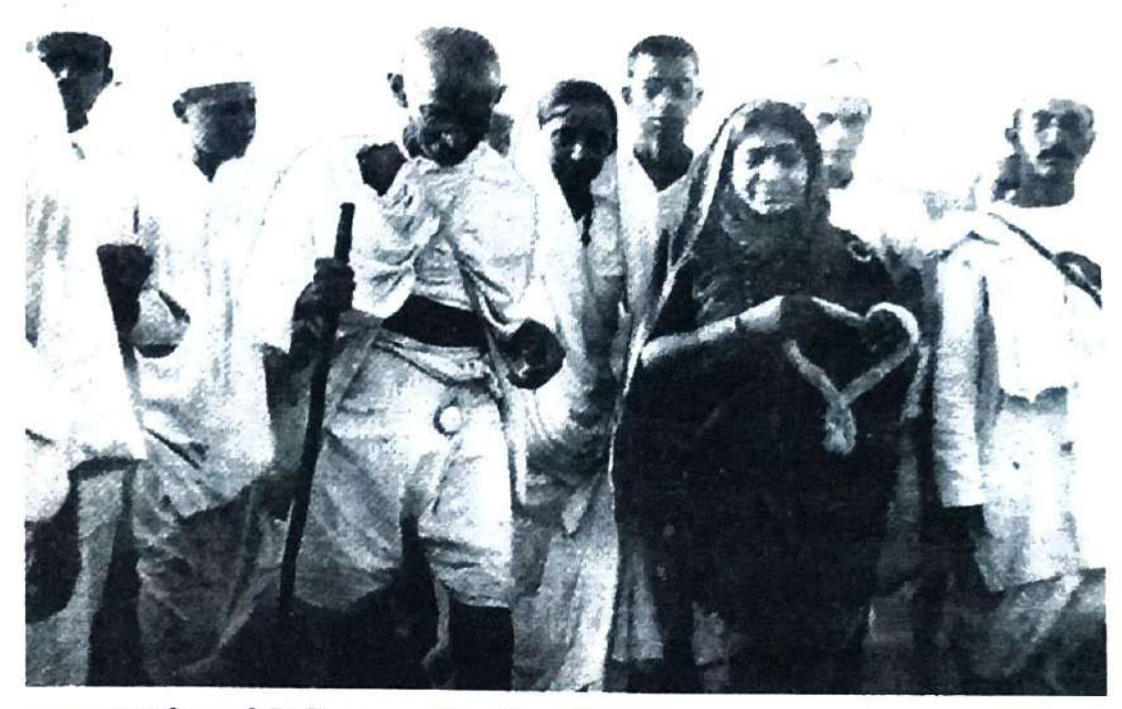

महात्मा गांधी व सरोजिनी नायडू, दांडी मार्च, ५ एप्रिल, १९३०.

तिच्या पाठीमागची भगिनी आपल्या हाती तिचा झेंडा उंचावून धरायची. मागाहून पुढे येणाऱ्या भगिनीला या गोष्टीची स्पष्ट जाण होती की, आपण झेंडा उंचावून धरला म्हणजे आपल्याला माथ्यावर लाठीमार झेलायचा आहे. या जाणिवेसोबत एकामागून एक भगिनी पुढे येऊन झेंडा उंचावून धरत होती. लीलावती आसर यांची दुसरी एक आठवण लक्षात घेण्यासारखी आहे. त्या कच्च्या कैदेत होत्या. सायंकाळच्या समयी पोलिसांनी त्यांना येऊन 'अमुक एक जमादार आपल्याला बोलावत आहे,' अशी सूचना दिली. सर्वांच्या सोबत असताना तर लीलावतीताईंनी अत्यंत शौर्याने बेशुद्ध होईपर्यंत लाठीमार झेलला होता; पण सायंकाळी जेव्हा त्यांना एकट्यानेच बोलावण्यात आले तेव्हा मात्र त्यांच्या स्वतःच्याच शब्दात त्यांच्या मनी भय उपजले. त्यांचे तरुण वय, सोबतीला कुणी नाही, वेळ अवेळ, आपले आता काय होईल, हा विचार त्यांच्या मनी जागला. मात्र, लगेचच भीती वाटली तर रामनामाचा जप करावा, ही गांधीजींची शिकवण त्यांना आठवली. यामुळे थेट रस्त्याने त्या रामनामाचा जप करत त्या पोलिस अधिकाऱ्यापर्यंत पोहोचल्या. हा अधिकारी आपल्या अत्याचारांसाठी कुप्रसिद्ध होता; पण न जाणो कशी त्याच्यासमोर पोहोचताच लीलाताईंना खूप हिंमत आली आणि पोलीस अधिकाऱ्याचे तोंड उघडायच्या

आतच त्यांनी त्या अधिकाऱ्याला फैलावर घेतले. त्या म्हणाल्या 'एका युवती भगिनीला अशाप्रकारे सायंकाळी एकट्याने बोलावताना तुम्हाला लाज नाही वाटत? तुमच्या घरात कुणी आया-बहिणी आहेत की नाहीत?' या भगिनीचा उंच स्वर आणि त्यातील शौर्याचा झणत्कार ऐकून तो अधिकारीसुद्धा दिग्मूढ बनून गेला. त्यांनी ताबडतोब त्यांना घेऊन येणाऱ्या पोलिसाला आदेश दिला की, यांना परत कच्च्या कैदेत घेऊन जा.

सविनय कायदेभंगाच्या या कहाणीत दोन घटनांचा उल्लेख केल्याशिवाय ही कहाणी अधुरीच राहील. यातली एक घटना धरासणा येथील सत्याग्रहाची असून दुसरी आहे पेशावरची. दांडी येथे मीठ तयार केल्यावरही काही दिवसपर्यंत जेव्हा गांधीजींना अटक करण्यात आली नाही, तेव्हा त्यांनी ही चळवळ अधिक तीव्र करायचे ठरविले. त्यांनी या चळवळीत भगिनींना सामील होण्याचे आवाहन केले. खुद्द सरकारला कळवून सरकारी मिठागारातून दिवसाढवळ्या मीठ लुटायचा कार्यक्रम आयोजित केला. त्यांनी सरकारला कळवले की, ते मटवाडहून निघून धरासणा येथील मीठागार लुटण्याचा प्रयत्न करतील. लूट वा धाड हे दोन शब्द तर गांधीजींच्या कोशात बसणारे मुळी नव्हतेच आणि कधी या शब्दांमुळे गैरसमजही निर्माण होऊ शकतो. मात्र, हे ध्यानात घ्यायला हवेय की लूट वा धाड हे शब्द इंग्रजीच्या रेड या शब्दासारखे विशिष्ट स्वरूपाचे आहेत. यात प्रत्यक्ष जाऊन मीठ लुटायचा प्रयत्न करणारे कार्यकर्ते सरकारला याची आगावू नोटीस बजावून काम करणार होते. सरकार प्रखर बाहुबळाने प्रहार करून प्रतिकार करील, तरी त्याचा सामना करत मिठागारातून मीठ आणण्याचा हा विचार होता. यात खुलेपणा होता, समोर घाव झेलायचा होता, कुणाला अंधारात ठेवल्याशिवाय दिवसाढवळ्या मीठ लुटायचे होते. यामुळे यात बलिदान होते. यात शौर्य होते. शूरवीरता होती.

धरासणा येथे जाऊन मिठागर लुटण्याची चर्चा गांधीजींनी केल्यामुळे सरकार सावध झाले आणि त्यांची इथवैर अटक न करणारे अधिकारी ५ मे रोजी सारे गाढ झोपेत असताना गुपचूप येऊन गांधीजींना अटक करून गेले. धाडला विरोध करणारे मध्यरात्री चोरपावलांनी अंधारात येऊन बासष्ट वर्षे वयाच्या वृद्धाचे अपहरण करून गेले. अदमासे दोन-एकशे पोलिसांचा
ताफा घेऊन एक इंग्रज अमलदार, एका भारतीय अमलदारासोबत कराडी मटवाड येथे येऊन पोहोचले. कुठल्याही प्रकारे विवेकाचे पालन न करता मध्यरात्री विजेरीचा प्रकाश लोकांच्या चेहऱ्यावर फेकत फेकत शोधत गेले. जेव्हा एक सैनिक या प्रकाराला ओळखून 'कोण तुम्ही?' असे विचारता झाला तेव्हा उत्तरादाखल त्याला तीन वेळा 'शट अप' असे सांगण्यात आले होते. पण या पोलिसाना इतराना अटक करायची घाई नव्हती. त्यांना तर गाधीजींना अटक करायची घाई झाली होती. जिथे गाधीजी निदाधीन होते, तिथे पोहोचून जणू काही आपण गांधीजींना ओळखत नसू, असे समजून विचारले, 'नाव काय तुमचे?' गांधीजी उत्तरले, 'मोहनदास करमचंद गांधी' हे ऐकताच त्या अधिकाऱ्याने 'मी आपणास अटक करत आहे,' असे सागितले असता गांधीजींनी स्मितहास्य केले. तो त्यांचा मौन वार होता, तरी मौन भंग करून त्यांनी विचारले, 'कुठल्या कलमाखाली आपण मला अटक करताहात, हे कळू शकेल का?' मॅजिस्ट्रेट उत्तरले, '१८२७ च्या रेग्युलेशन ॲक्ट अनुसार.'

गांधीजींच्या अटकेसाठी हिंदच्या सरकारला एकशे तीन वर्षांपूर्वीचा कायदा सजीव करायला लागला होता. गांधीजींनी परत पृच्छा केली, की त्यांना जर काही अडचण नसेल तर त्यांना दात घासून घेता येतील का? उत्तरादाखल मॅजिस्ट्रेट म्हणाले, 'अवश्य. आनंदाने दात घासून घ्या.' पण, यासोबतच आपल्यासमवेत उभ्या असलेल्या आंटिया नामक पोलीस अधिकाऱ्याला बजावले की, शक्य तेवढी घाई करा. ही घाई करायला लावण्यात अधिकाऱ्यांचा स्वार्थ होता. पेशावरहून मुंबईकडे धावणाऱ्या फ्रंटियर मेलला नवसारीच्या एका रेल्वे फाटकाजवळ थांबवायची पूर्वयोजना होती. गांधीजींना नेण्यासाठी या मेलला एक स्वतंत्र डबा खास वेगळा राखण्यात आला होता. या गाडीला मध्येच खूप वेळ थांबवून ठेवायला लागू नये म्हणून अधिकाऱ्यांना घाई होती. दात घासता-घासता तर गांधीजींनी आपली कित्येक अपुरी कामे पूर्ण करून टाकली. ते म्हणाले होते, वालजी, 'यंग इंडिया' साठीचे माझे लेखन अर्थवट राहिले आहे, ते काळजीपूर्वक बघून पाठवून द्याल. पत्रांची फाइल घेऊन एक स्वयंसेवक त्यांच्यापाशी पोहोचला असता एकामागून एक पत्र बघत त्याविषयी सूचना देत गेले बघा, हे पत्र छापून टाका. हे फायलीत

ठेवा. याला अमक्याकडून उत्तर तयार करून पाठवा. यादरम्यान मटवाडचे लोक जागे झाले होते आणि गावातील भगिनींची एक तुकडी जिथे गांधीजी पहुडले होते, तिथपर्यंत येऊन पोहोचली. गांधीजींच्या आसपास तर लाठीसज्ज अशा दोनशे पोलिसांचे कडे उभारण्यात आले होते. पोलिसांनी भगिनींना पुढे यायला मज्जाव केला असल्यामुळे त्यांच्या समोरच उभ्या-उभ्यानेच त्यांनी गांधीजींचे दर्शन घेतले. गांधीजींना दात घासताना बघून त्यांच्यापैकी एका भगिनीच्या मुखातून लोकगीत स्त्रवले 'दात घासता-घासता निघा हो गांधीजी, तुम्ही स्वराज्य घेऊन झडकरी यावे हो.' हे लोकगीत तर खूप प्रदीर्घ करता आले असते. दात घासत-घासत, स्नान करत-करत, भोजन घेतघेत, मुखवास घेत-घेत, वामकुक्षी घेत-घेत असे सारेच सांगता आले असते; पण या तमाम क्रिया तर गांधीजींना येरवडा कारागृहात पोहोचल्यानंतर करायच्या होत्या. मटवाड येथे तर त्यांना फक्त दात घासायचीच सूट देण्यात आली होती.

दात घासून झाल्यानंतर गांधीजींनी परत त्या अधिकाऱ्याला विचारले की, आहे का अजून वेळ? यावर उतावीळ होत आंटिया उत्तरले की नाही हो. आपल्याला एक वाजेच्या आत अटक करायची आहे. गांधीजी म्हणाले, 'मग पाच मिनिटं अधिक घेऊ या. एक भजन गाऊन घेऊ या. पंडितजी आहेत का?' एक स्वयंसेवक धावतच गेला. एकतारा घेऊन आला. पंडितजी तिथे हजर होते. गांधीजी उठून उभे राहिले. अन्य सारे स्वयंसेवकही तिथे ध्यानस्थ झाले. पंडितजींनी 'वैष्णव जन तो तेने कहिए.' भजन सुरू केले. मध्यभागी आदर्श वैष्णवजन अंतर्मुख होऊन उभे ठाकले होते. आजूबाजूला सत्याग्रही गात होते. 'तेनुं दर्शन करता कुळ एकोतेर ताऱ्या रे' गांधीजी वेगाने पोलिसी गाडीत चढले, तेव्हा मटवाडच्या भगिनी मागाहून गात होत्या 'बार्पूच्या चरणी या हो या, ही आहे अखेरची संधी, बापूंच्या चरणी या हो या. ही संधी आहे अखेरची.' कराडीहून गांधीजींना पोलीस व्हॅनमधून नवसारीकडे नेण्यात आले; पण स्टेशनवर न उतरवता चौफुलीवरून सरळ पूर्वेकडे नेत रेल्वेफाटकापाशी उतरविले. फ्रंटियर मेलला मध्यरात्रीनंतर विशेषकरून या फाटकावर थांबविण्यात आले. यात गांधीजींना बसवण्यात आले. संपूर्ण काम चोरपावलांनी लपत-छपत चालले होते. गांधीजींच्या अटकेच्या बातमीमुळे कुठे गोंधळ होऊ नये, असा बहाणा पुढे करण्यात आला होता. गाडी तर बाँबे सेंट्रलपर्यंत जाते; पण त्यांना मध्येच बोरिवली स्टेशनवर उतरवून घेऊन कारने पुण्याला नेण्यात आले. बोरिवली स्टेशनपासून लांबवर असलेल्या क्रॉसिंगजवळ रेल्वे येऊन उभी राहिली आणि त्वरीत एक प्रकारची अपूर्व शातता पसरली, मग हळूच एका डब्याचे दार उघडले गेले. एका युवक इंग्रजाने शांततेने आपल्या हातातली खादीची शबनम बॅग पुढे धरली. मग त्याने सन्मानपूर्वक आपल्यामागे उभ्या असलेल्या व्यक्तीला नमन केले आणि मार्गातून एका बाजूला सरकला. महात्माजींचे छोट्या चणीचे. पण प्रतिभाशाली शरीर गाडीतल्या प्रवाशांच्या नजरेला पडले. या प्रवाशांमध्ये एक अमेरिकन पत्रकारही होता. पुढील वर्णन त्याच्या शब्दात आपण वाचू या गाडीत बसलेल्या पाचशे हिंदू-मुस्लिमांनाही विजेचा धक्का बसावा तशी अवस्था झाली. आश्चर्यविमुग्ध होत ते छोट्या मानेवरील त्या दिव्य मुखाकडे बघतच राहिले. गांधीजींनी सहज स्मित केले आणि इंग्रज अधिकाऱ्याने मदतीसाठी लांबवलेल्या हाताला धरून ते खाली उतरले. इंग्रजांच्या भावशून्य मुखावर महात्माजींच्या या आचरणामुळे आदराचे एक स्मित झळकले खरे; पण क्षणार्धापुरतेच. अजून त्यांना पुण्याला पोहोचविण्याचे होते आणि देव जाणे अजून मार्गात काय-काय घडणार नव्हते? 'गांधीजी तयार आहात ना?' 'होय, मी सिद्ध आहे.' एका इंग्रज अधिकाऱ्याने डेट्राइट कारचे फाटक धरून ठेवले आणि गांधीजी कारमध्ये दाखल झाले. सोबत मेडिकल ऑफिसर बसले आणि एखाद्या नववधूचा रथ असावा तसे कारला परदे लागले. साध्या पोशाखातल्या ड्रायव्हरने कार सुरू केली आणि हा सारा अद्भुत प्रसंग कुठल्याही घटनेशिवाय पूर्ण झाला. ब्रिटिशांनी या संपूर्ण प्रसंगाला ज्या थंड काळजाने आणि चपळाईने पूर्णता दिली होती, ती या प्रसंगाची अद्भुतता होय. याहून अधिक त्यांच्या कामात महात्माजींनी अलौकिक गौरवपूर्वक जी साथ दिली त्याला विशेष मानावे लागेल. ज्या प्रसंगामुळे हजारोंचे रक्त सांडले असते असा हा प्रसंग; पण महात्माजींना ब्रिटिश अधिकारी जणू न्याहारीला नेत असावेत, अशाप्रकारे पूर्णत्वाला आला.

गांधीजींशी झालेल्या आपल्या बातचीतची नोंद या पत्रकाराने पुढीलप्रमाणे नोंदविली आहे -

गांधीजींनी आपला लहानखुरा मजबूत हात पुढे करत माझ्याशी हस्तांदोलन केले. 'गांधीजी, आपणास अखेरचा काही संदेश द्यायचा आहे?' 'मी आता लगेचच सांगू की नंतर?' 'आताच सांगितले तर बरे.' 'तर मग या युद्धात समाविष्ट असलेल्या मुद्यांचा नि:पक्षपातीपणे अभ्यास करून निर्णय घ्याल, एवढे अमेरिकन जनतेला सांगाल.' 'कुणाबद्दल तुमच्या मनात असंतोष वा रोष नाही?' 'छे, मुळीच नाही. खूप काळापासून मी अटकेची वाटच बघत होतो.' 'तुमच्या अटकेनंतर हिंदुस्थानात खूप गोंधळ माजेल, असे तुम्हाला वाटते?' 'असे काही होईल असे मला नाही वाटत. मी स्वत:एवढे सांगू शकेन, की गोंधळ थांबवण्यासाठी मी यथाशक्य उपाययोजना केलेली आहे. दोन शतकांनंतर घरात बसलेल्या माता आपल्या मांडीवर खेळणाऱ्या लेकरांना ब्रिटिशांनी गांधीजींना कशी अटक केली, ही अद्भुत कथा सांगतील, तेव्हा महात्माजी देवांच्या कुटीत सुशोभित असतील.

एकीकडे गांधीजी कारावासात गेले; पण आपल्यानंतर चळवळीला अग्रेसर करण्यासाठी आपल्या वारसदाराला ही जबाबदारी सोपवून गेले. त्यांचे वारस होते अब्बास तैयबजी. बडोदा राज्याचे माजी न्यायाधीश असलेले. एक धार्मिक सज्जन गृहस्थ होते ते. ते राष्ट्रीय विचारसरणीचे असून, अनेक वर्षांपासून गांधी चळवळीत आकृष्ट झाले होते. अब्बास तैयबजींना कूचचे सुकाणू सोपवून गांधीजी तर येरवड्याकडे निघाले होते. जिथून गांधीजींची यात्रा अपूर्ण राहिली होती, त्या बिंदूपासून सुरुवात करायचे त्यांनी ठरविले होते. यामुळे त्यांनी कराडी मटवाडपासूनच धरासणासाठी प्रस्थान ठेवायचे ठरविले होते; पण स्वस्थानाहून चार पावले पुढे चालले नसतील तोच पोलिसांनी त्यांना अटक केली. अब्बास साहेबांच्या अटकेसाठी पोलिसांना काही घाई नसल्यामुळे त्यांना संपूर्ण वेळ द्यायला पोलिस तयार होते; पण अब्बास साहेबांनी निघण्यापूर्वी फक्त प्रार्थनेची मागणी केली. छोट्याशा मंडळीसमोर त्यांची प्रार्थना सुरू झाली. यात त्यांच्या पत्नी अमिनाबेन तैयबजीही होत्या. अन्य सत्याग्रही जनांसमवेत कस्तुरबाही होत्या. अब्बास साहेबांनी

प्रार्थना केली. 'या अल्लाह, तुझे नामस्मरण करत तीर्थयात्रेला सुरुवात करत आहोत. आम्हाला पुढे चालत राहण्याचे बळ दे. सारे संकट हसतमुखाने तुझे गुणगान करत झेलण्याचे सामर्थ्य प्रदान कर. तुझ्या ज्ञानप्रकाशात आम्हाला न्हाऊन निघू दे. आमच्या समस्त द्वेषबुद्धीला आणि वेदनेला दग्ध कर. आमच्या कृत्यांना लाजिरवाणेपणाचा कलंक लागू देऊ नकोस. या अल्लाह, आमच्या विरोधकांनाही नेकीचा मार्ग दाखव. आम्ही पत्करलेल्या कामावर तुझ्या कृपेचा वर्षाव कर. कारण, नेकी आणि सत्याचा नेहमी विजय होईल, असे आश्वासन तू दिलेले आहेस.'

अब्बास साहेबांच्या नंतर नेतृत्वाचा क्रम सरोजिनी नायडू यांचा होता. त्या अलाहाबाद येथे होत्या. अलाहाबादहून कराडी मटवाडला पोहोचून कूचला गती देऊन या कामाच्या आधीच अटक करवून घ्यायला आपण तयार नसल्याचे त्यांनी सांगितले. त्यांनी तर थेट धरासणापर्यंत पोहोचायचे ठरवले होते. यामुळे त्या सरळ बलसाडला पोहोचल्या. तिथून डुंगरीपर्यंत ट्रेनने पोहोचल्या. डुंगरी ते उंटडी कुण्या वाहनाने पोहोचून उंटडीहून आपल्या साथीदारांसोबत कूचला आरंभ केला. उंटडी ते धरासणा अंतर जवळपास चार-पाच किलोमीटर असावे. कूच अग्रगामी होत होती; पण काही वेळातच पोलिसांनी या यात्रेला रोखले. सबंध सडकेच्या या टोकापासून त्या टोकापर्यंत लोखंडी कडे असलेल्या काठ्यांनी सज्ज असे पंचवीस पोलीस तैनात होते. सरोजिनी देवी अग्रेसर होत-होत त्या पोलिसांसमोर येऊन उभ्या ठाकल्या, तेव्हा त्यांच्या अधिकाऱ्याने सांगितले, 'मॅडम, यापुढे आपल्याला जाऊ देण्याची आम्हाला परवानगी नाही. ताडदिशी सरोजिनी देवी उद्गारल्या, 'मिस्टर सार्जंट, याहून मागे वळायची आम्हाला परवानगी नाही. यामुळे एकीकडे पोलीस आणि दुसरीकडे सत्याग्रही अशा दोघांनी ठरविले की, आपण एकमेकांसमोर उभे ठाकू या. पोलीस अधिकाऱ्याच्या मनी असेल की, या सरोजिनी देवी तर अबला नारी, उच्चभ्रू कुटुंबात वाढलेल्या, मे महिन्याच्या उन्हात अशा किती वेळ तग धरून उभ्या राहतील? आपल्यापाशी तर प्रशिक्षित, अनुशासनबद्ध पोलीस दल आहे; पण धरासणाचे कडक ऊन झेलताना आधी फौजदार साहेबांनाच खुर्चीची गरज पडल्यामुळे उभे राहण्याऐवजी बसून घेणे त्यांनी पसंत केले.

र्त्यांनी स्वतः साठी खुर्ची मागविली; पण मग दोन डोळ्यांची शरम म्हणून एक खुर्ची सरोजिनी देवींनाही त्यांनी द्यायला सांगितले. मात्र, सत्याग्रही दिवसभर निर्धारपूर्वक पोलिसांसमोर उभेच ठाकले. दुसऱ्या दिवशीही पुन्हा हाच प्रकार सुरू राहिला. सत्तावीस तासांनंतर सरोजिनी देवी आपल्या छावणीत परतल्या होत्या. दुसऱ्या दिवशी त्या पुढे जात असताना मागून येऊन एका सार्जंटने त्यांच्या खांद्यावर हात ठेवत म्हटले, 'तुम्हाला अटक करण्यात येत आहे.' आपल्या खांद्यावरील हाताला हिसडा देऊन दूर सारत सरोजिनी देवी म्हणाल्या, 'मिस्टर सार्जंट, मला अटक करण्याचा तुमच्यापाशी कदाचित हुकूम असेल; पण माझ्या अंगाला स्पर्श करायचा हुकूम तुम्हाला कुणी दिलेला नाहीये.' सरोजिनी देवींची ही वज्रवाणी ऐकून त्या फौजदाराचीही संपूर्ण काया शिथिल झाली. त्याची अवस्था 'काटो तो खून नहीं' अशी झाली.

त्यानंतर तर धरासणात एकामागून एका तुकडीचे आगमन होत राहिले. मिठागरांकडे जाणाऱ्या स्वयंसेवकांवर बेदम मार पडू लागला. बंदूकधारी पोलिस दल तर जवळच्या एका टेकडीवर सज्ज होते. संपूर्ण धरासणा कांडादरम्यान एकदाही गोळीबार करण्यात आला नव्हता. मात्र, याऐवजी वापरण्यात आलेल्या या लाठ्यांच्या एका टोकाला धातूची तार गुंडाळण्यात आली होती. या लाठ्या मस्तकावर बरसल्यावर एका फटक्यात खोपडी भंगू शकेल अशी स्थिती होती. थोड्या वेळातच धरासणा येथे घायाळ होणाऱ्या लोकांसाठी एक कामचलाऊ इस्पितळ उभारण्यात आले. बांबूंनी बनविलेल्या या इस्पितळाचे छप्पर खजुराच्या पानांनी शाकारलेले होते. यात बांबूंचे उंच आसनही बनविण्यात आले होते; पण थोड्याच वेळात बांबूंच्या या पथाऱ्या वा खाटल्या अपूर्ण पडत असल्यामुळे अधिक घायाळांना जमिनीवरच सतरंज्या अंथरून झोपविण्यात यायचे. धरासणांच्या लोकांनी या घायाळांच्या सेनेसाठी एक ॲम्ब्युलन्स दलही उभारले होते. पोलिस जोवर स्वयंसेवकांना मारझोड करत तोवर ग्रामवासीजन हे दृश्य तटस्थपणे न्याहाळायचे; पण यातला एखादा सैनिक जेव्हा मूर्च्छित वा घायाळ होऊन धराशायी पडला की, हे ग्रामवासीजन तत्परतेने पुढे धावून जात आणि त्यांना उचलून या युद्ध क्षेत्राबाहेर घेऊन

येत. त्यांच्यासाठीचे स्ट्रेचर्सही धरासणा गावातच तयार करण्यात आले होते. दोन काठ्या घ्यायच्या. त्यांना साडी गुंडाळायची. अशाप्रकारे हे स्ट्रेचर्स तयार करण्यात आले होते. त्यांच्याजवळ प्राथमिक उपचारांसाठीही विशेष साधने नव्हती. मूर्च्छित होणाऱ्या लोकांपैकी अनेकांच्या डोळ्यांवर पाणी छाटण्यात येई, क्वचित बर्फ जर मिळालाच तर तो घासण्यात येई, पोहोचल्यानंतर जखमांवर कधी हळद वा मिठाच्या पट्ट्या बांधल्या जात; पण थोड्याच काळात या इस्पितळांमधली गर्दी ओसंडून वाहू लागली आणि एक काळ तर असा आला की, या इस्पितळात एक साथ तीनशेच्या जवळपास आजारी होते.

धरासणाचा सारा अध्याय जणू काही पशुबळ विरुद्ध आत्मबळाच्या कसोटीचा प्रसंग ठरावा असा होता. याचे कारण असे होते की, गोरे सार्जंट आणि त्यांच्या हाताखाली काम करणारे हिंदुस्थानी पोलिस जवळपास अंध बनून लोकांना झोडून काढत आणि सत्याग्रही सैनिक तळहातावर शीर घेऊन आपली जागा सोडायला तयार नव्हते. कित्येक लोक तर पुढे सरसावून मिठागरासमोर समुद्राच्या पाण्याने भरलेल्या एखाद्या छोट्याशा खंदकालाही ओलांडून थेट मिठागरापर्यंत पोहोचून त्यातून मीठ वेचून आणत. या कामासाठी खंदकाबाहेर असलेल्या काटेरी कुंपणाखालून सरपटत जावे लागायचे. कित्येकांनी हे कुंपण कापूनही टाकले होते. असे करणाऱ्यांची संख्या अत्यल्प होती. सत्याग्रही तर मोठ्या प्रमाणात मार्गावरून चालत जात असतानाच घायाळ होऊन पडत. उदाहरणार्थ - चौथ्या तुकडीचे नायक ज्येष्ठ आश्रमवांसी श्री. नरहरी परीख होते. आपल्या चोवीस साथी सत्याग्रह्यांसमवेत कूच करत उंटडीहून पुढे चाल करत असताना समोरून येणाऱ्या पंचवीस पोलिसांच्या तुकडीने त्यांना घेरले आणि पुढे जायची बंदी केली असता, जणूकाही हा हुकूम ऐकलाच नाही, या थाटात सत्याग्रही एकापाठोपाठ एक ठामपणे चालत राहिला. संकटसमयी, जोखीम झेलताना सेनापती तुकडीच्या अग्रभागी असतो आणि जिथे कुठे असे संकट नसेल तिथे सेनापती मागे राहून सैन्यदलाला पुढे जाऊ देतो, असा सत्याग्रहाचा नियम आहे.

चौथ्या तुकडीच्या नायकाने म्हणजे नरहरी परीख यांनी पुढे पाऊल उचलले आणि प्रत्येक पावलागणिक त्यांच्या खांद्यावर, माथ्यावर एकेका लाठीचा प्रहार बरसू लागला. इष्टदेवतेचे स्मरण करून ते एकेक पाऊल ठामपणे चालत राहिले; पण काही पावलं चालताच ते मूर्छित होऊन पडले. ते कोसळताच ॲम्ब्युलन्सच्या तुकडीने धाव घेतली आणि त्यांना रणक्षेत्राबाहेर नेले. त्यांच्यावर प्राथमिक उपचार करण्यात आले. दोन-चार मिनिटांतच ते भानावर आले आणि म्हणाले, 'आगर तर अजून लांब आहे. आपली कूच पुढे चालत राहील.' या खेपेला त्यांनी दोन-चार पावलं उचलली तोच पोलीस अधिकाऱ्याने पुढे येत त्यांच्या अटकेची घोषणा केली. गांधीजी या काळात कारावासात होते. सरोजिनी देवी आल्यानंतर नेतृत्व करू शकेल असे मोठे कुणीही नव्हते, तरीसुद्धा देश विदेशातील चाळीसहून अधिक पत्रकार सत्तेविरुद्ध चाललेल्या सत्याची ही लढाई बघायला, पशुबळासमोर चाललेल्या आत्मबळाच्या या झुंजीला बघायला याचा अहवाल जगभराच्या काना-कोपऱ्यात पोहोचवायला हजर होते. नरहरीभाईंना अटक करून पोलिस व्हॅनमधून नेले जात असताना यातल्या कित्येक अमेरिकन पत्रकारांनी आपण काय संदेश द्याल?' अशी पृच्छा केली असता नरहरीभाई उत्तरले की, संदेश देणारे तर कधीपासून कारावासात बंदिवान आहेत. मला कुठलाही संदेश द्यायचा नाहीये. तरी आपण आता कारावासात जाताहात, जाण्यापूर्वी आपली प्रतिक्रिया दोन शब्दांत तरी सांगावी.' या आग्रहानंतर विचार करून नरहरीभाई एवढेच बोलले, 'आय एम डबली ब्लेस्ड.' मी द्विवार धन्य झालो. आतापर्यंत स्वयंसेवक मार झेलत आणि नेतेमंडळी करावासात जात. मी मात्र मारही खाल्लाय आणि मला आता कारावासही लाभलाय. अशाप्रकारे मी अन्य लोकांच्या तुलनेने दुप्पट धन्य झालो. अशी होती स्वातंत्र्ययुद्धाची खुमारी.

ही खुमारी काही केवळ धरासणाच्या आसपासपर्यंतच खोळंबून नसून देशभरातल्या तमाम सागरकाठांपर्यंत प्रसारीत झाली होती. वडाळ्याच्या समुद्रानजीक मुंबईच्या सैनिकांनी शौर्य आणि पराक्रमाची अनेक उदाहरणे प्रस्तुत केली. ओरिसात, बंगालात काठा-काठांवर सर्वत्र जवळपास यांसारखीच दृश्ये दिसून आली.

यापूर्वीच्या लढ्यांपेक्षा या लढ्याचे वैशिष्ट्य हे होते की, यात ठिकठिकाणी पुरुषांच्या खांद्याला खांदा लावून महिलाही अग्रेसर होताना दिसत होत्या. ओरिसात रमादेवी चौधरी आणि मालतीदेवी चौधरी यांच्या नेतृत्वाखाली अनेक महिलांनी खूप शौर्य आणि वैभवी पराक्रम प्रदर्शित केला होता. देशभरात कमलादेवी चट्टोपाध्याय, कमलादेवी नेहरू अशा अनेक भगिनी होत्या. मुंबईतही कॅप्टन भगिनी आणि सोफिया पठाण वगैरे भगिनी होत्या. बोरसद येथे गंगाबेन वैद्य आणि लीलावती बेन यांनी बेदम मार खाल्ला होता, त्याचे वर्णन तर यापूर्वीच आपण केलेले आहे.

पण या संपूर्ण चळवळीची पराकाष्ठा जर कुठे दिसून आली असेल, तर ती दांडीपासून दीड-एक हजार मैल लांबवर, सागरकाठाहूनही हजारेक मैल लांबवर असलेल्या वायव्य सरहद्द प्रांतात बघायला मिळाली. आज तर हा भाग पाकिस्तानात आहे; पण तेव्हा हा वायव्य सरहद्द प्रांत भारताचा भाग होता. या प्रांतात खान अब्दुल गप्फार खान यांच्या नेतृत्वाखाली लाल डगलेवाल्या खुदाई खिदमतगारांची ईश्वराच्या सेवकांची तुकडी काही काळापासून प्रशिक्षित झाली होती. या भोळ्या बहादूर पठाण सैनिकांना म्हणजे खुदाई खिदमतगारांना धर्माचा खरा अर्थ समजावून सांगण्यात आला होता. अन्यायाचा सामना करत असताना कुणाला दुःख न देता स्वत: कष्ट सहन करायच्या अहिंसक विचारांना त्यांच्या मनावर सुयोग्य पद्धतीने खोलवर रुजवले गेले होते. जिथे प्रजेला शस्त्र बाळगायला मज्जाव करण्यात आला नव्हता. असा हिंदमधला वायव्य सरहद्द प्रदेश हा एकमेव प्रांत होता. कुठल्याही पठाणाने ठरवले असते तर तो सहजपणे बंदुका वा रायफली आपल्यासोबत राखू शकत होता. पण, हे लाल डगलेवाले पठाण मात्र अहिंसेच्या प्रतिज्ञेने प्रतिबद्ध होते. पेशावर शहरात दारूच्या पाच दुकानांवर पिकेटिंग करण्याची योजना आखण्यात आली होती. याचे नेतृत्व करण्यासाठी आपल्या उत्तमंजाई गावापासून निघालेल्या खान अब्दुल गप्फार खान यांना वाटेतच अटक करण्यात आली.

ज्या दिवशी सकाळी दारूच्या दुकानांवर पिकेटिंग करण्यासाठी लोक मिरवणुकीने निघणार होते, त्या दिवशी पहाटे तीन ते सहा या वेळेदरम्यानच पेशावर येथे नेतृत्व करू शकणाऱ्या अशा तमाम काँग्रेसी नेत्यांना अटक करत होती. आपल्या पूर्वनिर्धारीत वेळेवर निघालेल्या या मिरवणुकीला मध्येच रोखत पोलिसांनी सांगितले की, अजून दोन लोकांची नावे आमच्या यादीत आहेत. यामुळे दोन माणसे स्वतःहूनच मिरवणुकीतून पुढे आली आणि आपली अटक करवून घेतली. अशाप्रकारे मिरवणूक शांतपणे सुरू असताना रस्त्याच्या मधूनच मोटार सायकल दौडवत एक गोरा सोल्जर आला. यामुळे थोडा गोंधळ उडला आणि मोटारसायकल एका ट्रकवर जाऊन आदळली. अनेकांचे म्हणणे असे होते की, ट्रकवर आदळल्यामुळेच हा अपघात झाला. कित्येकांचे म्हणणे असे होते की, गर्दीतल्या कुणीतरी जाणूनबुजून असे केले; पण, या ट्रकला आग लागल्यामुळे हे झाले, असे भांडवल करून पोलिसांनी कमालीच्या शांत असलेल्या जमावावर बेछूट गोळीबार करायला सुरुवात केली. एक नव्हे; तर अनेक ठिकाणी शांत जमावावर गोळ्या झाडल्या गेल्या. हे कांड सकाळी पाच ते सायंकाळी पाच वाजेपर्यंत ठिकठिकाणी अव्याहतपणे सुरू होते. यामुळे पेशावर शहराच्या वेगवेगळ्या मोहल्ल्यांमध्ये मृतदेहांचे खडकाच्या आकाराचे ढीग झाले. दोन ॲम्ब्युलन्स कार आल्या. या ढिगाऱ्यातून मृतदेह भरभरून जंगलात लांबवर घेऊन गेल्यात. मृतांमध्ये नव्वद टक्क्यांहूनही अधिक लोक मुस्लीम असतानाही त्यांच्यावर पेट्रोल ओतून जाळून टाकण्यात आले. मृतांची निश्चितपणे गणना करता येत नाही. असंख्य लोक मॅारले गेले. त्यांना ॲम्ब्युलन्स वा ट्रकमध्ये भरभरून लांबवर जंगलात नेऊन जाळून टाकण्यात आले. त्यांची संख्या कुणाला ठाऊक नाही. नंतर जेव्हा या कांडाचा तपास करण्यात आला, तेव्हा तपास प्रमुखाने नोंदविले की, पेशावर शहरात पासष्ट मृतदेह पडून होते. याविषयीची नोंद अशी

करण्यात आली होती; पण तरीसुद्धा स्वयंसेवकांची तुकडी शांतपणे मार्गक्रमण

आढळते की, यांपैकी एकाच्याही पाठीवर वा आजूबाजूला कुठे गोळी लागली नव्हती, प्रत्येकाने छातीवरच गोळी झेलली होती. गोळीबार व्हायचा. पुढच्या रांगेतील स्वयंसेवकांना गोळी लागायची. हे लोक धारातीर्थी पडले की, लागलीच त्यांना थोडे बाजूला सरकवून दुसरी रांग छाती पुढे काढून त्यांच्यासमोर जाऊन वेगाने उभी ठाकायची आणि एका पाठीमागे एक असे धारातीर्थ होत होते. ही होती अहिंसेची पराकाष्ठा. दुसऱ्या दिवशीही असेच कांड निर्माण व्हायची

परिस्थिती होती; पण तिथे एक दुसरा चमत्कार घडला. चमत्कार असा होता की, ज्यांनी हे संपूर्ण कांड आदल्या दिवशी बघितले होते आणि याविषयी ऐकले होते, त्या गढवाली सैन्य दलाच्या तुकडीने दुसऱ्या दिवशी शांत लोकांच्या तुकडीवर गोळीबार करायला इन्कार केला. हा सैनिकी कायदा असल्याचे त्यांना वारंवार लक्षात आणून दिले गेले. सैन्याचा कायदा तुम्ही पाळला नाही, तर तुमच्यावर 'मार्शल लॉ'नुसार खटला चालवला जाईल आणि तुम्हाला खूप कठोर शासन होईल, असे सांगण्यात आले असता या लोकांनी उत्तरादाखल एवढेच सांगितले होते की, आम्ही शत्रूवर गोळीबार करायला सिद्ध आहोत; पण शांत सैनिकांवर गोळीबार करण्याचे शिक्षण आम्ही घेतलेले नाहीये. ही गढवाली पलटण जेव्हा अमलदाराचा कुठलाच हुकूम मानायला तयार नव्हती, त्यांच्यावर 'मार्शल लॉ'नुसार खटला चालविण्यात आला. प्रत्येकाला कडक शिक्षा झेलावी लागली. यातल्या पाच-सात जणांना जन्मठेप झाली. भारताच्या इतिहासात आणि कदाचित जगाच्या इतिहासातही अशाप्रकारे संपूर्ण लष्करी टोळीने अहिंसक सैनिकांवर गोळीबार करायला इन्कार केला असेल आणि यापोटी त्यांना अनेक वर्षे कारावासात पडावे लागले असेल, असा दुसरा आणखी कुठे प्रसंग घडला असल्याचे ज्ञात नाही. हाच अहिंसेच्या पराकाष्ठेचा नमुना होता.

- कालजयी गांधी या पुस्तकातून साभार

COO

## आमची प्रकाशने

गांधी रिसर्च फाउण्डेशन महात्मा गांधीजींची विचारसरणी, त्यांचे तत्त्वज्ञान सर्वदूर पोहोचविण्यासाठी कटिबद्ध असून, त्यादृष्टीने वर्षभर अनेक उपक्रमांचे आयोजन केले जात आहेत. 'खोज गांधीजी की' या विश्वस्तरीय अद्ययावत संग्रहालयाद्वारे गांधीजींची संपूर्ण माहिती करून देणे, विद्यार्थ्यांसाठी राष्ट्रीय व आंतरराष्ट्रीय स्तरावर शैक्षणिक अभ्यासक्रम आणि गांधी विचार संस्कार परीक्षा घेणे, ग्रामविकास, खादी ग्रामोद्योग साहित्य व पुस्तक विक्री, ग्रंथालय व अभिलेखागाराद्वारे त्यांची दुर्मिळ हस्तलिखिते, पत्रव्यवहार, ग्रंथ इत्यादींचे जतन केले जात आहे, तसेच गांधीजींच्या तत्त्वज्ञानावर आधारित पुस्तकांचे प्रकाशनही केले जाते. आजपर्यंत गांधी रिसर्च फाउण्डेशनमार्फत प्रकाशित झालेल्या पुस्तकांची सूची आपल्या माहितीसाठी... सदरील पुस्तके फाउण्डेशनकडे विक्रीसाठी उपलब्ध असून, ती पोस्ट अथवा कुरिअरद्वारे मागविता येतील.

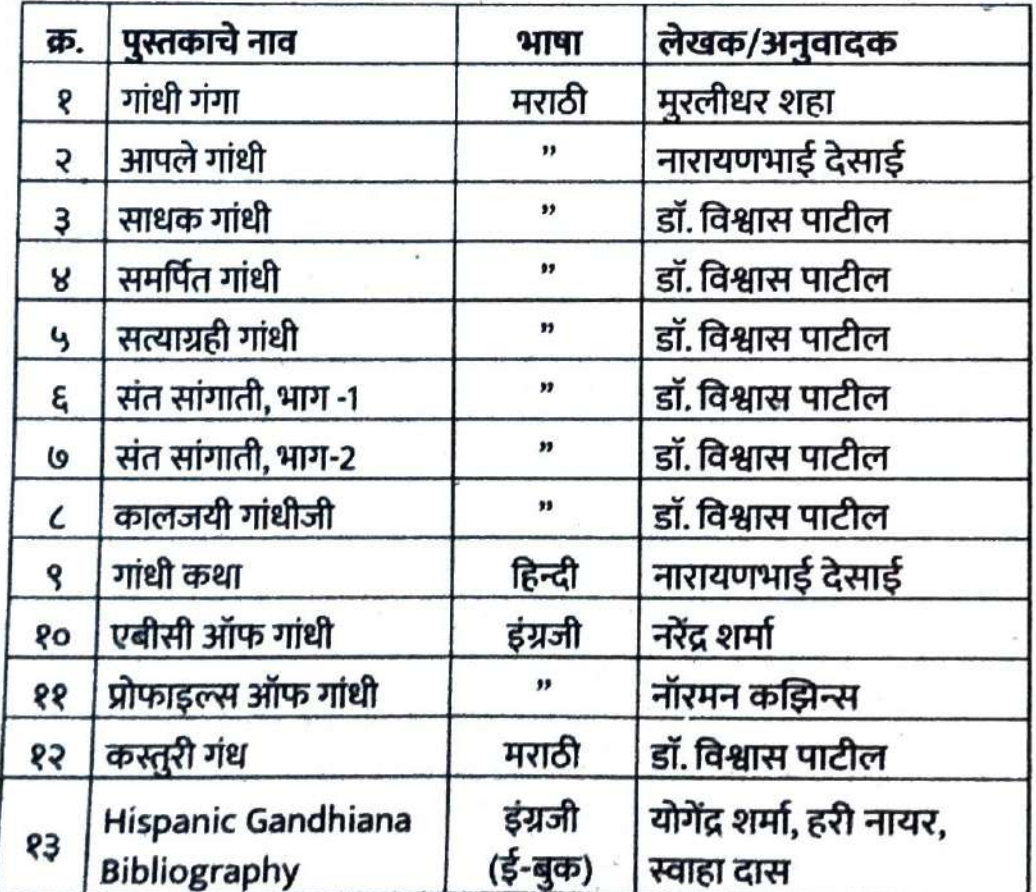

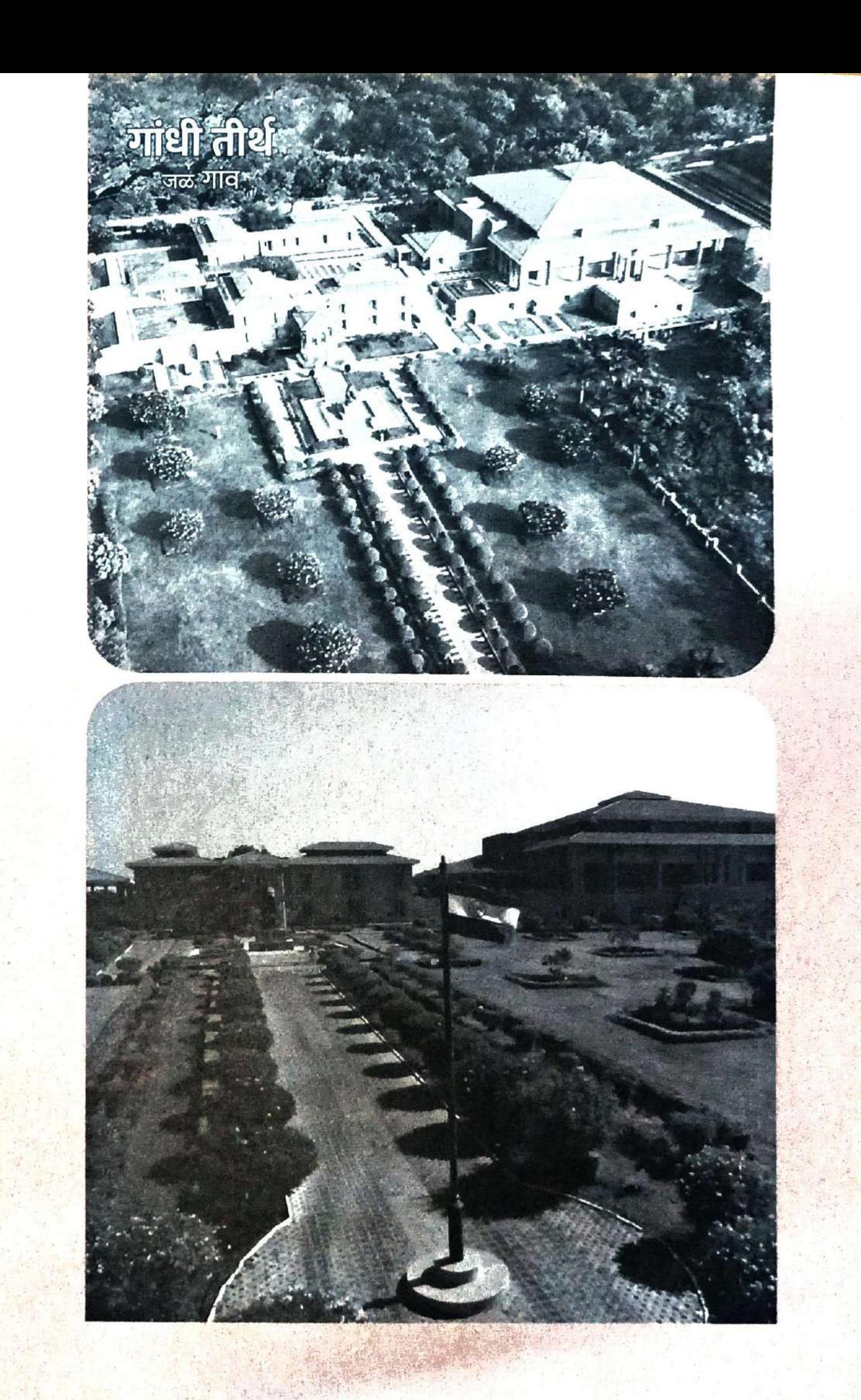

या भारतात बंधुभाव नित्य वसू दे. दे वरचि असा दे हे सर्व पंथ संप्रदाय एक दिसू दे, मतभेद नसू दे

नांदोत सुखे गरीब-अमीर एक मतांनी मग हिंदू असो ख्रिश्चन वा हो इस्लामी स्वातंत्र्य-सुखा या सकलांमाजि वसू दे दे वरचि असा दे

सकळांस कळो मानवता, राष्ट्रभावना हो सर्व स्थळी मिळुनी समुदाय प्रार्थना उद्योगी तरुण शीलवान येथ असू दे दे वरचि असा दे

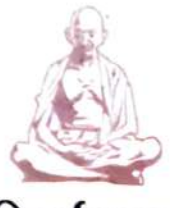

गांधी रिसर्च फाउण्डेशन गांधी तीर्थ, जैन हिल्स, जळगांव - ४२५००१.